# **Escuela Superior Politécnica del Litoral**

# **Facultad de Ingeniería en Mecánica y Ciencias de la Producción**

Diseño de un invernadero con climatización controlada para pruebas de cultivo de

# Banano

# INGE-2412

# **Proyecto Integrador**

Previo la obtención del Título de:

# **Ingenieros en Mecánica**

Presentado por:

Alarcón Carrión Rubén Domingo Tutivén Reyes Jesús Andrés

> Guayaquil - Ecuador Año: 2023

Nosotros Rubén Domingo Alarcón Carrión y Jesús Andrés Tutivén Reyes, acordamos y reconocemos que:

La titularidad de los derechos patrimoniales de autor (derechos de autor) del proyecto de graduación corresponderá al autor o autores, sin perjuicio de lo cual la ESPOL recibe en este acto una licencia gratuita de plazo indefinido para el uso no comercial y comercial de la obra con facultad de sublicenciar, incluyendo la autorización para su divulgación, así como para la creación y uso de obras derivadas. En el caso de usos comerciales se respetará el porcentaje de participación en beneficios que corresponda a favor del autor o autores. La titularidad total y exclusiva sobre los derechos patrimoniales de patente de invención, modelo de utilidad, diseño industrial, secreto industrial, software o información no divulgada que corresponda o pueda corresponder respecto de cualquier investigación, desarrollo tecnológico o invención realizada por mí/nosotros durante el desarrollo del proyecto de graduación, pertenecerán de forma total, exclusiva e indivisible a la ESPOL, sin perjuicio del porcentaje que me/nos corresponda de los beneficios económicos que la ESPOL reciba por la explotación de mi/nuestra innovación, de ser el caso.

En los casos donde la Oficina de Transferencia de Resultados de Investigación (OTRI) de la ESPOL comunique los autores que existe una innovación potencialmente patentable sobre los resultados del proyecto de graduación, no se realizará publicación o divulgación alguna, sin la autorización expresa y previa de la ESPOL.

Guayaquil, 06 del 2024.

Rucha

Ruben Alarcón Carrión **Installaceae** Jesús Tutivén Reyes

 $\frac{1}{\sqrt{1-\frac{1}{2}}\sqrt{1-\frac{1}{2}}\sqrt{1-\frac{1}{2}}\sqrt{1-\frac{1}{2}}}}$ 

**Evaluadores**

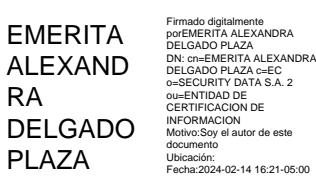

**Emerita Alexandra Delgado Plaza, PhD.**

PROFESORA DE MATERIA

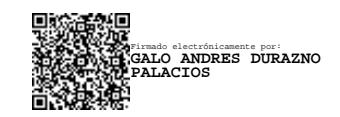

**Galo Andrés Durazno Palacios, MSc.**

TUTOR DE PROYECTO

#### **Resumen**

<span id="page-3-0"></span>El presente proyecto pretende generar un aporte al desarrollo de nuevas tecnologías agrícolas al estudiar el cultivo de banano en condiciones de estrés térmico. Con alineación a los objetivos de desarrollo sostenible, se diseñó un invernadero de doble ambiente con temperaturas controladas mediante equipos adecuados para climatización y calefacción. Para lograr esto se realizó un análisis de cargas térmicas considerando las condiciones ambientales del lugar destinado a la construcción, así mismo se estableció un análisis de cargas estructurales que aseguren un cuerpo estructural sólido y seguro de tubo galvanizado. Los resultados fueron validados gracias al uso de herramientas tecnológicas de simulación, obteniendo un invernadero con dimensiones de 8 m de ancho, 12 m de largo con capacidad de albergar 18 plantas de banano con alturas mayores a 3.5 m, divididas en una zona de ambiente ideal con equipos de capacidad térmica de 120000 BTU/h y una zona de ambiente sometido a estrés por temperatura con equipos de capacidades térmicas de 180000 BTU/h. El invernadero diseñado facilita pruebas en condiciones óptimas alrededor de 25°C y condiciones de estrés para el cultivo de banano alcanzando 50°C, promoviendo así soluciones biotecnológicas para una agricultura competitiva del país.

**Palabras Clave:** Invernadero, Cargas Estructurales, Análisis CFD, Cultivo de Banano.

#### **Abstract**

<span id="page-4-0"></span>This project aims to contribute to the development of new agricultural technologies by studying banana cultivation under heat stress conditions. In alignment with the objectives of sustainable development, a double environment greenhouse was designed with controlled temperatures by means of adequate equipment for air conditioning and heating. To achieve this, a thermal load analysis was carried out considering the environmental conditions of the construction site, as well as a structural load analysis to ensure a solid and safe structural body made of galvanized pipe. The results were validated thanks to the use of technological simulation tools, obtaining a greenhouse with dimensions of 8 m wide, 12 m long with capacity to house 18 banana plants with heights greater than 3.5 m, divided into an ideal environment zone with thermal capacity equipment of 120000 BTU/h and an environment zone subjected to temperature stress with thermal capacity equipment of 180000 BTU/h. The designed greenhouse facilitates tests in optimal conditions around 25°C and stress conditions for banana cultivation reaching 50°C, thus promoting biotechnological solutions for a competitive agriculture in the country.

**Keywords:** Greenhouse, Structural Loads, CFD Analysis, Banana Farming.

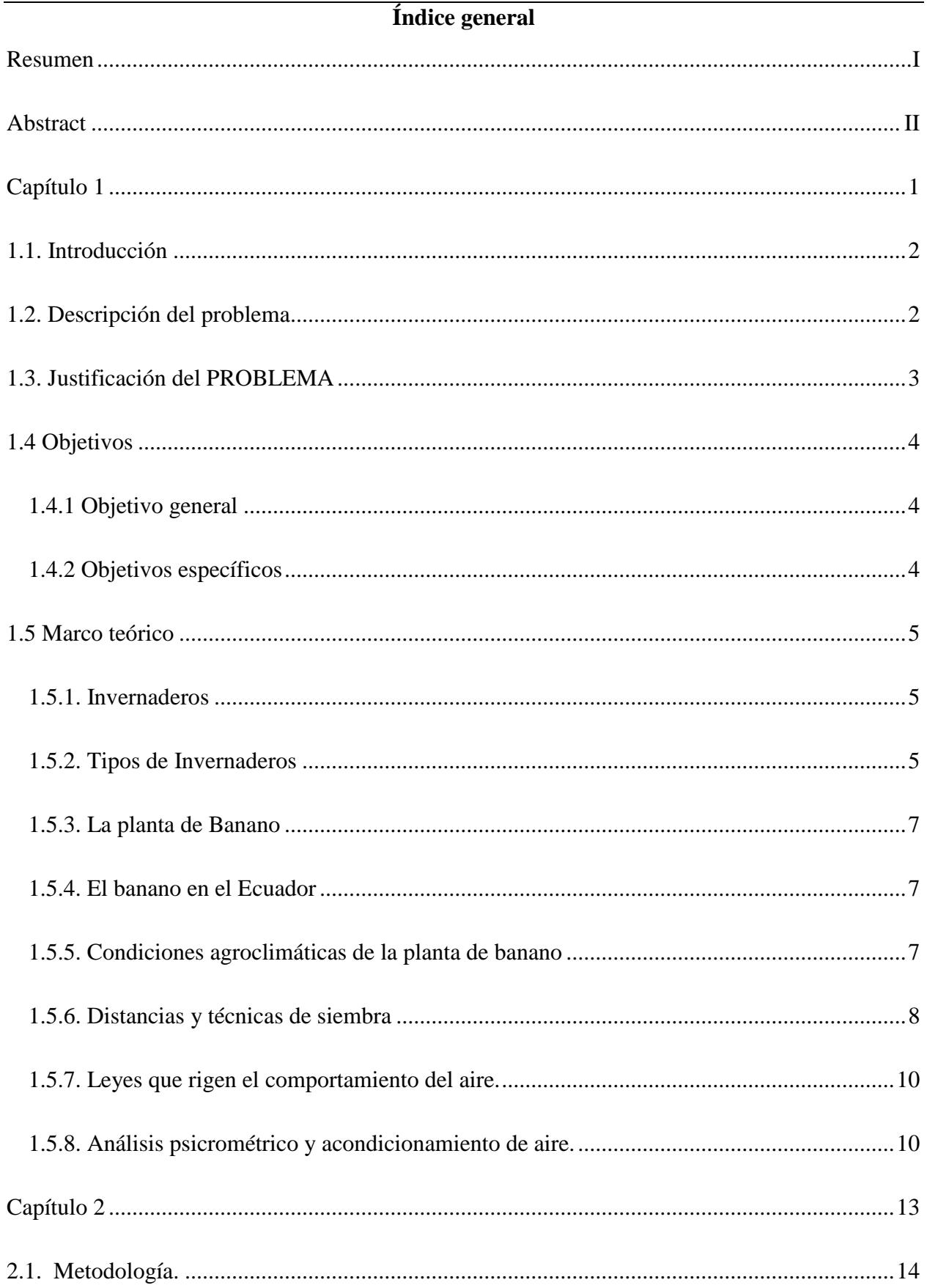

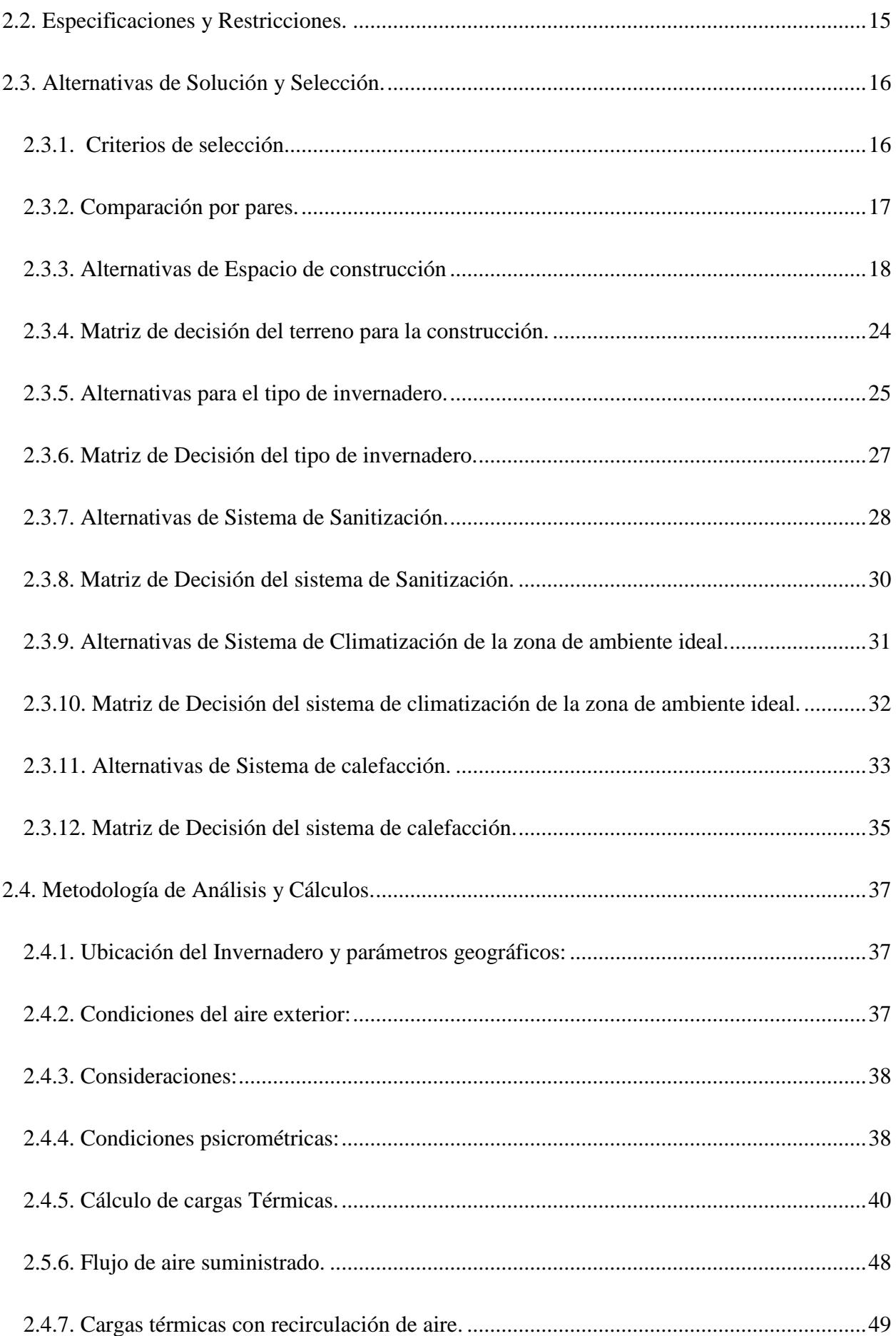

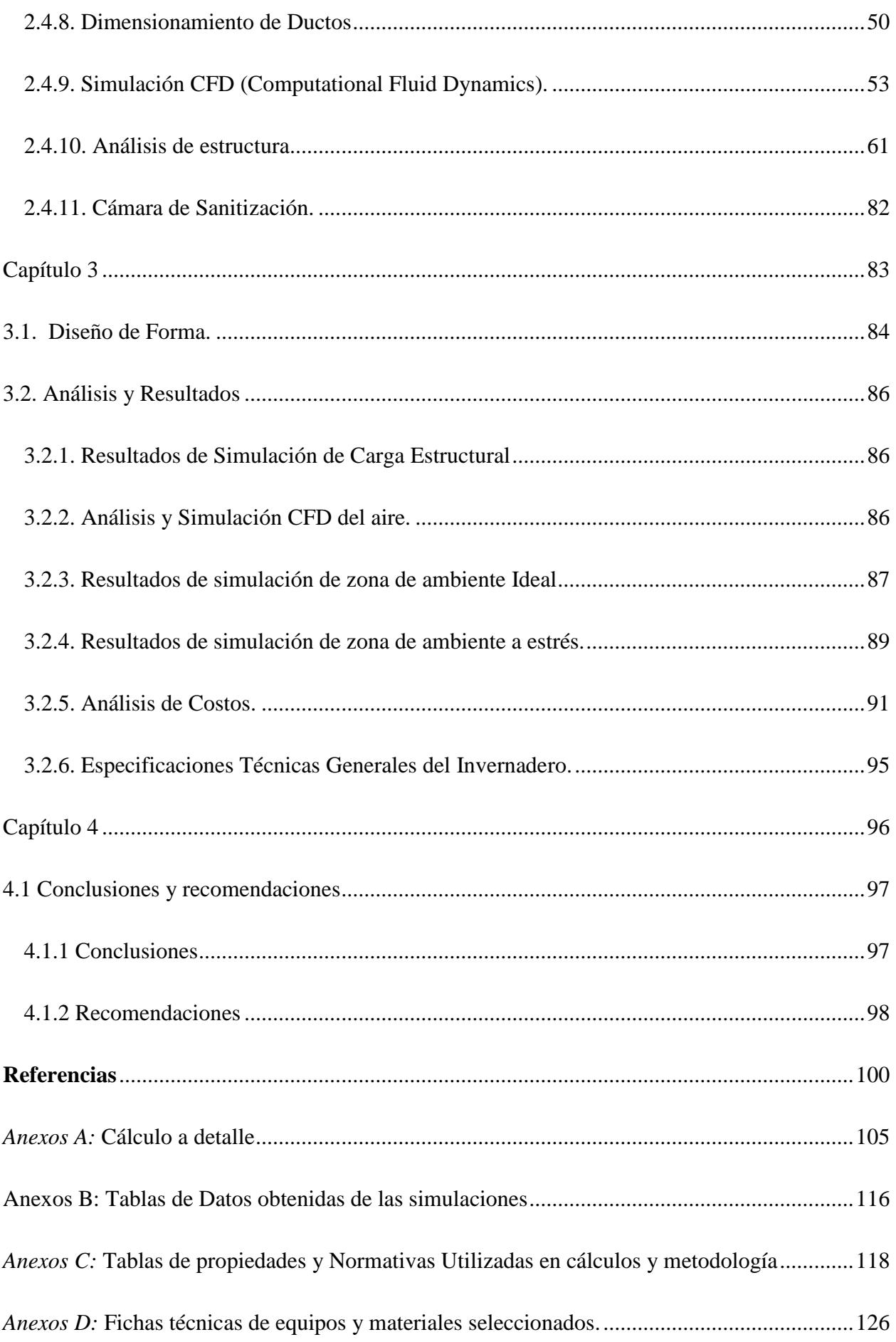

# **INDICE DE FIGURAS**

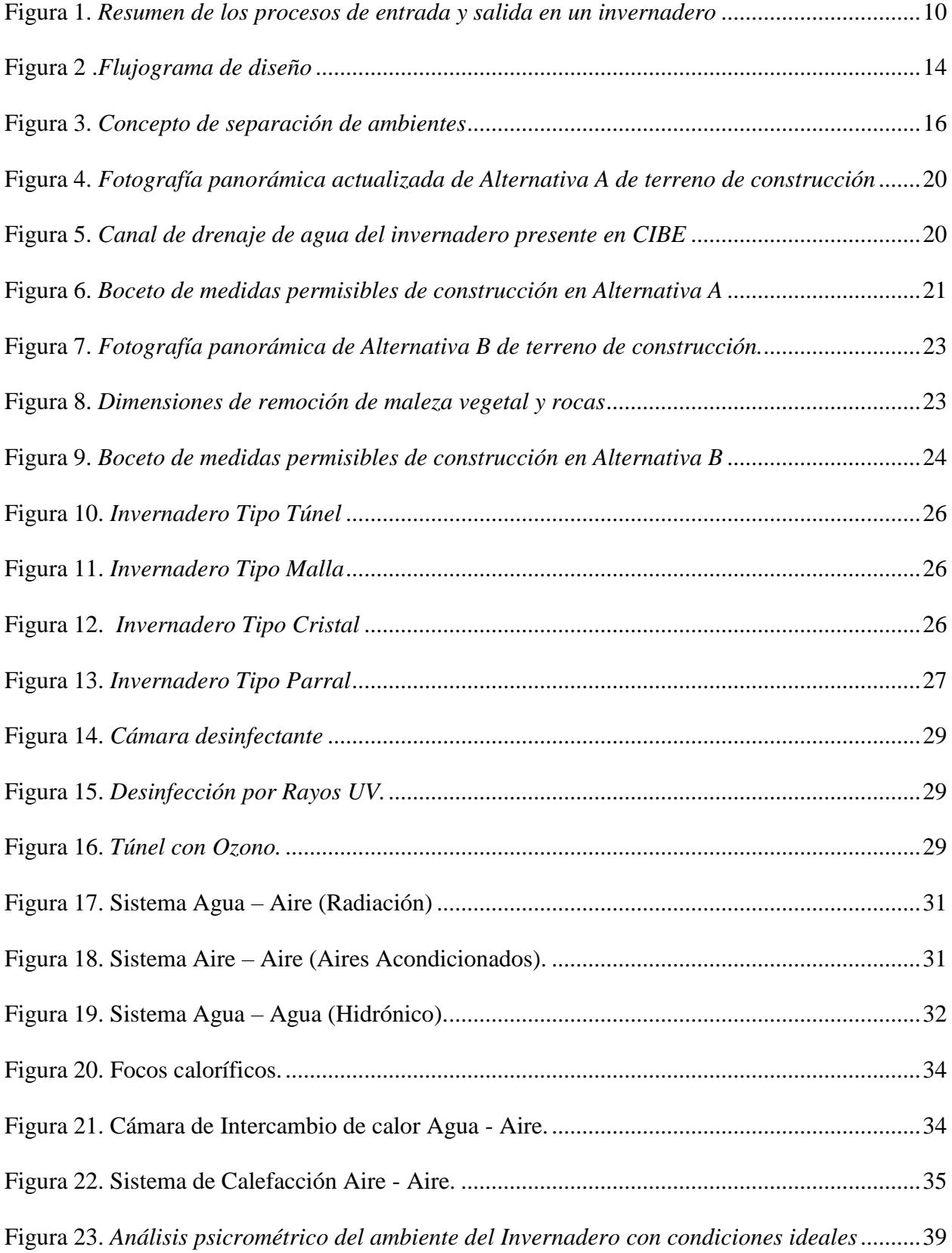

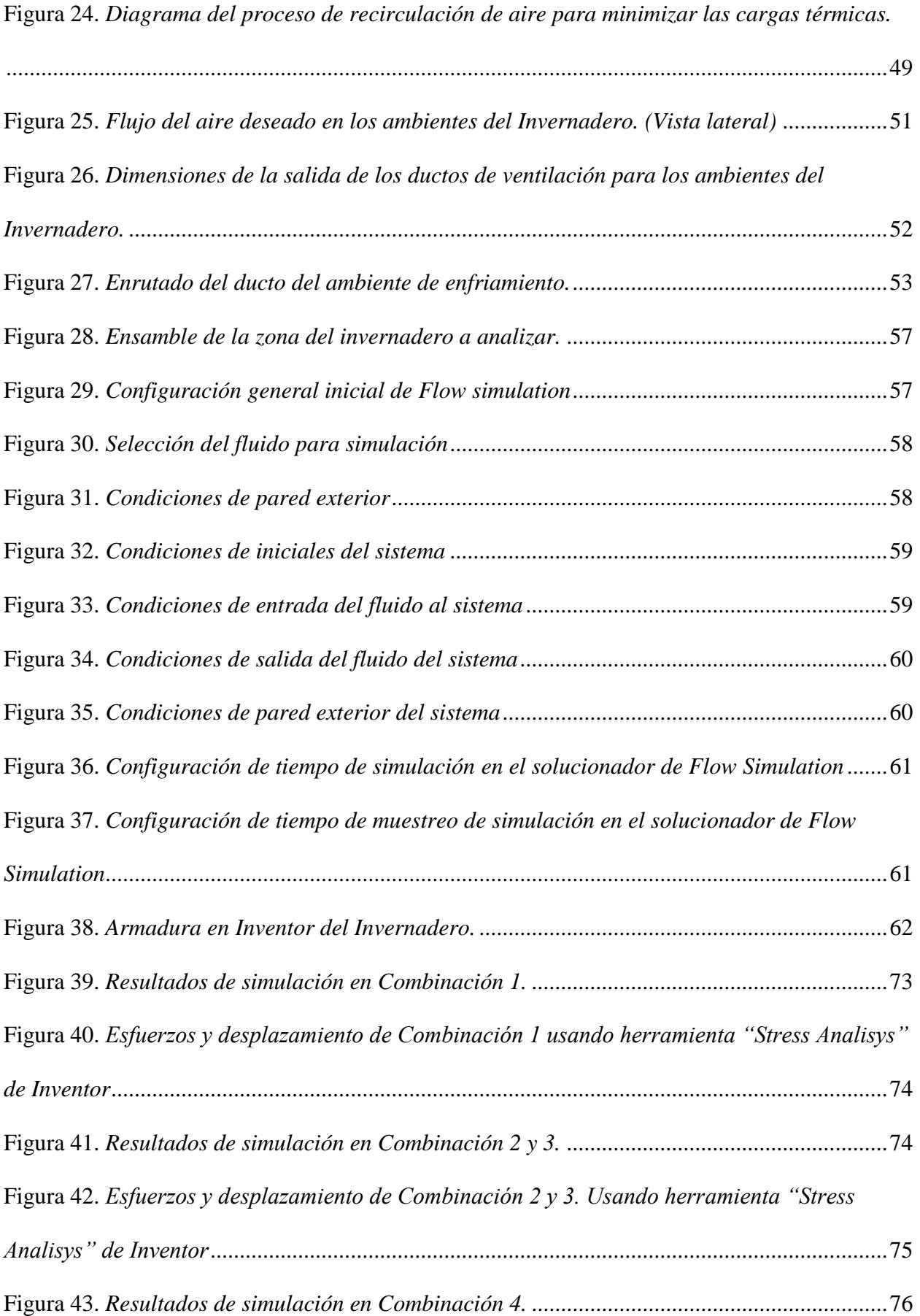

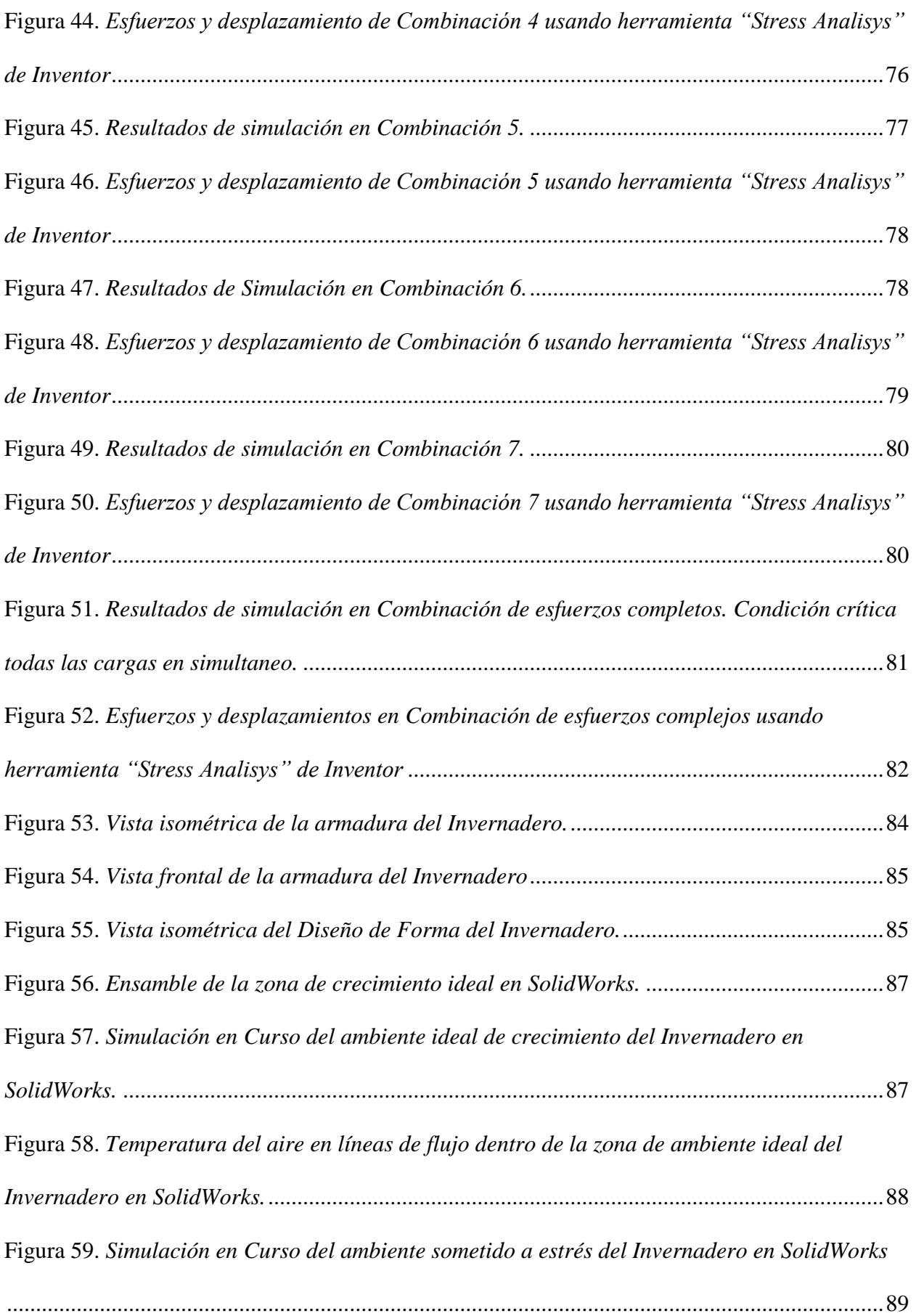

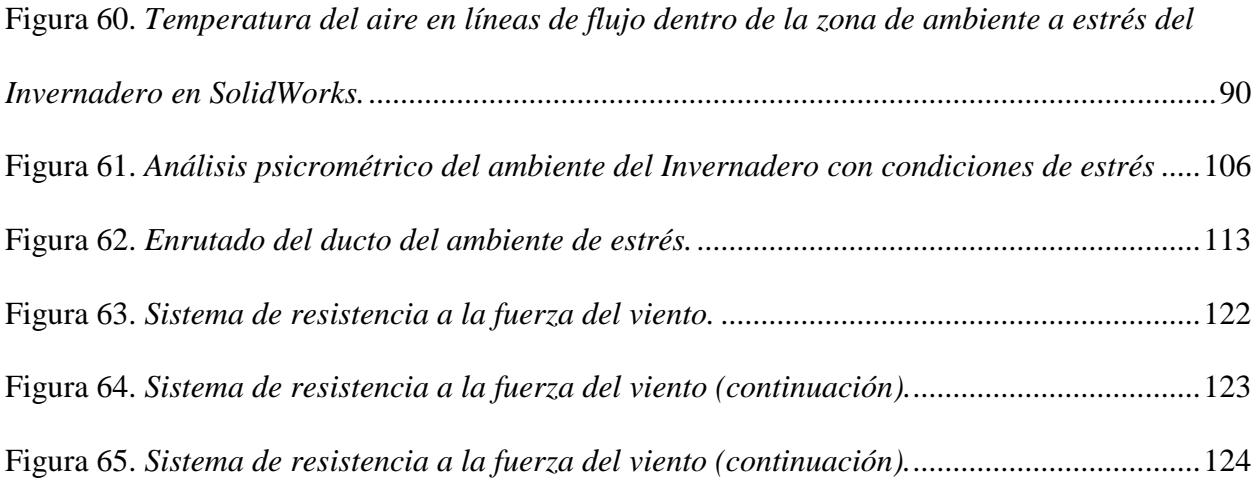

# **INDICE DE TABLAS**

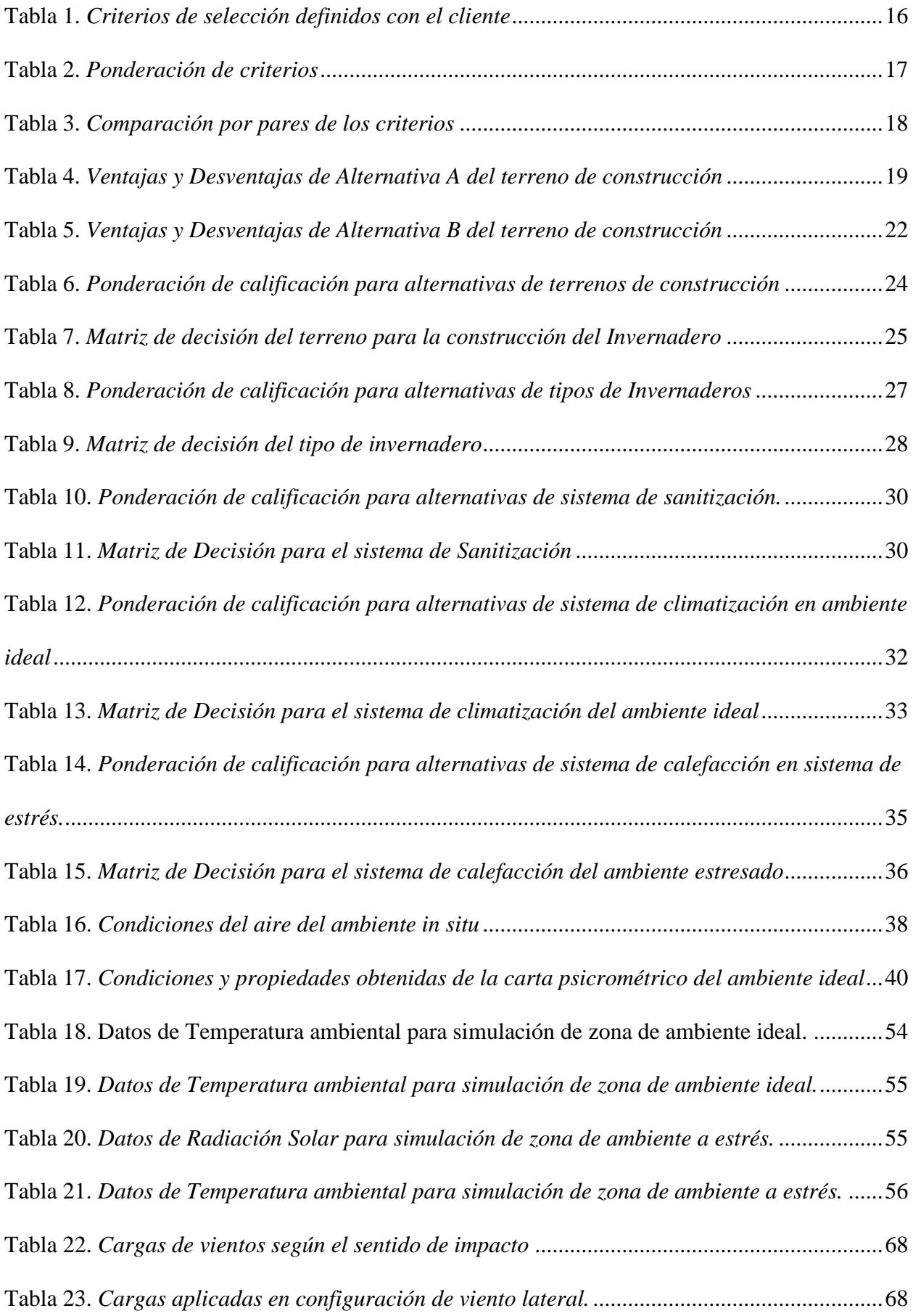

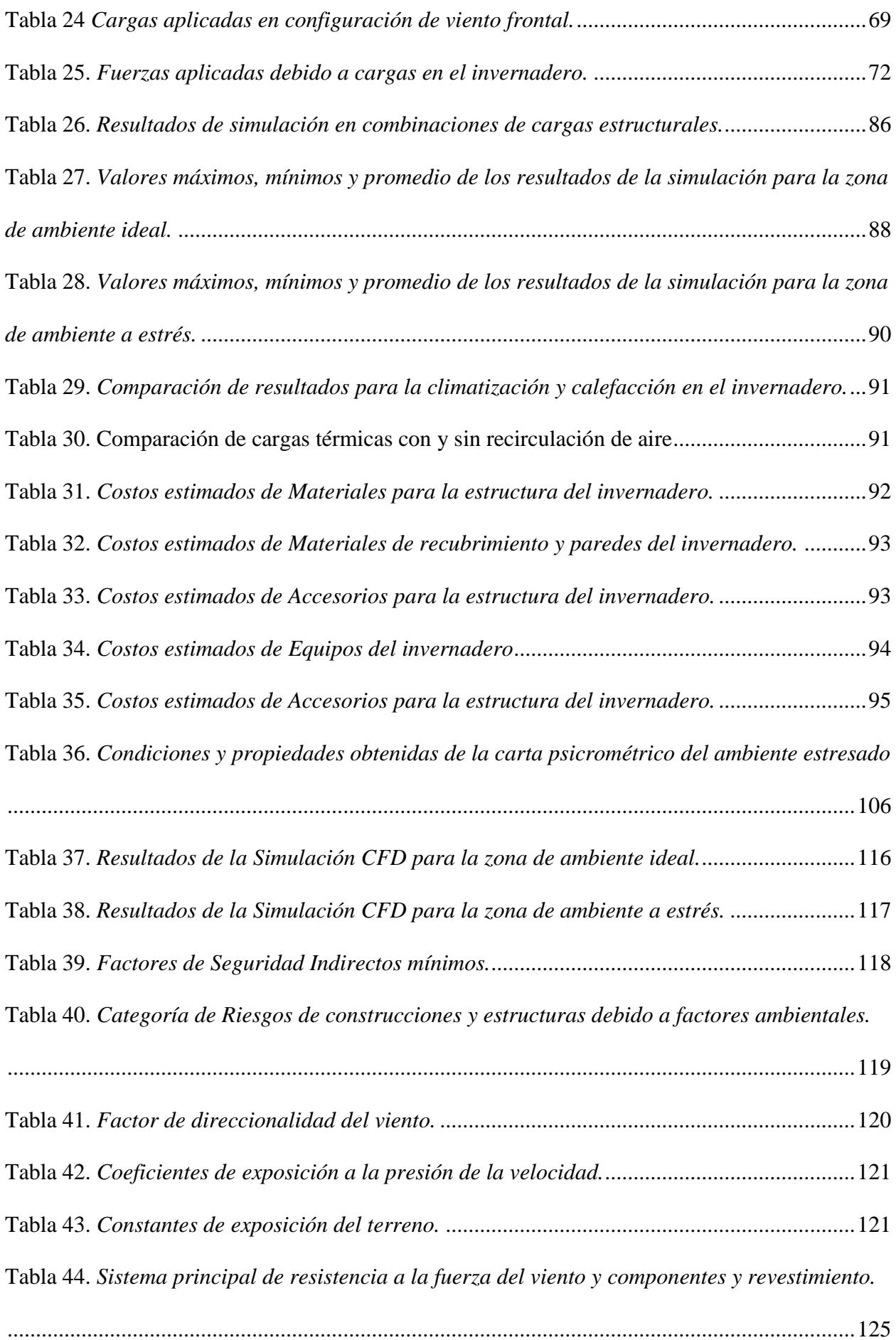

# **INDICE DE PLANOS**

PLANO 1: DISTRIBUCIÓN GENERAL

PLANO 2: VISTA Y ENSAMBLADO GENERAL.

PLANO 3: ARCO FRONTAL Y ENTRADA DEL INVERNADERO

PLANO 4: ARCO CENTRAL

PLANO 5: ARCO POSTERIOR DEL INVERNADERO

PLANO 6: ESTRUCTURA DEL CONTRATECHADO

PLANO 7: TUBO REDONDO CURVO

PLANO 8: PERFILES AUXILIARES DE ARCOS FRONTALES Y POSTERIORES

PLANO 9: ZAPATA DE ANCLAJE.

<span id="page-15-0"></span>**Capítulo 1**

## <span id="page-16-0"></span>**1.1. INTRODUCCIÓN**

Dentro del estudio para la realización del diseño de un invernadero de banano con condiciones de estrés, se requiere un análisis en varios aspectos. Esto incluye la comprensión del concepto y la finalidad de un invernadero con climatización controlada, así como la selección y análisis de elementos que constituirán la estructura. Además, se explorarán los cuidados biológicos específicos necesarios para el cultivo de banano en condiciones de estrés. Por último, se llevará a cabo una investigación detallada sobre el análisis necesario para la selección de equipos que proporcionen la climatización controlada requerida en este contexto.

## <span id="page-16-1"></span>**1.2. DESCRIPCIÓN DEL PROBLEMA**

El Centro de Investigaciones Biotecnológicas del Ecuador busca generar soluciones biotecnológicas que requiera la industria agrícola de la región litoral ecuatoriana para soportar la competitividad a escala global, El proyecto se centra en la creación de un invernadero especializado para llevar a cabo pruebas de cultivo de banano bajo condiciones de estrés. Dada la susceptibilidad de esta planta tropical a las condiciones ambientales, es crucial proporcionar un entorno controlado para su estudio bajo condiciones de estrés, manteniendo una temperatura aproximada de 45°C y otro entorno con condiciones óptimas para el desarrollo de la planta, temperatura de 25°C, alcanzando una humedad relativa del 50% en los dos entornos.

A partir de un invernadero existente, se llevarán a cabo diseños y mejoras en el sistema de climatización, considerando también la iluminación. Los bananos requieren una cantidad adecuada de luz para realizar la fotosíntesis y crecer correctamente, por lo que se implementará un sistema de iluminación complementaria a la luz natural. Este proyecto representa un avance significativo en la investigación y desarrollo de prácticas agrícolas eficientes y sostenibles para el cultivo de banano en la región.

# <span id="page-17-0"></span>**1.3. JUSTIFICACIÓN DEL PROBLEMA**

El diseño de un invernadero en el Centro de Investigaciones Biotecnológicas del Ecuador impulsará la eficiencia en el cultivo de banano. La calidad alimentaria, esencial para la seguridad del consumidor, se apoya en estándares y regulaciones. Según Villacís (2015), la globalización ha promovido pautas sanitarias en la producción de alimentos, mejorando su organización. Este proyecto no solo promueve la investigación en el cultivo de banano, sino que también contribuye al avance del conocimiento en este campo. Desde 2014, el Proyecto Nacional de Innovación Tecnológica Participativa y Productividad Agrícola (PITPPA) con un objetivo claro:

> *[…] promover la reactivación del agro, a través de la optimización de procesos de asistencia técnica y extensionismo, complementando con dotación de tecnología innovadora, infraestructura y equipamiento tecnológico de punta, a fin de mejorar las capacidades productivas tradicionales de los pequeños productores del sector agropecuario, proponiendo que la población beneficiaria mejore su calidad de vida (MAGAP, 2016b, p.1).*

El diseño del invernadero propuesto contribuirá significativamente al Proyecto Nacional de Innovación Tecnológica Participativa y Productividad Agrícola (PITPPA), al permitir la replicación del diseño para beneficio de agricultores y empresas. Esto promoverá prácticas más eficientes y sostenibles en cultivos controlados, brindando condiciones óptimas de humedad y temperatura para el desarrollo de las plantas.

La influencia de factores ambientales en el cultivo es limitada en entornos naturales, pero a través de la intervención en un área controlada, es posible proporcionar condiciones óptimas. Según Alvim P (1965), la productividad vegetal está directamente relacionada con la radiación solar, afectando la temperatura, humedad relativa e iluminación. El cultivo de banano, vital en la alimentación local, se beneficiará con un ambiente propicio para su desarrollo, contribuyendo a

metas de los Objetivos de Desarrollo Sostenible (ODS), como el acceso a alimentos nutritivos (Meta 2.3) y la promoción de la sostenibilidad agrícola (Meta 2.4).

Además, el proyecto fomenta la innovación y el uso eficiente de recursos, apoyando la infraestructura sostenible y resiliente (Meta 9.1 de los ODS). La mejora en el sistema de climatización del invernadero promoverá la eficiencia energética y reducirá la dependencia de fuentes no sostenibles, alineándose con la meta 7.1 para el acceso a energía asequible y sostenible. Este proyecto también establece un modelo de buenas prácticas agrícolas, impulsando la formación y desarrollo sostenible (Meta 4.7 de los ODS), con potencial de replicación y aplicación en la comunidad agrícola (Miluska.Jara, 2020).

## <span id="page-18-0"></span>**1.4 OBJETIVOS**

## <span id="page-18-1"></span>*1.4.1 Objetivo general*

Crear un espacio adecuado para el crecimiento y desarrollo de la planta de banano, considerando las necesidades climáticas del entorno.

## <span id="page-18-2"></span>*1.4.2 Objetivos específicos*

- 1. Diseño del cuerpo estructural tipo galpón que conforma el invernadero aplicando conceptos de diseño mecánico.
- 2. Analizar las condiciones climáticas como energía solar y velocidad de viento, que permita la determinación de cargas térmicas del invernadero.
- 3. Dimensionar el sistema de refrigeración del invernadero utilizando metodología de cargas térmicas y eficiencia energética.

# <span id="page-19-0"></span>**1.5 MARCO TEÓRICO**

#### <span id="page-19-1"></span>*1.5.1. Invernaderos*

Los invernaderos de control proporcionan un entorno óptimo para el cultivo de plantas, regulando la temperatura, humedad y ventilación, y protegiendo contra plagas y enfermedades (García García & Martínez Tornero, 2016). Esto resulta en plantas de mayor calidad y cosechas más rápidas y abundantes que en cultivos al aire libre, independientemente de las condiciones climáticas locales (Flores Velazquez & Ojeda Bustamante, 2015).

Los invernaderos tienen tres objetivos principales: obtener cosechas fuera de temporada, aumentar la producción y mejorar la calidad comercial (Lenscak & Iglesias, 2019). Sin embargo, presentan desafíos ambientales, como el consumo de energía, generación de residuos y la necesidad de una gestión constante para prevenir plagas (Flores Velazquez & Ojeda Bustamante, 2015).

## <span id="page-19-2"></span>*1.5.2. Tipos de Invernaderos*

Los invernaderos se clasifican según criterios como materiales y tipo de cubierta. Para el diseño, se evalúan los cuatro tipos más relevantes: túnel, malla, cristal y Parral (AGROBLOG AYACUCHO).

### **Invernadero tipo túnel**

Los invernaderos tipo túnel se distinguen por su estructura metálica robusta y forma de cubierta, permitiendo un control climático efectivo y resistencia a vientos fuertes. Con soportes de tubos de hierro galvanizado y varias alturas, permiten adosar múltiples naves. La ventilación se logra mediante ventanas cenitales, ofreciendo beneficios como buena circulación de aire y distribución equitativa de luz. Sin embargo, pueden implicar costos elevados y no aprovechar el agua de lluvia. (InfoAgro, s.f.).

#### **Invernadero de malla**

Según Novagric Los invernaderos casa sombras están compuestos por tubos galvanizados y dos capas de malla de alambre que aseguran la lámina de plástico, formando la cubierta. Son una opción económica con buena uniformidad luminosa y montaje rápido. Adecuados para climas templados, no se recomiendan en zonas frías debido a su baja altura. Cumplen con estándares técnicos, como la normativa europea UNE-EN 13031-1, con dimensiones entre 8 y 10 metros de ancho y una altura al cenit de 7 metros.

### **Invernadero de cristal**

Los invernaderos Venlo, también conocidos como invernaderos de uso industrial, están construidos con una estructura metálica y cubierta de vidrio que garantiza una óptima estanqueidad. Sin embargo, su construcción resulta más costosa debido al uso de paneles de vidrio en comparación con otras variantes. La alta densidad de elementos estructurales puede reducir la entrada de luz solar. Estos invernaderos tienen un techo formado por paneles de vidrio dispuestos sobre canales para la recolección de agua de lluvia, junto con barras transversales. Cada sección tiene una anchura de 3,2 metros y la distancia entre columnas varía de 3 a 6,4 metros. (InfoAgro, s.f.)

### **Invernaderos tipo Parral**

Según InfoAgro (s.f.), El invernadero de tipo raspa y amagado es adecuado para regiones de lluvias escasas, aunque su construcción no es la más recomendada. Consta de una estructura vertical con soportes perimetrales y pies derechos, espaciados típicamente a 2x4 metros. Los soportes perimetrales se inclinan a unos 30 grados hacia afuera y se

usan junto con cables para tensar la cubierta de plástico. La estructura horizontal tiene dos capas de malla de alambre galvanizado para sostener el plástico. La altura varía de 2,15 a 3,5 metros, con franjas de 2 a 2,7 metros.

Aunque ofrece ventajas como volumen de aire encerrado y resistencia a vientos, presenta desafíos como ventilación insuficiente y baja capacidad de drenaje.

#### (AGROBLOG AYACUCHO, 2008)

## <span id="page-21-0"></span>*1.5.3. La planta de Banano*

Según Vézina, A., & Baena, M. (2020), El banano es una planta herbácea de gran envergadura que pertenece al género de las hierbas perennes. Se clasifica como una hierba debido a que sus partes aéreas se marchitan y caen al suelo al final de la temporada de cultivo, y se considera perenne ya que un nuevo brote llamado hijo emerge desde la base de la planta para reemplazar a la planta madre.

#### <span id="page-21-1"></span>*1.5.4. El banano en el Ecuador*

Ecuador destaca como el principal exportador mundial de banano, representando el 35% del mercado global y situándose como el cuarto mayor productor a nivel global. Desde los años 50, la industria bananera ha desempeñado un papel crucial en la generación de divisas y recursos para el país, solo superada por el petróleo y las remesas de los inmigrantes. Por tanto, el estudio de las condiciones ambientales y nutricionales del banano en el Centro de Investigaciones Biotecnológicas del Ecuador (CIBE) puede proporcionar un modelo replicable que impulse aún más este mercado.

## <span id="page-21-2"></span>*1.5.5. Condiciones agroclimáticas de la planta de banano*

Villarreal, J., & Baridón , E. (2017) mencionan que, El banano es un cultivo que prospera en condiciones específicas. Requiere altitudes de 0 a 300 metros sobre el nivel del mar y latitudes entre 0 y 30 grados al norte o al sur del ecuador. La temperatura óptima para su

desarrollo es alrededor de 27 grados Celsius, con un mínimo de -2 grados Celsius para evitar detener su crecimiento. Además, necesita una precipitación anual entre 1.200 y 4.500 mm.

Los suelos adecuados deben ser fértiles, con un pH ligeramente ácido de aproximadamente 6,5, textura de franco limosa a franco arenosa y una profundidad de más de un metro, además de tener una buena capacidad de drenaje. Los suelos de formación aluvial son los más apropiados para el cultivo comercial. El ciclo de cultivo varía de 8 a 18 meses, aunque en zonas tropicales puede reducirse a solo 7 meses. (Villarreal & Baridón , 2017)

#### <span id="page-22-0"></span>*1.5.6. Distancias y técnicas de siembra*

Según Benitez Ibarra (2017) en referencia a Tumbaco (2016) menciona "Los arreglos más comunes son los cuadrados (incluidos los rectángulos), triangulares (tres bolillos) y los de doble surco. Para tener un mejor aprovechamiento de la tierra los sistemas triangulares son los más recomendables. Los sistemas de doble surco son recomendables en lugares secos donde se pueda hacer riego por goteo. Los arreglos cuadrados y triangulares son fáciles de implementar. Los arreglos de doble surco tienen dos hileras pegadas (1 a 1.5 m de separación) y un espacio grande (3 a 4 m entre hileras dobles); esto facilita las labores culturales y los controles fitosanitarios."

## **1.5.6.1. Factores Climáticos Relevantes**

Según Juárez Cortes & Vera Camacho (2017), la energía solar, producto de reacciones nucleares en el Sol, llega a la Tierra como radiación, siendo solo tres cuartas partes de esta la que atraviesa la atmósfera y alcanza la superficie terrestre. Esta radiación solar constituye la principal fuente de absorción de energía en el invernadero, siendo mayormente absorbida por las plantas, mientras que la estructura y el suelo del invernadero absorben el resto en menor medida.

#### **1.5.6.2. Temperatura**

La temperatura es una medida esencial que refleja la energía térmica en un sistema o sustancia, siendo crucial en fenómenos naturales y procesos industriales. En

invernaderos, su control es fundamental para influir en procesos como fotosíntesis y crecimiento. La climatización regula la temperatura, proporcionando calor en frío y ventilación en calor.

### **1.5.6.3. Humedad Relativa (φ)**

La humedad relativa indica la cantidad de agua en el aire respecto a su capacidad máxima a una temperatura y presión dadas. Afecta la absorción de agua y nutrientes en plantas y la propagación de enfermedades. Controlarla es esencial para prevenir problemas como mohos y plagas.

#### **1.5.6.4. Iluminación**

La iluminación abarca la provisión de luz, ya sea natural o artificial. En el contexto de invernaderos, la cantidad y calidad de la luz son cruciales para la fotosíntesis. A veces, se implementan sistemas de iluminación adicional para compensar la falta de luz solar, especialmente en estaciones con menor exposición solar.

#### **1.5.6.5. Ventilación y Refrigeración**

La ventilación es esencial para mantener la calidad del aire y regular las condiciones en espacios cerrados. En invernaderos, controla la temperatura y humedad. Se utilizan ventiladores y persianas automáticas para regular el flujo de aire. Sistemas de refrigeración como enfriadores evaporativos ayudan a reducir la temperatura en días cálidos.

### **1.5.6.6. Sistemas de Control Automático**

En el control clásico de invernaderos, se regulan los procesos considerando entradas (como la adición de CO2, calefacción y ventilación) y salidas (temperatura, humedad y nivel de CO2 interno). Factores externos como temperatura, viento y humedad afectan el sistema, demostrando la complejidad de su regulación (Júarez Plata, 2019).

<span id="page-24-2"></span>**Figura 1.** *Resumen de los procesos de entrada y salida en un invernadero*

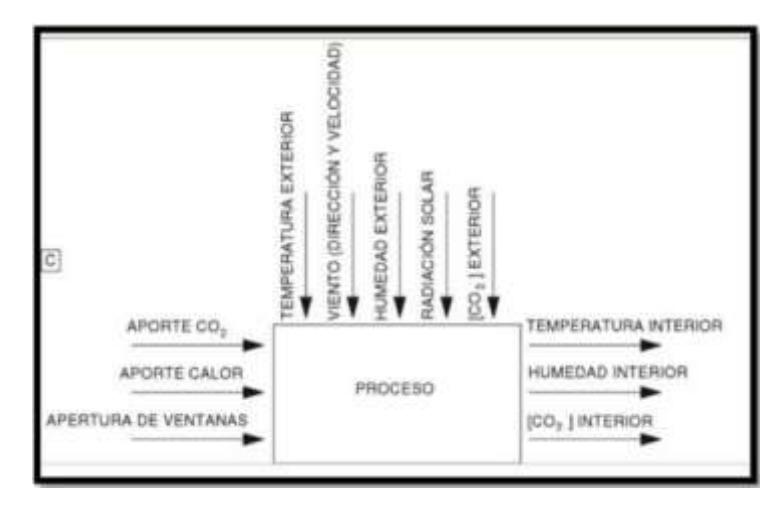

*Nota.* La figura muestra describe el proceso de control básico con un sistema de entrada y salida que interactúan en un invernadero de control. Fuente: Javier Leal (2015)

## <span id="page-24-0"></span>*1.5.7. Leyes que rigen el comportamiento del aire.*

#### **1.5.7.1. Primera y segunda ley de la termodinámica.**

1ra.: En un sistema que no intercambia energía con el entorno, la cantidad total de energía permanece constante, cambiando únicamente en forma o distribución.

2da.: En un sistema aislado, la tendencia natural es que la medida de desorden,

conocida como entropía, incremente con el tiempo, indicando que los procesos naturales tienden hacia estados menos organizados.

#### <span id="page-24-1"></span>*1.5.8. Análisis psicrométrico y acondicionamiento de aire.*

### **1.5.8.1. Temperatura de rocío.**

La temperatura de rocío indica la cantidad de humedad en el aire. Es la temperatura a la que el aire se satura al enfriarse sin cambio de humedad. Se mide en grados Celsius y permanece constante a menos que se modifique la humedad, sin importar cambios en la temperatura.

#### **1.5.8.2. Temperatura de bulbo seco (td).**

Se refiere a la temperatura que se registra utilizando un termómetro común y representa la cantidad de calor perceptible del aire, expresado en grados Celsius.

## **1.5.8.3. Temperatura de bulbo húmedo (tw).**

La temperatura de bulbo húmedo mide el calor total del aire en grados Celsius. Se logra cubriendo el bulbo de un termómetro con material húmedo y exponiéndolo al aire. La evaporación reduce tanto la temperatura del agua como la del aire circundante de manera proporcional.

La diferencia entre la temperatura registrada con bulbo seco y bulbo húmedo se conoce como depresión de bulbo húmedo.

## *1.5.9 Cargas básicas estructurales*

Según ARQZON, Las cargas estructurales se originan a partir del peso de los materiales de construcción, la carga de los ocupantes y el peso del equipo, así como de factores ambientales y climáticos como nieve y viento.

**Carga de viento:** Son las fuerzas que generan el impacto del viento sobre estructuras.

**Carga viva:** Según Código ASCE/SEI 7-16, son las cargas producidas por la ocupación y el uso de la estructura.

**Carga viva del techo:** Según Código ASCE/SEI 7-16, son las cargas en el tejado producidas por el mantenimiento incluyendo el equipamiento y trabajadores.

**Carga muerta:** El Código ASCE/SEI 7-16, las define como las cargas generadas por el peso de todos los materiales de construcción, elementos arquitectónicos y estructurales, así como el equipo fijo de servicio, como grúas.

**Carga sísmica:** Son los esfuerzos que generan los sismos sobre una edificación.

## **1.5.9.1 Resistencia ultima a la flexión**

Según Marta C. Mora, El criterio de Vonn Mises, o de la máxima energía de distorsión, es aplicado a materiales dúctiles. Indica que el material no fluirá en un punto si la energía de distorsión por unidad de volumen no supera la registrada durante el ensayo de tracción en el punto de fluencia, por lo que:

$$
\sigma_{VM} \le \frac{S_{\mathcal{Y}}}{\eta_{s}} \tag{1.1}
$$

Siendo  $S_y$  es limite de fluencia del material y  $\eta_s$  el factor de seguridad para los criterios planteados.

<span id="page-27-0"></span>**Capítulo 2**

# <span id="page-28-0"></span>**2.1. METODOLOGÍA.**

El flujograma para el proceso de diseño de un invernadero con climatización controlada para cultivo de banano se genera a partir de *El método sistemático para diseñadores de Bruce Archer*. Mediante la Figura 2 se visualiza la organización de las etapas clave, desde la identificación de requisitos proporcionados por nuestro cliente CIBE, hasta la implementación de los sistemas en el diseño, su simulación y evaluación. Facilita la asignación de responsabilidades, identificación de mejoras y comunicación eficiente en todas las fases del proyecto.

<span id="page-28-1"></span>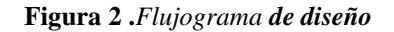

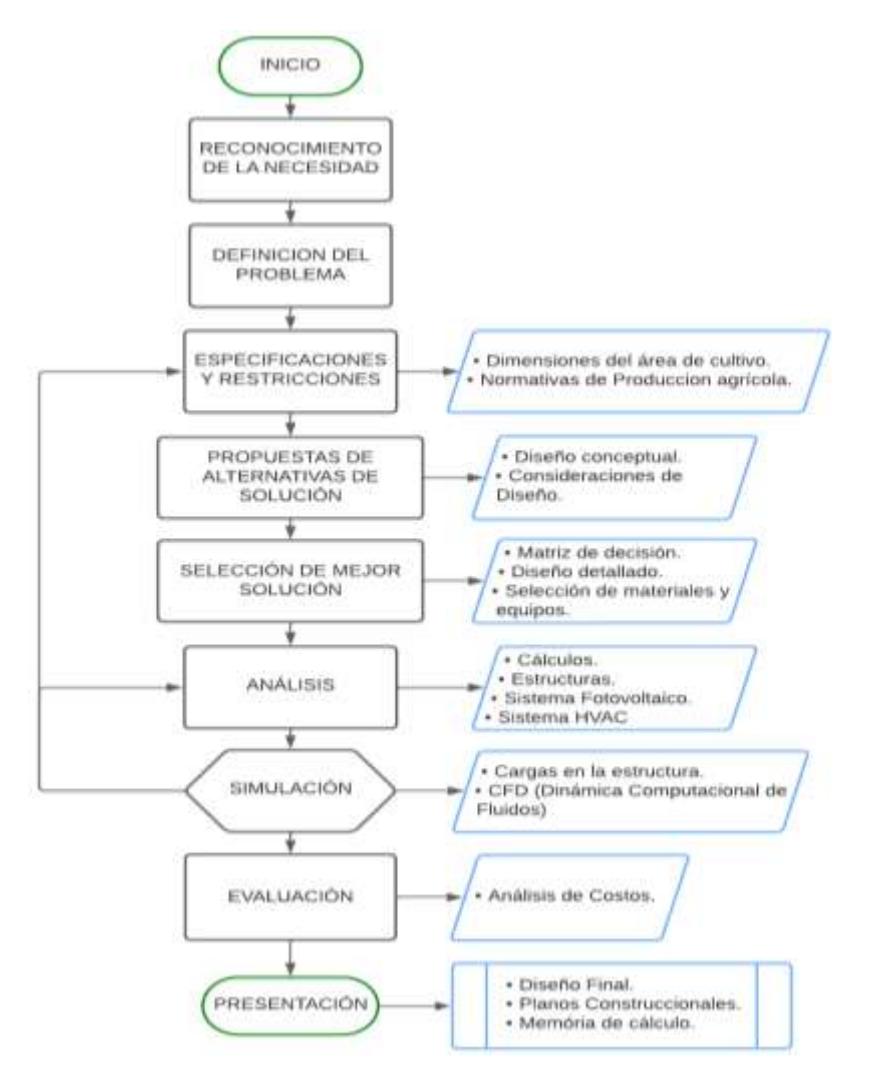

### <span id="page-29-0"></span>**2.2. ESPECIFICACIONES Y RESTRICCIONES.**

Mediante las especificaciones y restricciones, se proporcionan un marco estructurado que guía la planificación, ejecución y finalización del proyecto. Al considerar estas limitaciones desde el principio, se facilita la toma de decisiones, se minimizan los riesgos y se asegura la satisfacción de los interesados. Donde CIBE como cliente nos estableció los requerimientos listados a continuación:

- Una parte del cultivo debe estar sometido a estrés de temperatura entre:  $40^{\circ}$ C  $50^{\circ}$ C, se elige temperatura crítica para diseño de 50 °C
- Una parte del cultivo debe mantenerse a condiciones óptimas, de temperatura alrededor de 25°C, para su crecimiento.
- Humedad Relativa alrededor del 50%.
- 9 plantas del Cultivo sometidas a estrés.
- 9 plantas del Cultivo sometidas a condiciones óptimas.
- Distancia entre plantas: entre 1 a 1.5 metros.
- Cultivo Mayor a 3m de altura.
- Funcionamiento 24h.
- 1 persona en promedio dentro del invernadero, en periodos cortos.
- Entrada Independiente.

De la Figura 3, se define, de forma conceptual, la separación de ambientes que existirá dentro del Invernadero. Donde se ingresaría al invernadero por el área de sanitización, y se encuentra inmediatamente la zona de ambiente ideal, y cruzándolo se llegaría a la zona de ambiente a estrés.

<span id="page-30-2"></span>**Figura 3.** *Concepto de separación de ambientes*

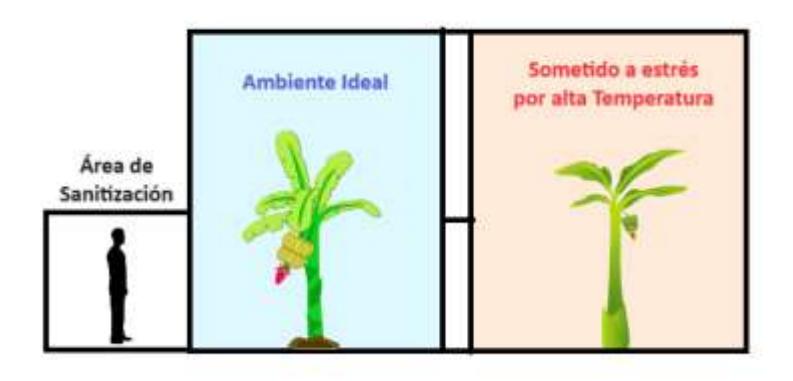

# <span id="page-30-0"></span>**2.3. ALTERNATIVAS DE SOLUCIÓN Y SELECCIÓN.**

# <span id="page-30-1"></span>*2.3.1. Criterios de selección.*

Para los criterios de selección es necesario tener en claro el propósito del invernadero, ya que esto delimitará las especificaciones prioritarias y características esenciales para alcanzar los objetivos del CIBE. Dentro de la Tabla 1 se establece los ocho criterios de selección más importantes.

| Criterios de Selección       | <b>Detalles</b>                                                    |
|------------------------------|--------------------------------------------------------------------|
| Instalación                  | Facilidad de Instalación de componentes.                           |
| <b>Dimensiones</b>           | Espacio disponible para instalación de invernadero y para cultivo. |
| Aprovechamiento de luz solar | Aprovechamiento para iluminación y alimentación eléctrica.         |
| Sistema de Climatización     | Tipo de sistema y equipos acorde a las necesidades del cultivo.    |
| Costos de Operación          | Costos de consumo energético y de mantenimiento anual              |
| Mantenimiento                | Mantenimiento de infraestructura y equipos                         |
| Eficiencia Energética        | Reducción de pérdidas de energía y aprovechamiento de alternativas |
|                              | energéticas                                                        |
| Seguridad Sanitaria          | Control de factores de contaminación al cultivo                    |

<span id="page-30-3"></span>**Tabla 1** *Criterios de selección definidos con el cliente*

## <span id="page-31-0"></span>*2.3.2. Comparación por pares.*

Se utiliza la comparación por pares para evaluar directamente dos criterios de selección a la vez, Este enfoque simplifica la toma de decisiones al priorizar la opción más adecuada en términos de preferencias y requisitos específicos, garantizando el cumplimiento de las preferencias del cliente.

Mediante la Tabla 2 se establecen el puntaje y su criterio de ponderación con los cuales se calificarán a los criterios de selección. Para posteriormente realizar una comparación por pares, Tabla 3, donde se destaca los criterios de costos de operación y sistema de climatización por ser los de mayor ponderación, 0.18 y 0.16, respectivamente. Mientras que el de menor ponderación o relevancia, es el criterio de eficiencia energética con 0.09 de calificación.

<span id="page-31-1"></span>**Tabla 2** *Ponderación de criterios*

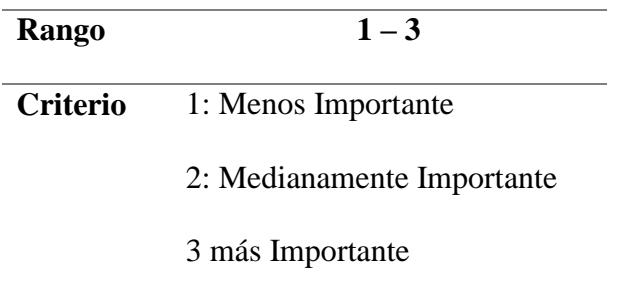

<span id="page-32-1"></span>**Tabla 3** *Comparación por pares de los criterios*

| Criterios de<br>Selección | Instalación      | <b>Dimensiones</b> | Aprovechamiento de luz solar | Sistema de Climatización | Costos de Operación | Mantenimiento  | Eficiencia Energética | <b>Seguridad Sanitaria</b> | Calificación            | Ponderación       |
|---------------------------|------------------|--------------------|------------------------------|--------------------------|---------------------|----------------|-----------------------|----------------------------|-------------------------|-------------------|
| <b>Instalación</b>        |                  | $\mathbf{1}$       | $\overline{1}$               | $\overline{2}$           | $\overline{3}$      | $\mathbf{0}$   | $\overline{0}$        | $\overline{2}$             | $\boldsymbol{9}$        | 0,11              |
| <b>Dimensiones</b>        | $\mathbf{1}$     | ÷,                 | $\mathbf{1}$                 | $\overline{3}$           | $\mathbf{1}$        | $\overline{2}$ | $\mathbf{0}$          | $\mathbf{1}$               | $\overline{9}$          | $\overline{0,11}$ |
| Aprovechamiento           | $\mathbf{1}$     | $\mathbf{1}$       | $\overline{a}$               | $\mathbf{0}$             | $\overline{2}$      | $\overline{2}$ | 3                     | $\boldsymbol{0}$           | $\boldsymbol{9}$        | 0,11              |
| de luz solar              |                  |                    |                              |                          |                     |                |                       |                            |                         |                   |
| Sistema de                | $\overline{c}$   | $\overline{3}$     | $\boldsymbol{0}$             |                          | $\overline{3}$      | $\overline{2}$ | $\mathbf{1}$          | $\overline{2}$             | 13                      | 0,16              |
| Climatización             |                  |                    |                              |                          |                     |                |                       |                            |                         |                   |
| Costos de                 | 3                | $\mathbf{1}$       | $\overline{2}$               | 3                        |                     | $\overline{2}$ | $\overline{2}$        | $\mathbf{1}$               | 14                      | 0,18              |
| Operación                 |                  |                    |                              |                          |                     |                |                       |                            |                         |                   |
| <b>Mantenimiento</b>      | $\boldsymbol{0}$ | $\overline{2}$     | $\overline{2}$               | $\overline{2}$           | $\overline{2}$      |                | $\mathbf{1}$          | $\overline{2}$             | 11                      | 0,14              |
| Eficiencia                | $\overline{0}$   | $\overline{0}$     | $\overline{3}$               | $\overline{1}$           | $\overline{2}$      | $\mathbf{1}$   | ÷.                    | $\overline{0}$             | $\overline{7}$          | 0,09              |
| Energética                |                  |                    |                              |                          |                     |                |                       |                            |                         |                   |
| Seguridad                 | $\sqrt{2}$       | $\mathbf{1}$       | $\boldsymbol{0}$             | $\overline{2}$           | $\mathbf{1}$        | $\overline{2}$ | $\boldsymbol{0}$      |                            | 8                       | 0,10              |
| <b>Sanitaria</b>          |                  |                    |                              |                          |                     |                |                       |                            |                         |                   |
| <b>TOTAL</b>              |                  |                    |                              |                          |                     |                |                       | 80                         | $\overline{\mathbf{1}}$ |                   |

# <span id="page-32-0"></span>*2.3.3. Alternativas de Espacio de construcción*

Para el lugar de construcción para el Invernadero de climatización controlada se propusieron dos sectores contiguos al invernadero ya preexistente en CIBE. Donde el terreno actual de cada uno de estos sectores posee sus ventajas y desventajas, y se estima que cada uno resida a 9 plantas de banano para la zona de estrés y 9 plantas de banano para la zona de

crecimiento para realizar una eficiente comparación del crecimiento del banano en condiciones de estrés.

# **Alternativa A**

Zona que alargaría las dimensiones del Invernadero ya preexistente, situándose en el norte, continuando con la estética del invernadero antiguo. Con zona útil de construcción de 10x10 metros cuadrados. En la Tabla 4, se detallan las ventajas y desventajas que conllevan la preparación del terreno A para la construcción.

<span id="page-33-0"></span>**Tabla 4** *Ventajas y Desventajas de Alternativa A del terreno de construcción*

| <b>VENTAJAS</b>                       |           | <b>DESVENTAJAS</b>                        |
|---------------------------------------|-----------|-------------------------------------------|
| Acorde a la estética del<br>$\bullet$ | $\bullet$ | Próximo a un barranco por lo que es       |
| invernadero ya existente.             |           | necesario estudios de firmeza en el suelo |
| Cumple con los espacios de            |           | Relleno para nivelación del suelo, existe |
| construcción.                         |           | una variación de hasta 30 cm entre las    |
| Buena incidencia del sol.             |           | alturas de los suelos en este terreno     |
|                                       | $\bullet$ | Remoción de maleza vegetal además de:     |
|                                       |           | $\triangleright$ 4 plantas de café        |
|                                       |           | $\geq$ 2 plantas medianas de bananos      |
|                                       |           | 1 cactus grande<br>➤                      |
|                                       |           | 1 árbol de papaya<br>➤                    |
|                                       |           | 2 árboles de troncos grandes.<br>➤        |
|                                       |           | Un canal de desfogue de agua que          |
|                                       |           | cruzaría casi a la mitad el invernadero a |
|                                       |           | construir                                 |
|                                       |           |                                           |

Mediante las Figuras 4 y 5 se observan el estado actual del terreno de construcción mediante fotografías en el sitio. Por otro lado, en la Figura 6 se evidencia por medio de un boceto las dimensiones y cualidades de la Alternativa A.

<span id="page-34-0"></span>**Figura 4** *Fotografía panorámica actualizada de Alternativa A de terreno de construcción*

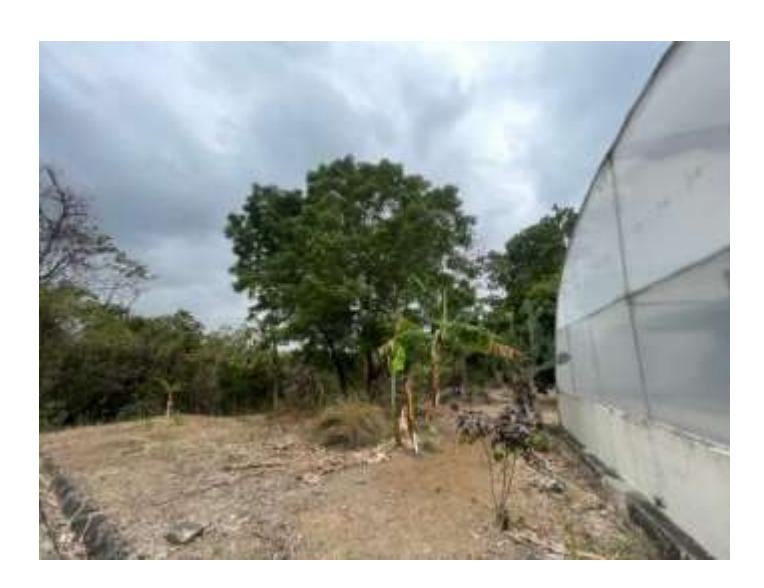

**Figura 5** *Canal de drenaje de agua del invernadero presente en CIBE*

<span id="page-34-1"></span>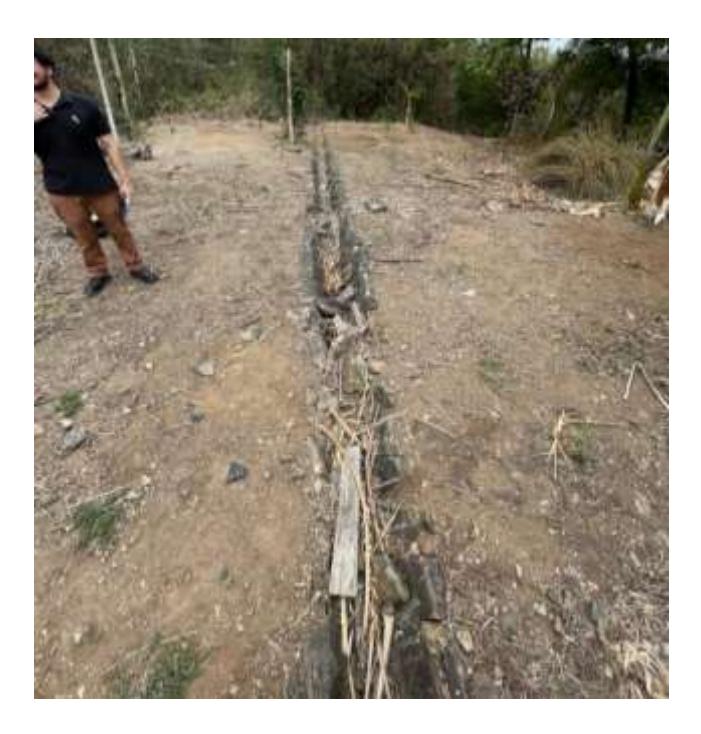

Nota: Interferencia del canal de desfogue de agua en la zona de construcción, donde el canal pose un ancho de 30 cm

<span id="page-35-0"></span>**Figura 6** *Boceto de medidas permisibles de construcción en Alternativa A*

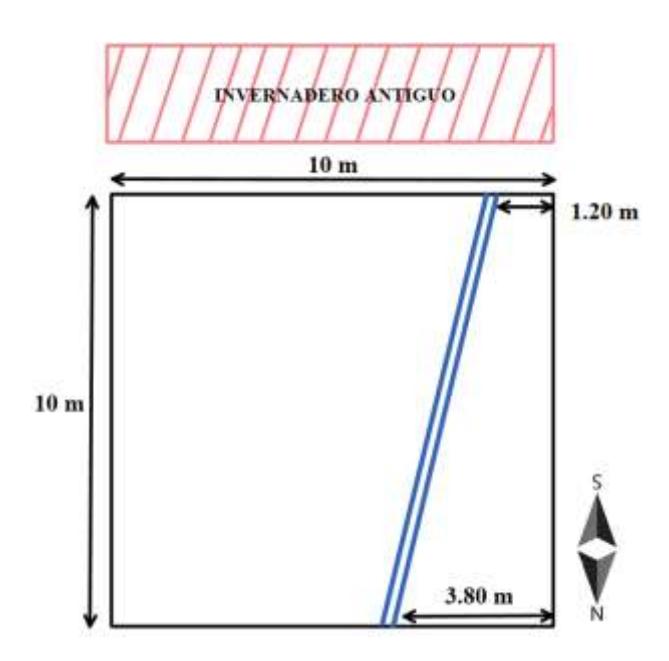

## **Alternativa B**

Análisis del entorno permisible de construcción, situado al oeste del invernadero ya preexistente. Así mismo, con zona útil de construcción de hasta 13x13 metros cuadrados. En la Tabla 5, se detallan las ventajas y desventajas que conllevan la preparación del terreno B para la construcción.
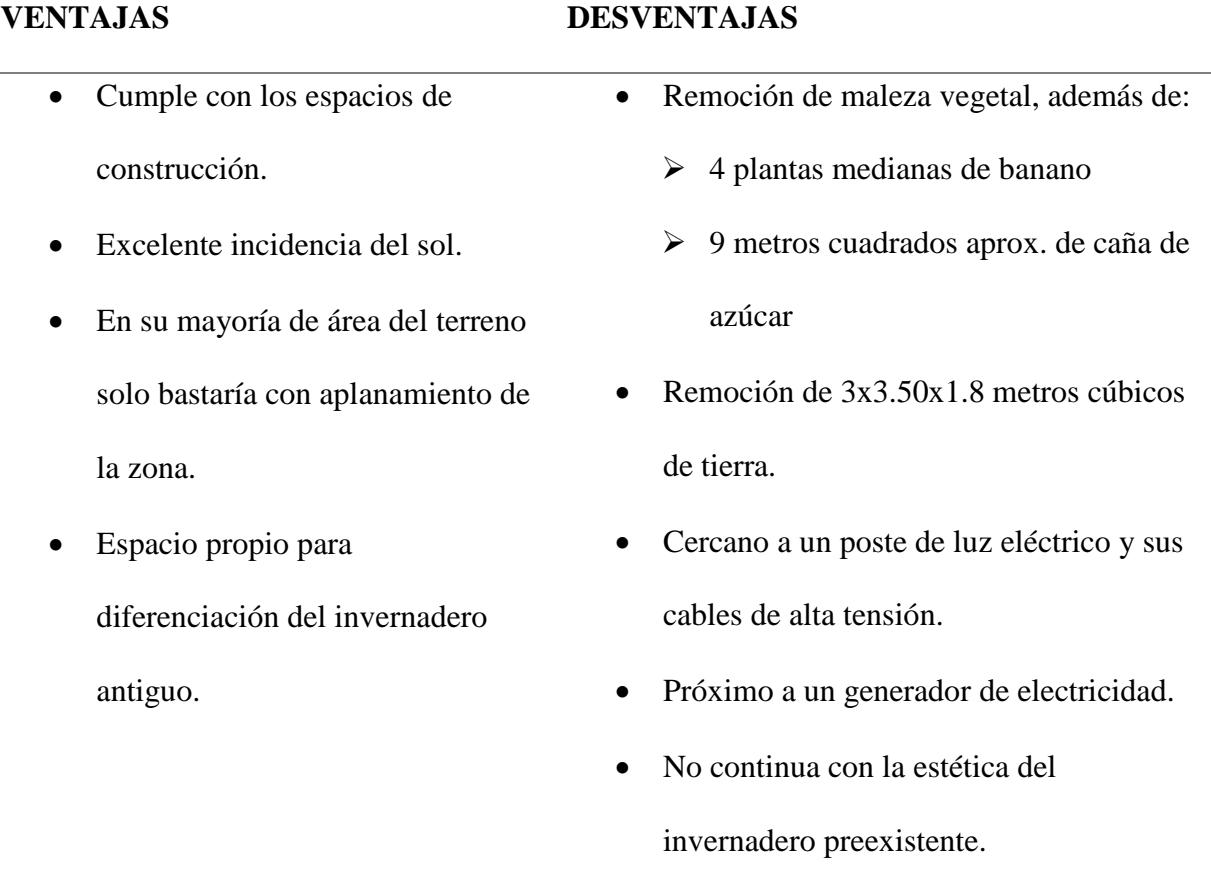

**Tabla 5** *Ventajas y Desventajas de Alternativa B del terreno de construcción*

Por medio de las Figura 7 y 8 se observan el estado actual del terreno de construcción mediante fotografías en el sitio, y se muestra a detalle la zona de extracción de maleza. Por otro lado, en la Figura 9 se evidencia por medio de un boceto las dimensiones y cualidades de la Alternativa B, y sus alrededores.

**Figura 7** *Fotografía panorámica de Alternativa B de terreno de construcción.*

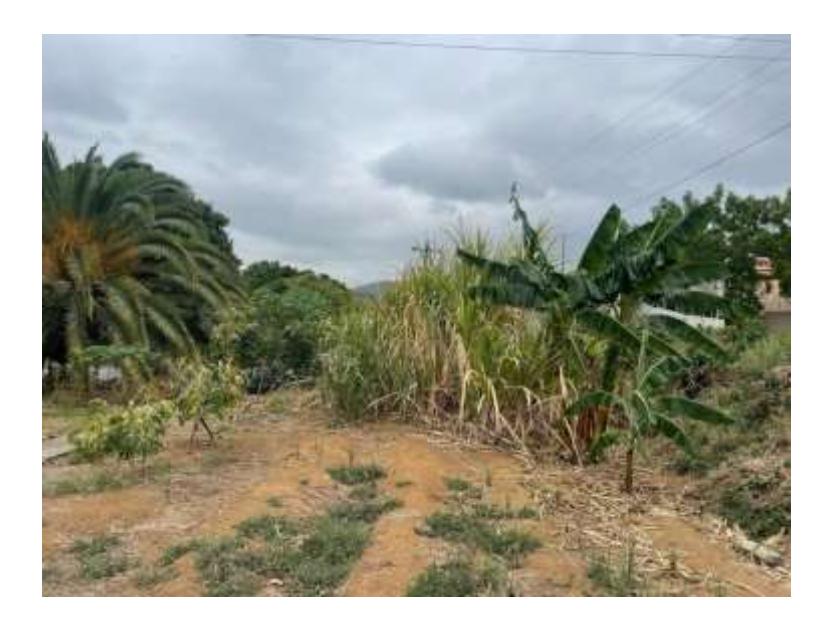

**Figura 8** *Dimensiones de remoción de maleza vegetal y rocas*

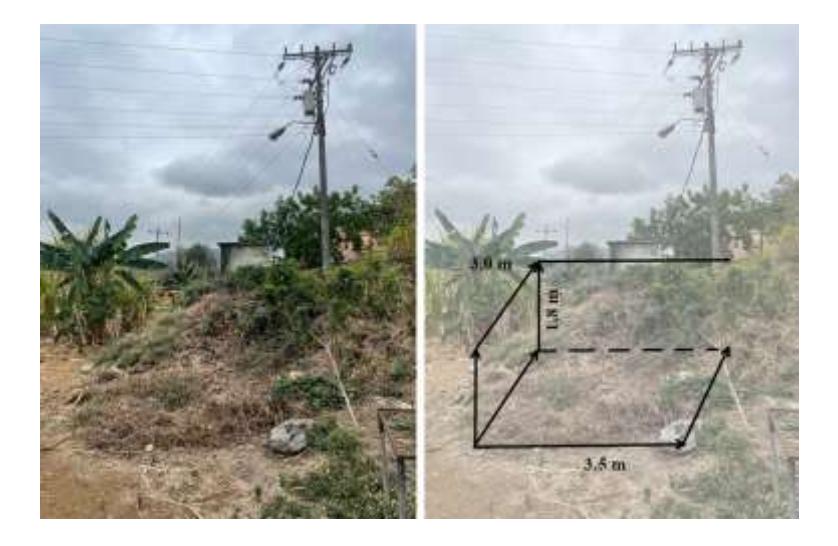

**Figura** 9 *Boceto de medidas permisibles de construcción en Alternativa B*

#### *2.3.4. Matriz de decisión del terreno para la construcción.*

Por medio de la matriz de decisión se evaluarán y seleccionará una alternativa para el Terreno. En la siguiente Tabla se asigna el rango de puntuaciones por el cual se calificarán cada característica importante. Para posteriormente obtener una visión cuantitativa de la mejor opción que se ajusta a los requisitos del CIBE.

Mediante la Tabla 6 se establecen el puntaje y su criterio de ponderación con los cuales se calificarán a las alternativas de terrenos de construcción.

**Tabla 6** *Ponderación de calificación para alternativas de terrenos de construcción*

| <b>Rango</b> | $1 - 3$                     |  |  |  |  |
|--------------|-----------------------------|--|--|--|--|
|              | Criterio 1: Menos Favorable |  |  |  |  |
|              | 2: Medianamente Favorable   |  |  |  |  |
|              | 3: Más Favorable            |  |  |  |  |

**Tabla 7** *Matriz de decisión del terreno para la construcción del Invernadero*

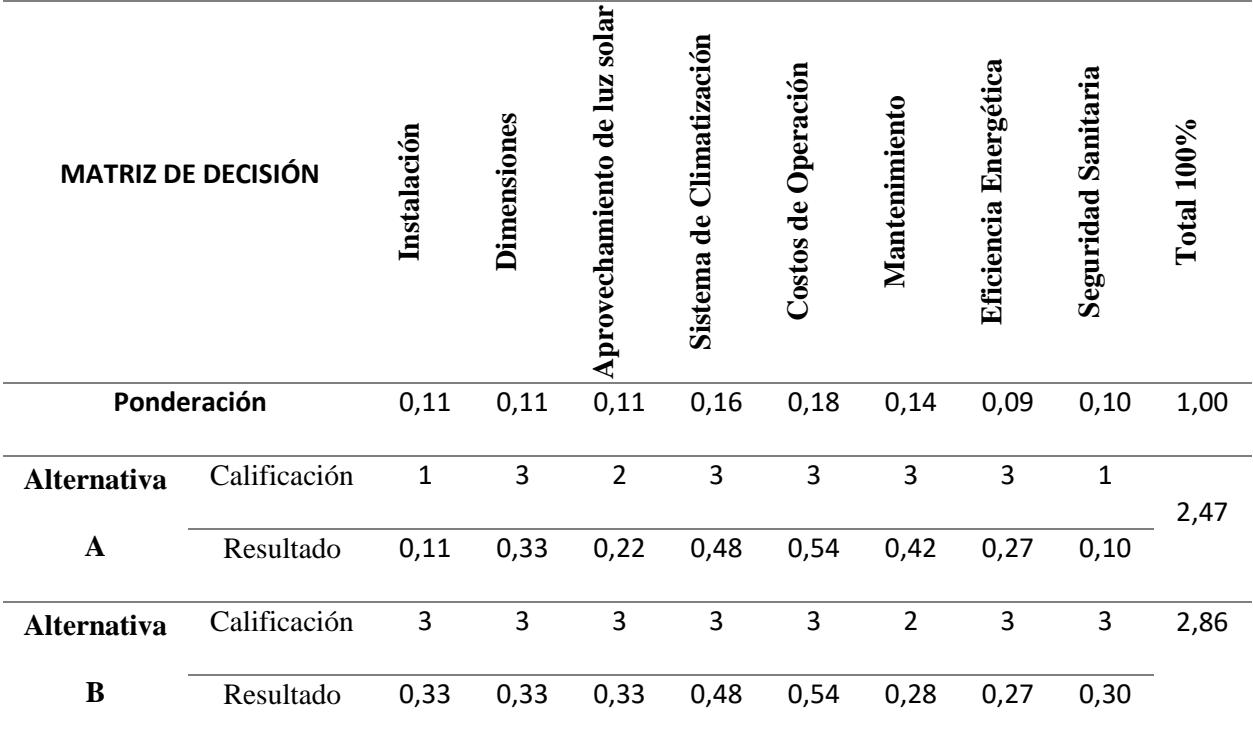

De la Tabla 7 se denota que la Alternativa B es la mejor opción para el cumplimiento de los criterios definidos, donde los criterios por los que destaca esta Alternativa B con su contraparte, Alternativa A, son los criterios de Instalación y Seguridad Sanitaria.

## *2.3.5. Alternativas para el tipo de invernadero.*

A continuación, en las Figuras 10, 11, 12 y 13, se presentan las alternativas para la elección de los tipos de invernaderos descritas en el capítulo anterior.

**Figura 10** *Invernadero Tipo Túnel*

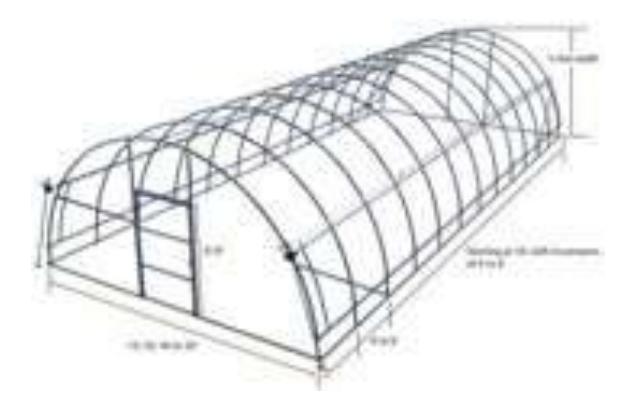

Fuente: Skyplant Greenhouse technology. (s/f)

**Figura 11** *Invernadero Tipo Malla*

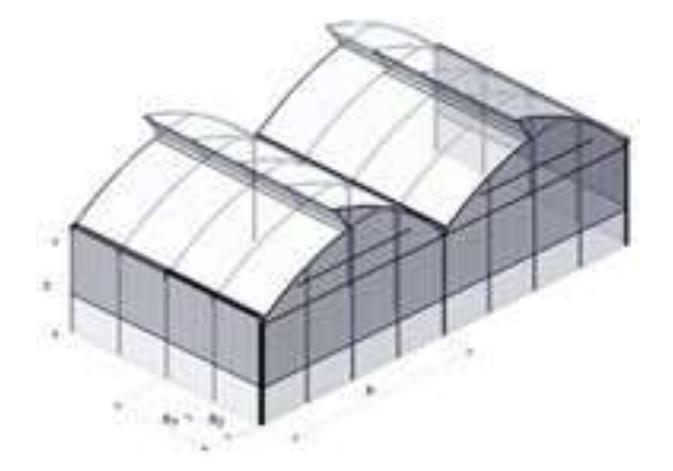

Fuente: *NOVAGRIC*. (s.f.)

**Figura 12** *Invernadero Tipo Cristal*

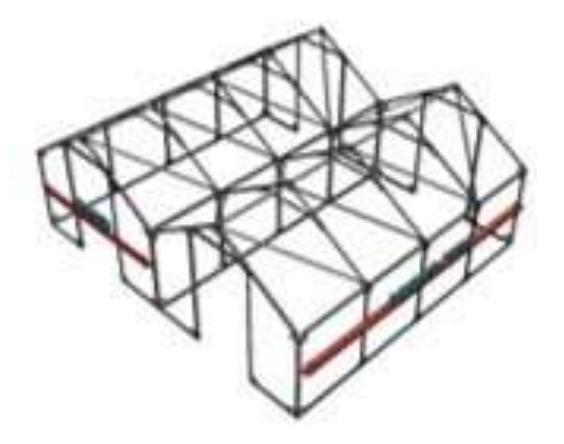

**Figura 13** *Invernadero Tipo Parral*

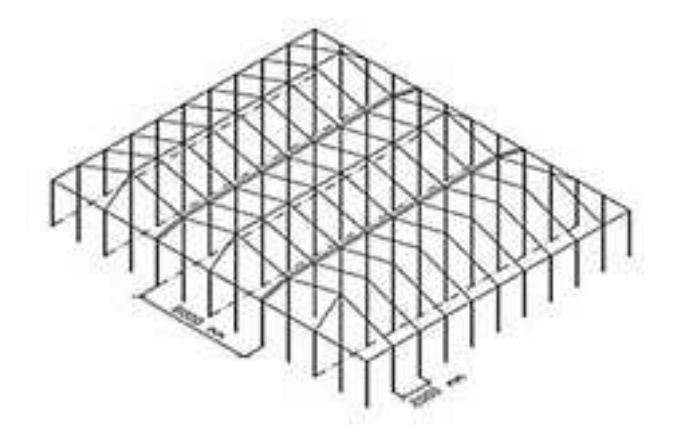

# *2.3.6. Matriz de Decisión del tipo de invernadero.*

Mediante la Tabla 8 se establecen el puntaje y su criterio de ponderación con los cuales se calificarán a las alternativas para los tipos de invernaderos.

**Tabla 8** *Ponderación de calificación para alternativas de tipos de Invernaderos*

| $1 - 3$                   |  |  |  |  |
|---------------------------|--|--|--|--|
| 1: Menos Favorable        |  |  |  |  |
| 2: Medianamente Favorable |  |  |  |  |
| 3: Más Favorable          |  |  |  |  |
|                           |  |  |  |  |

**Tabla 9** *Matriz de decisión del tipo de invernadero*

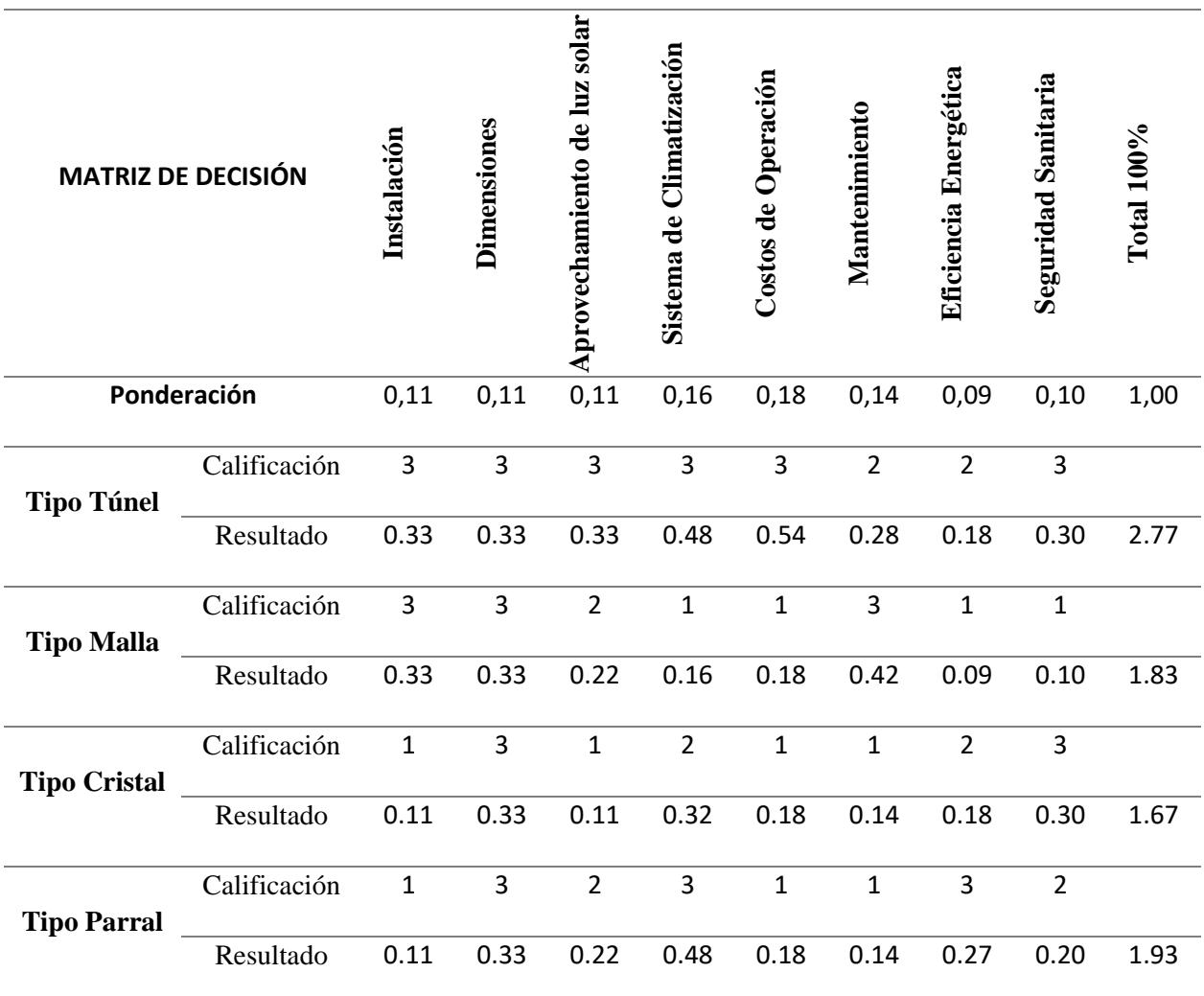

De la tabla 9 se destaca notablemente al invernadero Tipo Túnel, donde se sobrepone a sus contrapartes con una nota de 2.77 de 3, lo cual tiene correlación con la selección del tipo de invernadero para el ya preexistente en CIBE.

# *2.3.7. Alternativas de Sistema de Sanitización.*

A continuación, en las Figuras 14, 15 y 16, se presentan las tres alternativas más destacables para el sistema de sanitización descritos en el capítulo anterior.

**Figura 14** *Cámara desinfectante* 

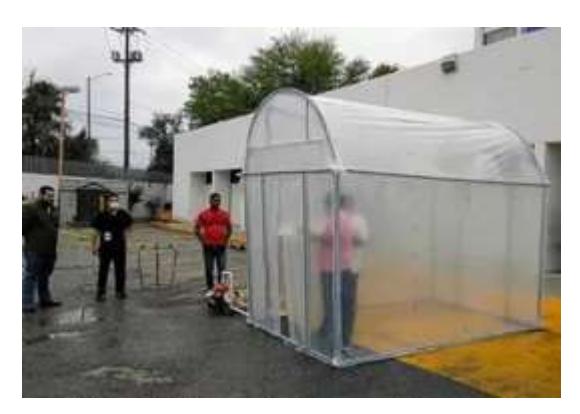

Fuente: Álvarez, E. (2020)

**Figura 15** *Desinfección por Rayos UV.*

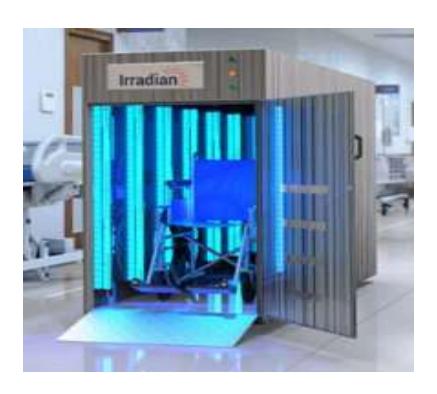

Fuente: Sanycar. (2019)

**Figura 16** *Túnel con Ozono.*

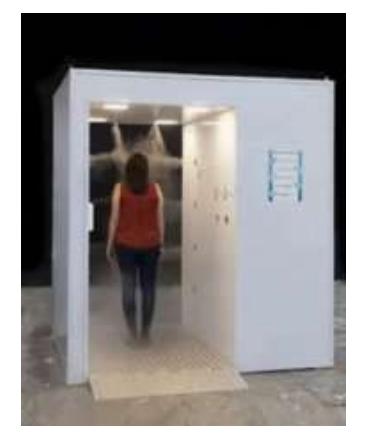

Fuente: CONEXO. (2020)

## *2.3.8. Matriz de Decisión del sistema de Sanitización.*

En la Tabla 10 se establecen el puntaje y su criterio de ponderación con los cuales se

calificarán a las alternativas para el sistema de sanitización a utilizar en el invernadero.

**Tabla 10** *Ponderación de calificación para alternativas de sistema de sanitización.*

| Rango | $1 - 3$                     |  |  |  |
|-------|-----------------------------|--|--|--|
|       | Criterio 1: Menos Favorable |  |  |  |
|       | 2: Medianamente Favorable   |  |  |  |
|       | 3: Más Favorable            |  |  |  |

**Tabla 11** *Matriz de Decisión para el sistema de Sanitización*

| <b>MATRIZ DE DECISIÓN</b> |              | Instalación    | <b>Dimensiones</b> | Aprovechamiento de luz solar | Sistema de Climatización | Costos de Operación | Mantenimiento | Eficiencia Energética | <b>Seguridad Sanitaria</b> | Total $100\%$ |
|---------------------------|--------------|----------------|--------------------|------------------------------|--------------------------|---------------------|---------------|-----------------------|----------------------------|---------------|
| Ponderación               |              | 0,11           | 0,11               | 0,11                         | 0,16                     | 0,18                | 0,14          | 0,09                  | 0,10                       | 1,00          |
| Cámara                    | Calificación | 3              | $\overline{2}$     | 3                            | 3                        | $\overline{3}$      | 3             | 3                     | $\overline{2}$             |               |
| desinfectante             | Resultado    | 0.33           | 0.22               | 0.33                         | 0.48                     | 0.54                | 0.42          | 0.27                  | 0.2                        | 2.79          |
| <b>Túnel con</b>          | Calificación | $\mathbf{1}$   | 3                  | $\overline{2}$               | 3                        | $\overline{2}$      | $\mathbf{1}$  | $\mathbf{1}$          | $\overline{2}$             |               |
| radiación                 | Resultado    | 0.11           | 0.33               | 0.22                         | 0.48                     | 0.36                | 0.14          | 0.09                  | 0.2                        | 1.93          |
| <b>UV</b>                 |              |                |                    |                              |                          |                     |               |                       |                            |               |
| <b>Túnel con</b>          | Calificación | $\overline{2}$ | 3                  | $\mathbf{1}$                 | 3                        | $\mathbf{1}$        | $\mathbf{1}$  | $\overline{2}$        | 3                          |               |
| <b>Ozono</b>              | Resultado    | 0.22           | 0.33               | 0.11                         | 0.48                     | 0.18                | 0.14          | 0.18                  | 0.3                        | 1.94          |

De la Tabla 11 se evidencia como la cámara desinfectante es la alternativa más práctica, donde sus homólogos se sobreponen únicamente en los criterios de Dimensiones y Seguridad Sanitaria.

## *2.3.9. Alternativas de Sistema de Climatización de la zona de ambiente ideal.*

En las Figuras 17, 18 y 19, se exhiben las tres alternativas más utilizadas para la climatización de ambientes en invernaderos, descritos en el capítulo anterior.

**Figura 17** *Sistema Agua – Aire (Radiación)*

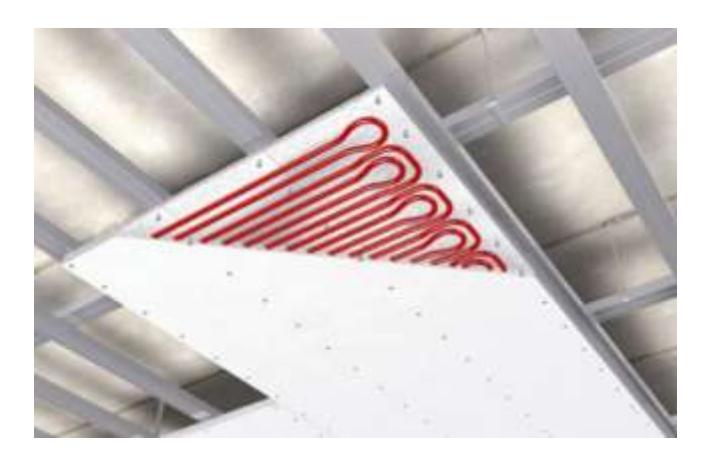

Fuente: Eva Irene B.G, & Electrofrío. (2016)

**Figura 18** *Sistema Aire – Aire (Aires Acondicionados).*

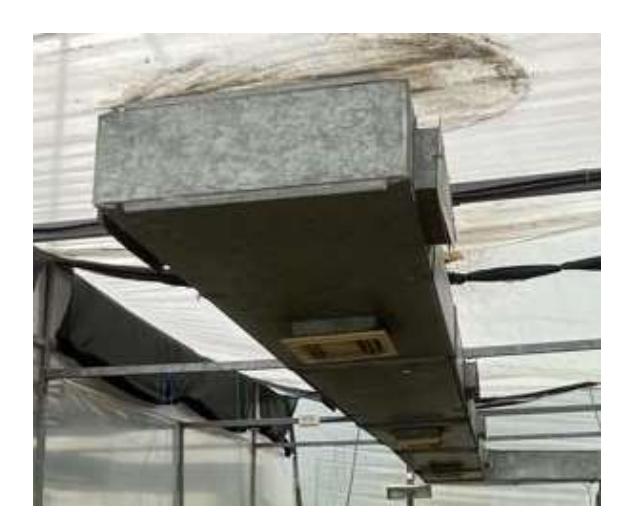

**Figura 19** *Sistema Agua – Agua (Hidrónico).*

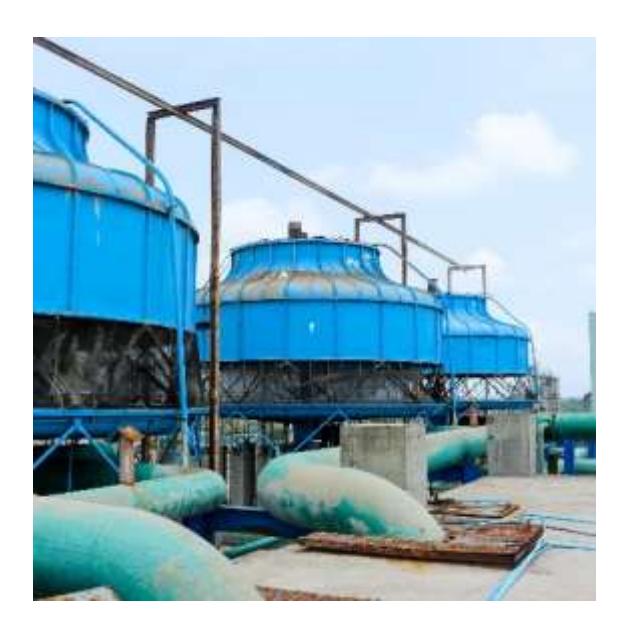

Fuente: Savecom. (2019)

## *2.3.10. Matriz de Decisión del sistema de climatización de la zona de ambiente ideal.*

La Tabla 12 presenta la asignación de puntajes y sus respectivos criterios de ponderación que serán empleados para evaluar las opciones sistema de climatización para ambiente ideal en el invernadero.

**Tabla 12** *Ponderación de calificación para alternativas de sistema de climatización en ambiente ideal*

| Rango    | $1 - 3$                   |
|----------|---------------------------|
| Criterio | 1: Menos Favorable        |
|          | 2: Medianamente Favorable |
|          | 3: Más Favorable          |
|          |                           |

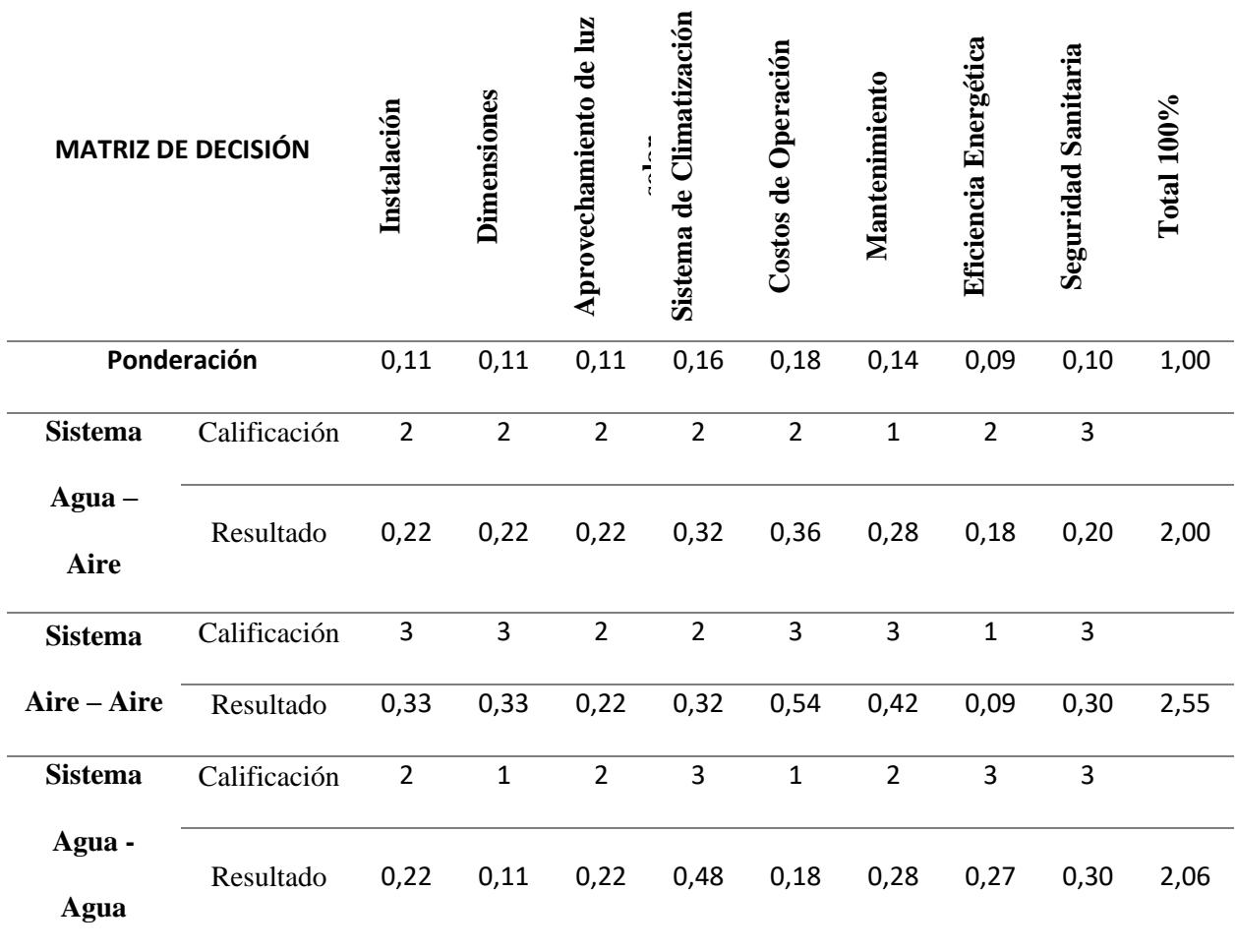

De la Tabla 13, se constata que el sistema de Aire-Aire es el más factible sobresaliendo en el criterio de costos de operación y mantenimiento, los cuales tienen unas ponderaciones significativas.

## *2.3.11. Alternativas de Sistema de calefacción.*

En las Figuras 20, 21 y 22 que siguen, se presentan las tres opciones más utilizadas para la calefacción en invernaderos, mencionado y explicados en el capítulo previo.

# **Figura 20**

*Focos caloríficos.*

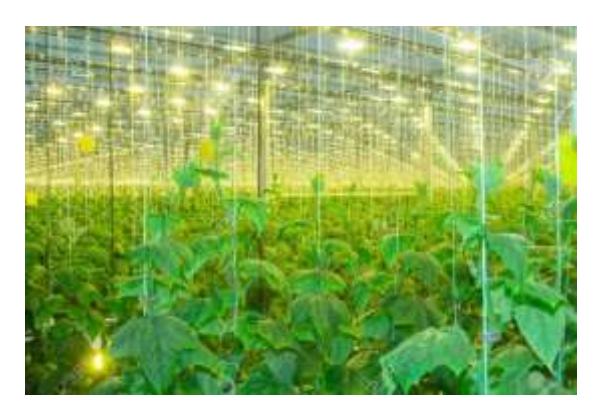

Fuente: Wall, H. (2023)

# **Figura 21**

*Cámara de Intercambio de calor Agua - Aire.*

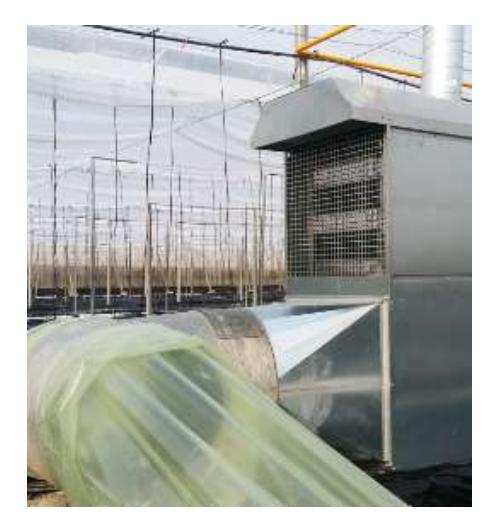

Fuente: Cambil, G. (2017)

#### **Figura 22**

*Sistema de Calefacción Aire - Aire.*

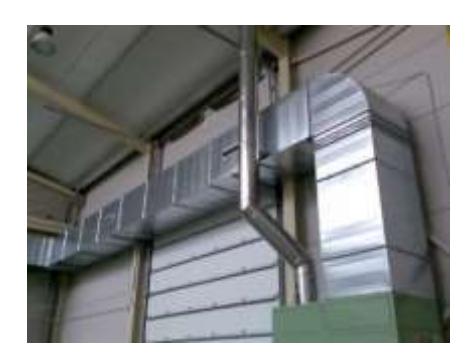

Fuente: (Seguas, s/f)

# *2.3.12. Matriz de Decisión del sistema de calefacción.*

La Tabla 14 detalla puntajes y criterios de ponderación para evaluar opciones del sistema de calefacción en el invernadero y lograr un ambiente estresado.

#### **Tabla 14**

*Ponderación de calificación para alternativas de sistema de calefacción en sistema de estrés.*

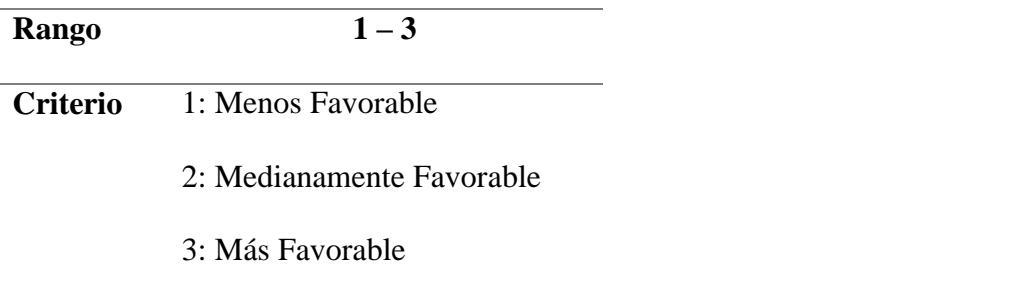

#### **Tabla 15**

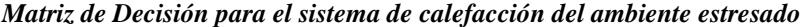

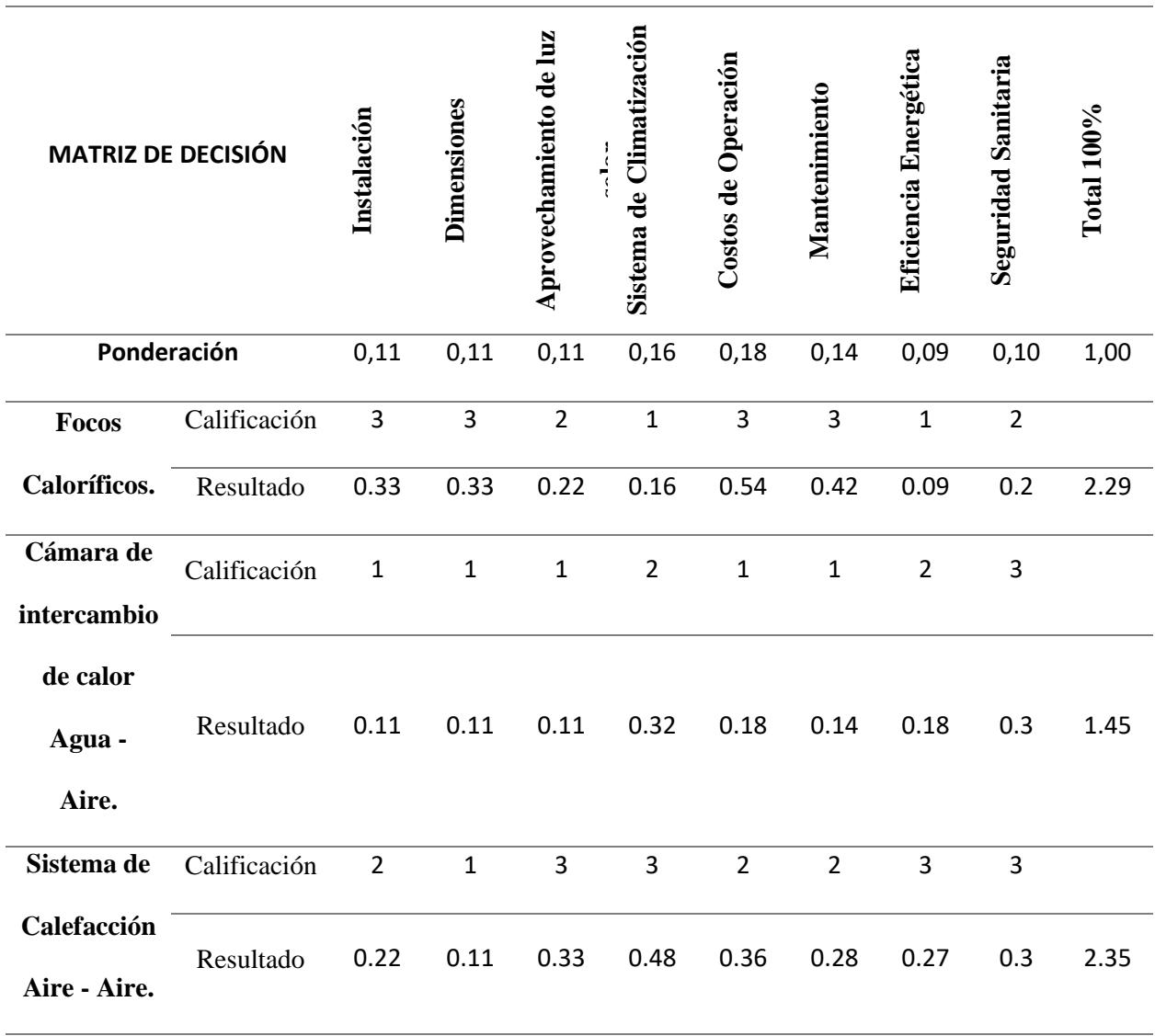

Por otro lado, la Tabla 15 indica que el sistema de calefacción Aire-Aire destaca sobre sus comparados con 2.35/3, sobresaliendo en los criterios de "Sistema de climatización", "Eficiencia energética" y "Aprovechamiento de luz solar". Sin embargo, la Alternativa de Focos caloríficos no se queda muy atrás, con un puntaje de 2.29 sobre 3.

# **2.4. METODOLOGÍA DE ANÁLISIS Y CÁLCULOS.**

Para una selección adecuada de los equipos de climatización y calefacción, es necesario identificar el calor que se debe ganar o perder, según sea el caso. Para esto es necesario identificar la carga térmica del invernadero, al ser zonas a distintas temperaturas, se debe realizar el cálculo de cargas térmicas para cada una de las zonas.

## *2.4.1. Ubicación del Invernadero y parámetros geográficos:*

Centro de Investigaciones Biotecnológicas del Ecuador.

Escuela Superior Politécnica del Litoral, Campus Gustavo Galindo.

Prosperina - Guayaquil - Ecuador

Altitud: 64.58 msnm

Latitud: -2.1510547 / 2° 9' 3.797" S

Longitud: -79.9535324 / 79° 57' 12.717" W

Corriente promedio de aire exterior: 2.62 m/s

## *2.4.2. Condiciones del aire exterior:*

En la Tabla 16 se presentan los datos promedio de las condiciones del aire en el sitio, tomadas del periodo 2017 al 2022 según los datos de solares y meteorológicos procedentes de la investigación de la NASA para apoyar las energías renovables, la eficiencia energética de los edificios y las necesidades agrícolas:

#### **Tabla 16**

*Condiciones del aire del ambiente in situ*

| <b>Temperatura</b> | Periodo   | td $\mathcal{C}$ | HR%   | [m/s] |
|--------------------|-----------|------------------|-------|-------|
| Máxima             | 2017-2022 | 38.54            | 83.35 | 5.4   |
| Media              | 2017-2022 | 28.97            | 66.59 | 2.63  |
| Mínima             | 2017-2022 | 20.22            | 56.33 | 0.07  |

Fuente: Obtenidos de NASA POWER, Data Access Viewer.: [https://power.larc.nasa.gov/data](https://power.larc.nasa.gov/data-access-viewer/)[access-viewer/](https://power.larc.nasa.gov/data-access-viewer/)

## *2.4.3. Consideraciones:*

- Calefacción a 50°C.
- Enfriamiento a 25°C
- Humedad Relativa al 50%
- Habitualmente hay 1 persona trabajando en cortos periodos.
- No existe máquina alguna o motor dentro del invernadero.
- 3 paredes están expuestas al sol.
- No tiene ventanas o ventilación natural.

### *2.4.4. Condiciones psicrométricas:*

#### **Carta psicrométrica.**

La carta psicrométrica es una representación visual de las propiedades termodinámicas del aire húmedo, compuesto de aire seco y vapor de agua. Se adapta a una presión atmosférica específica e incluye curvas de corrección para otras presiones. Hay varias versiones que varían en parámetros como presión, temperatura y propiedades incluidas.

### **Figura 23**

*Análisis psicrométrico del ambiente del Invernadero con condiciones ideales*

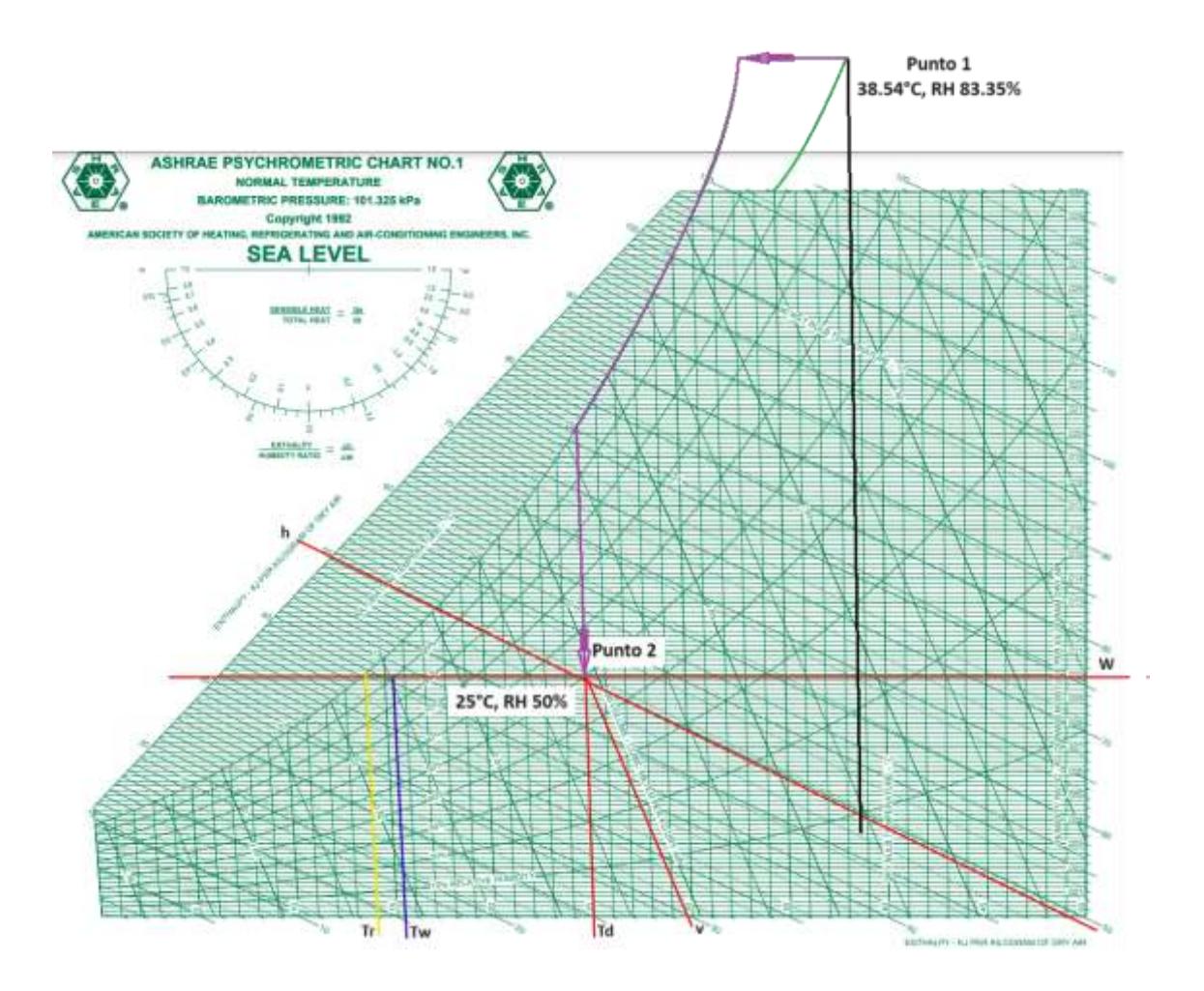

# **Propiedades del proceso psicrométrico**

Con los datos obtenidos de cada uno de los puntos en la carta psicrométrica, en la siguiente tabla se establecen las condiciones para la calefacción en el área de estrés.

#### **Tabla 17**

**PROPIEDAD SÍMBOLO UNIDADES INTERIOR EXTERIOR Temp. bulbo Seco** td <sup>o</sup>C 25 38.54 **Temp. bulbo húmedo** tw <sup>o</sup>C 17.9 35.76 **Humedad Relativa**  $\phi$   $\%$  50 83.35 **Humedad Específica** Ws kg/kg 0.0099 0.0357 **Volumen Especifico** V m<sup>3</sup>/kg /kg 0.8547 0.9025 **Entalpía** h kJ/kg 50.5 133.92 **Temp. Rocío** tr <sup>o</sup>C 13.9 35.02

*Condiciones y propiedades obtenidas de la carta psicrométrico del ambiente ideal*

#### *2.4.5. Cálculo de cargas Térmicas.*

Se consideran las cargas térmicas al calor por unidad de tiempo debido a distintos factores, La sumatoria de estas cargas sensibles y latentes dan como resultado la carga térmica total del que tendrá el sistema, estas ecuaciones son tomadas con base en la sección *Greenhouses, Growth Chambers, and other Facilities* de *ASHRAE Fundamentals Handbook*. Partiendo de las condiciones de diseño interiores y del incremento de temperaturas en el exterior se toma como ejemplo el ambiente de zona ideal, donde se requiere tener la temperatura entre 20 – 30 °C, eligiendo como temperatura de diseño 25°C, de esta manera, partimos de lo siguiente:

Condiciones de Diseño Interiores de la zona de ambiente ideal:  $\left\{\frac{25^{\circ}C\,(77^{\circ}F)}{50\,}\right\}$ 50 %

Temperatura crítica para enfriamiento: 38.54°C (101.37 °F);

Humedad relativa máxima: 83.35 HR%

Incremento de tempratura de temperatura:

$$
\Delta td = 38.54^{\circ}C - 25^{\circ}C \tag{2.1}
$$
\n
$$
\Delta td = 13.54^{\circ}C
$$

#### **Carga térmica sensible.**

$$
Q_s = Q_{paredes} + Q_{piso} + Q_{techo} + + Q_{cultivo} + Q_{personas} + Q_{iluminación}
$$
 (2.2)

Donde el cálculo de cargas térmicas se realiza de la siguiente forma:

**Carga térmica sensible por paredes.**

$$
Q_{paredes} = A_{paredes} * U_{paredes} * \Delta td
$$
\n(2.3)

 $Q_{\text{varedes}} =$  Calor sensible en las paredes del invernadero.

 $A_{paredes}$  = área de la pared

 $U_{paredes}$  = Coeficiente de transferencia de calor por unidad de tiempo del material de la pared W/m2 °C.

 $\Delta t d =$  Diferencia de temperatura  $\degree$ C.

Para el cálculo de las cargas térmicas en las paredes, se debe tener en cuenta que solo 3 paredes están expuestas al sol y la pared frontal está expuesta al área de temperatura ideal. El material de las paredes es de Policarbonato de 8 mm de grosor, con un coeficiente de transferencia de calor de 3.4 W/m<sup>2</sup>°C. (Ficha Técnica de Lámina de Policarbonato Alveolar, Anexo D)

$$
Q_{paredes} = 2Q_{pared\ lateral} + Q_{pared\ traser} + Q_{pared\ frontal}
$$

(2.4)

 $\bf{Q}_{\it{paredes}} = A_{\it{paredes}} * U_{\it{paredes}} * \Delta t d$ 

 $\mathbf{Q}_{\boldsymbol{parent}\: \boldsymbol{lateral}} = (4\boldsymbol{x}6)m^2(3.4\,)$ W  $\frac{m}{m^2\degree C}$  (13.54) $\degree C$ 

$$
Q_{pared\ lateral} = 1104.82 \ W = 3769.95 \frac{BTU}{h}
$$

 $\bf{Q}_{pared\,\, traser}$  y frontal =  $A_{pared\,\, trasera\,\,frontal} * U_{paredes} * \Delta td$ 

 $A_{pared\,\,tras}$   $y$  frontal =  $A_{rectangular}$  +  $A_{semicircular}$  (2.5)

A<sub>pared trasera y frontal</sub> =  $(8x4)m^2 + \left(\frac{1}{4}\right)$ 4  $\pi$ (5.65685)<sup>2</sup>) $m^2$ 

A pared trasera y frontal = 57.13  $m^2$ 

$$
Q_{pared\,frontal} = (57.13)m^2(3.4)\frac{W}{m^2°C}(13.54)°C
$$

$$
Q_{pared\,frontal} = 2630.16W = 8974.48 \frac{BTU}{h}
$$

La pared trasera del área ideal está dentro del invernadero hacia el área de estrés, al no tener incidencia de sol no se debe tener en cuenta la corrección por efecto solar, sino únicamente la diferencia de temperatura entre ambos ambientes. Esta pared es un panel de fachada de Acero Precalado con núcleo de Poliuretano (PUR) y Poliisocianurato (PIR) con 0.53  $\frac{W}{m^2 C}$  para un espesor nominal de 40 mm. (Grupo Hiemesa, 2023) (Anexo D).

 $\boldsymbol{Q}_{pared\; trasera} = (57.13) m^2 (0.53)$ W  $\frac{m}{m^2 C} (50 - 25)^{\circ} C$ 

$$
Q_{pared\,trasera} = 757.01\,W = 2583.02 \frac{BTU}{h}
$$

$$
Q_{paredes} = 2(3769.95) \frac{BTU}{h} + 8974.48 \frac{BTU}{h} + 2583.02 \frac{BTU}{h}
$$

$$
Q_{paredes} = 19097.41 \frac{BTU}{h}
$$

## **Carga térmica sensible por Piso**

$$
Q_{piso} = A_{piso} * U_{piso} * \Delta td \tag{2.6}
$$

 $Q_{piso}$  = Calor sensible en el piso del invernadero.

 $A_{piso}$  = área del piso

 $U_{piso}$  = coeficiente de transferencia de calor por unidad de tiempo del material del piso W/m2 °C.

 $\Delta t d =$  Diferencia de temperatura °C.

Para el cálculo de carga térmica del piso se considera que las plantas no están sembradas en el piso, si no que están en macetas, por lo tanto, se tiene en cuenta únicamente la diferencia de temperatura del exterior al interior ya que el piso no está expuesto al sol. Se considera Alfombra y carpeta fibrosa como material para piso, con Resistencia *R* de 0.367 m<sup>2</sup>°C/W para la transferencia de calor en pisos (Yunus A. Cengel, 2007).

$$
\frac{1}{R} = U_{piso} \tag{2.7}
$$

$$
U_{piso} = \frac{1}{0.367} = 2.72 \frac{W}{m^{2} {}^{o}C}
$$

 $Q_{piso} = (8x6)m^2(2.72)$ W  $\frac{m}{m^2 \, \degree}$ C $(13.54)$  $\degree$ C

$$
Q_{piso} = 1770.90 W = 6042.56 \frac{BTU}{h}
$$

#### **Carga térmica sensible por techo.**

Para el cálculo de las cargas térmicas en el techo, se debe tener en cuenta que el material, al igual que las paredes, es de Policarbonato de 8 mm de grosor, con un coeficiente de transferencia de calor de 3.4 W/m<sup>2o</sup>C. (Ficha Técnica de Lámina de Policarbonato Alveolar, Anexo 2)

$$
Q_{techo} = A_{techo} * U_{techo} * \Delta td \tag{2.8}
$$

$$
A_{techo} = 6 m \times \frac{1}{4} (2 \pi (5.65685 m))
$$

 $A_{techo} = 53.31m^2$ 

 $Q_{techo} = (53.31)m^2(3.4)$ W  $\frac{m}{m^2\degree C}$  (13.54) $\degree C$ 

$$
Q_{techo} = 2454.39 W = 8374.72 \frac{BTU}{h}
$$

#### **Carga térmica sensible por Cultivo**

$$
Q_{\text{cultivo}} = \omega_{\text{cultivo}} * cp_{\text{cultivo}} * td \qquad (2.9)
$$

 $Q_{cultivo} =$  Calor sensible del producto (Banano).

 $\omega_{\text{cultivo}} =$  peso del producto.

 $cp_{\text{cultivo}} =$  calor específico del producto.

 $td =$  diferencia de temperatura.

Una planta de Banano en promedio da 2 racimos, de cerca de 15 kg en su máximo rendimiento (Hernández Y, Marín M, & García J. 2007) Se está diseñando para 9 plantas del cultivo en cada ambiente. El Calor específico promedio de los diferentes tipos de banano es de 0.80 $\frac{kca}{kg^{\circ}c}$  (Canchiña & Alvarado, 1999)

 $Q_{cultivo} = (9 \times 30kg) * 0.80$ kCal  $kgh$ °C ∗ 13.54°

$$
Q_{cultivo} = 2924.64 \frac{kCal}{h} = 11605.91 \frac{BTU}{h}
$$

**Carga térmica sensible por personas**

$$
Q_{personas} = C_{em.p} * N_p \tag{2.10}
$$

 $Q_{personas} =$  Calor sensible debido a las personas.

 $C_{em.p}$  = Calor emitido por personas por hora.

 $N =$  Número de personas en invernadero.

Dentro de este ambiente se considera a 1 persona en promedio trabajando en periodos cortos, se asume el ambiente para trabajo moderado de oficina con 250 BTU/h de calor sensible emitido por persona. (Jffrey D. Spitler, 2014)

$$
Q_{personas} = 250 \frac{BTU}{h} (1 persona \text{ en promedio})
$$

$$
Q_{personas} = 250 \frac{BTU}{h}
$$

**Carga térmica sensible por iluminación**

$$
Q_{iluminación} = C_{em.i} * N_i
$$
 (2.11)

 $Q_{iluminación}$  = Calor sensible debido a las luminarias.

 $C_{em.i}$  = Calor emitido por luminarias por hora.

 $N =$  Número de luminarias en invernadero.

En el caso de las luminarias, se considera que el material de las paredes brinda iluminación natural, la necesaria para el crecimiento del cultivo y para realizar las visitas del investigador durante el día, por lo que se consideran 0 luminarias para la zona de ambiente ideal.

$$
Q_{iluminación} = 0 \frac{BTU}{h}
$$

El calor sensible total para el área ideal se obtiene con la sumatoria de las cargas sensibles calculadas anteriormente:

 $Q_s = Q_{paredes} + Q_{piso} + Q_{techo} + Q_{cultivo} + Q_{personas} + Q_{luminarias}$ 

$$
(2.2)
$$

$$
Q_s = 19097.41 \frac{BTU}{h} + 6042.56 \frac{BTU}{h} + 8374.72 \frac{BTU}{h} + 11605.91 \frac{BTU}{h} + 250 \frac{BTU}{h} + 0 \frac{BTU}{h}
$$

$$
Q_s = 45370.60 \frac{BTU}{h} = 13289.05 W
$$

#### **Carga térmica latente.**

La carga térmica latente se establece en procesos térmicos donde existen intercambios de humedad por lo tanto se toman en cuenta únicamente: el calor latente emitido por persona que es de 200 BTU/h (Jffrey D. Spitler, 2014). Y el calor latente del banano el cual es de 59.94 kCal/kg (Campos N. Miguel, 1998).

$$
\boldsymbol{Q}_l = \boldsymbol{Q}_a + \boldsymbol{Q}_b \tag{2.12}
$$

Donde:

 $Q_a =$  Calor latente emitido por persona  $*$  número de personas

(2.13)

$$
Q_a = 200 \frac{BTU}{h} (1 \, persona)
$$

$$
Q_a = 200 \frac{BTU}{h}
$$

 $Q_b =$  calor latente del producto  $*$  Peso del producto (2.14)

$$
Q_b = 59.94 \frac{kCal}{hkg} (9 \text{ plantas } x \text{ } 30 \text{ kg})
$$

$$
Q_b = 16183.8 \frac{kCal}{h} = 64222.51 \frac{BTU}{h}
$$

$$
\therefore Q_l = Q_a + Q_b
$$

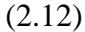

$$
Q_l = 200 \frac{BTU}{h} + 64222.51 \frac{BTU}{h}
$$

$$
Q_l = 64422.51 \frac{BTU}{h} = 18869.35
$$

A la carga térmica total, se le suma el 10% como factor de seguridad, entonces esta sería de:

$$
Q_T = Q_s + Q_l
$$
\n
$$
Q_T = 45370.60 \frac{BTU}{h} + 64422.51 \frac{BTU}{h}
$$
\n
$$
Q_T = 109793.11 \frac{BTU}{h}
$$
\n
$$
Q_T = 109793.11 \frac{BTU}{h} + 10979.311 \frac{BTU}{h}
$$
\n(2.13)

$$
Q_T = 120772.42 \frac{BTU}{h} = 35374.24 W = 10.06 Ton
$$

Es la cantidad mínima de aire que debe ser suministrado al interior del invernadero por hora.

$$
CFM = M * v \tag{2.14}
$$

Dónde:

 $CFM =$  Flujo de aire que se debe inyectar al invernadero.

 $M =$ Cantidad de aire suministrado.

$$
M = \frac{Q_S}{cp_{aire} * \Delta t d} \tag{2.15}
$$

 $v =$  Volumen específico del aire dentro del invernadero.

La cantidad mínima de aire, con 0.244 kCal/°CKg de calor específico y 1.172 m<sup>3</sup>/kg de volumen específico (Yunus A. Cengel, 2007)., que debe ser suministrado al interior del área ideal del invernadero sería:

$$
M = \frac{Q_s}{cp_{aire} * \Delta t d} \tag{2.15}
$$

$$
M = \frac{11433.20 \frac{kCal}{h}}{0.244 \frac{kCal}{kg^{\circ}C} * 13.54^{\circ}C}
$$

$$
M = 3460.66 \frac{kg}{h}
$$

$$
CFM = M * v \tag{2.14}
$$

$$
CFM = 3460.66 \frac{kg}{h} \times 1.172 \frac{m^3}{kg}
$$

$$
CFM = 4055.90 \frac{m^3}{h}
$$

### *2.4.7. Cargas térmicas con recirculación de aire.*

Para reducir el consumo energético por parte del sistema de climatización se debe disminuir la carga térmica de la zona, esto se puede lograr considerando la recirculación de aire, en la cual se toma un porcentaje de aire nuevo y un porcentaje de aire de la zona, creando una mezcla de aire de ingreso al equipo con una temperatura más cercana a la deseada. En la figura 24. se detalla el proceso de recirculación de aire, con la elección de 80% de aire exterior para evitar un aumento considerable en la concentración de CO2 y de 20% de aire de la zona para crear la mezcla reduciendo el consumo energético.

#### **Figura 24**

*Diagrama del proceso de recirculación de aire para minimizar las cargas térmicas.*

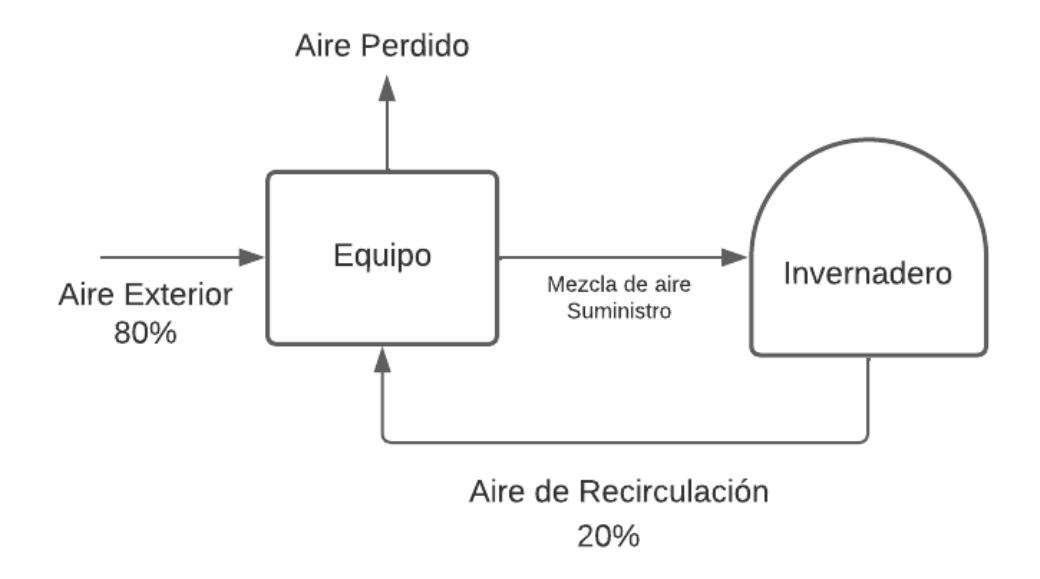

La temperatura del aire mezclado se determina de la siguiente manera:

$$
T_m = \frac{m_{ext}T_{ext} + m_{int}T_r}{m_t} \tag{2.16}
$$

Donde:

Tm: Temperatura de Mezcla

m<sub>t</sub>: Flujo másico de aire

 $\dot{\text{m}}_{\text{ext}}$ : Porcentaje de flujo másico de aire exterior

m<sub>int</sub>: Porcentaje de flujo másico de aire interior

Text: Temperatura de aire exterior

 ${\rm T_r}\!$ : Temperatura de aire de recirculación

$$
T_m = \frac{0.8\dot{m}_t T_{ext} + 0.2\dot{m}_t T_r}{\dot{m}_t}
$$
  
\n
$$
T_m = \frac{0.8T_{ext} + 0.2T_r}{1}
$$
 (2.17)  
\n
$$
T_m = \frac{0.8(38.54) + 0.2(25)}{1}
$$
  
\n
$$
T_m = 35.83 \text{ °C}
$$

Con la temperatura de mezcla se recalculan las cargas térmicas considerando que esta es la nueva temperatura de ingreso al equipo, para practicidad y por repetitividad de los cálculos estos serán omitidos. Las cargas térmicas obtenidas por la recirculación de aire en la zona de ambiente ideal y el caudal de aire suministrado son, respectivamente de:

$$
Q_t = 111 414.15 \frac{BTU}{h}
$$
  
CFM = 4119.21  $\frac{m^3}{h}$ 

#### *2.4.8. Dimensionamiento de Ductos*

Aldrich et al. 1983, indican que las velocidades de viento óptimas para el crecimiento de las plantas son entre 0.5 y 7 m/s. Así mismo es importante considerar las siguientes recomendaciones (Goribar, 1997)

- Los ductos deben seguir, en lo posible, una ruta directa,

- Evitar los cambios bruscos de dirección.
- Mantener la relación en el tamaño de la boca de ductos debajo de 10 a 1.

Empezaremos estimando el área de la boca de un ducto que satisfaga la necesidad de caudal calculado para cada área. Se establece un diagrama de caudal del flujo dentro del invernadero, observado en la Figura 25, mientras que en la Figura 26 se establecen las medidas de los ductos de ventilación para los dos ambientes del invernadero.

## **Figura 25**

*Flujo del aire deseado en los ambientes del Invernadero. (Vista lateral)*

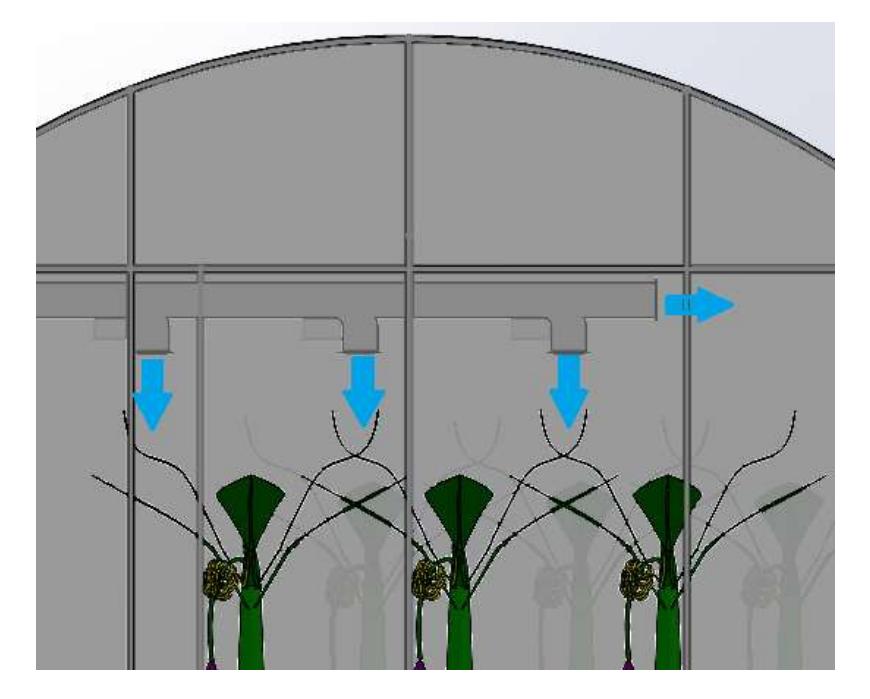

#### **Figura 26**

*Dimensiones de la salida de los ductos de ventilación para los ambientes del Invernadero.*

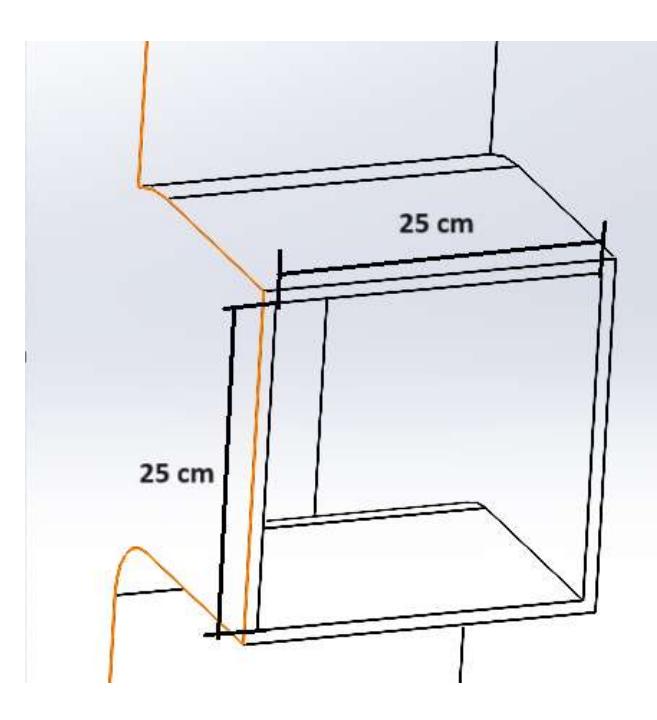

Considerando 8 salidas de aire y el caudal CFM calculado para cada ambiente, se puede calcular la velocidad del aire a las salidas con la siguiente ecuación:

$$
CFM = A_{total} * V_{en\,Ducto}
$$
\n
$$
A_{total} = 8 * A_{salida\ de\ ducto}
$$
\n
$$
CFM = (8 * A_{salida\ de\ ducto}) * V_{en\,Ducto}
$$
\n
$$
V_{en\,Ducto} = \frac{CFM}{8 * A_{salida\ de\ ducto}}
$$
\n(2.19)

Seleccionando un ducto cuadrado, tenemos una relación de 1:1, entonces el área del ducto será:

$$
A_{Salida de ducto} = L^2 = 0.25^2
$$
  

$$
A_{Salida de ducto} = 0.0625 m^2
$$

#### **Cálculo de velocidad para la zona de ambiente ideal**

En la figura 27, se observa la ubicación y la ruta que seguirán los ductos dentro del ambiente ideal del invernadero usando el SolidWorks.

#### **Figura 27**

*Enrutado del ducto del ambiente de enfriamiento.*

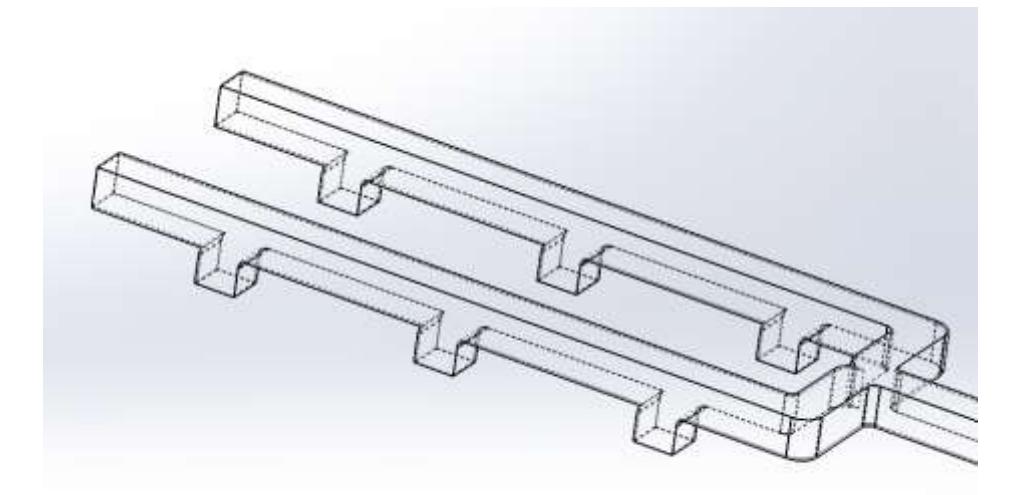

$$
V_{en\,Ducto} = \frac{4055.90 \frac{m^3}{h}}{8 * 0.0625 m^2}
$$

$$
V_{en\,Ducto} = 8100,00 \frac{m}{h} = 2.25 \frac{m}{s}
$$

Las dimensiones elegidas para la salida del ducto entrega velocidades de 2.25 m/s para la zona ideal la cual está dentro del rango de velocidades para el crecimiento óptimo del cultivo.

## *2.4.9. Simulación CFD (Computational Fluid Dynamics).*

Se elige el software Flow Simulation de Solid Works para realizar un análisis, en estado transiente, del aire dentro de cada zona del invernadero, para ello es necesario establecer las condiciones del entorno. Partiendo de la información obtenida de NASA POWER, Data Access Viewer, elegimos el día 25 de noviembre del año 2022 del cual se obtuvieron los datos para simulaciones, detallados en las Tablas 18, 19, 20, 21.

Cabe mencionar que se eligieron distintas horas para cada zona a simular, para tener en cuenta las condiciones de noche y día y aplicarlas a la simulación que se verá más afectada. En este día elegido se captaron datos de alta radiación en dentro de los últimos años, lo cual nos permite realizar una simulación con condiciones reales críticas de radiación en el sitio.

#### **Tabla 18**

*Datos de Temperatura ambiental para simulación de zona de ambiente ideal.*

## **RADIACION SOLAR DIURNA**

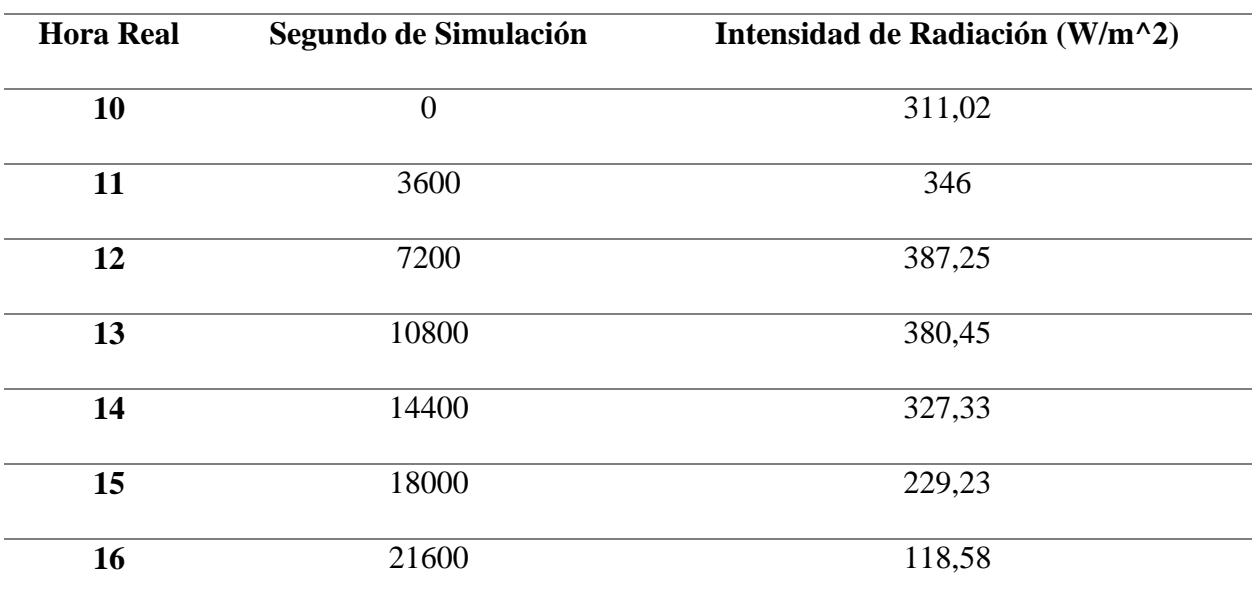

Fuente: Obtenidos de NASA POWER, Data Access Viewer.: [https://power.larc.nasa.gov/data](https://power.larc.nasa.gov/data-access-viewer/)[access-viewer/](https://power.larc.nasa.gov/data-access-viewer/)

#### **Tabla 19.**

*Datos de Temperatura ambiental para simulación de zona de ambiente ideal.*

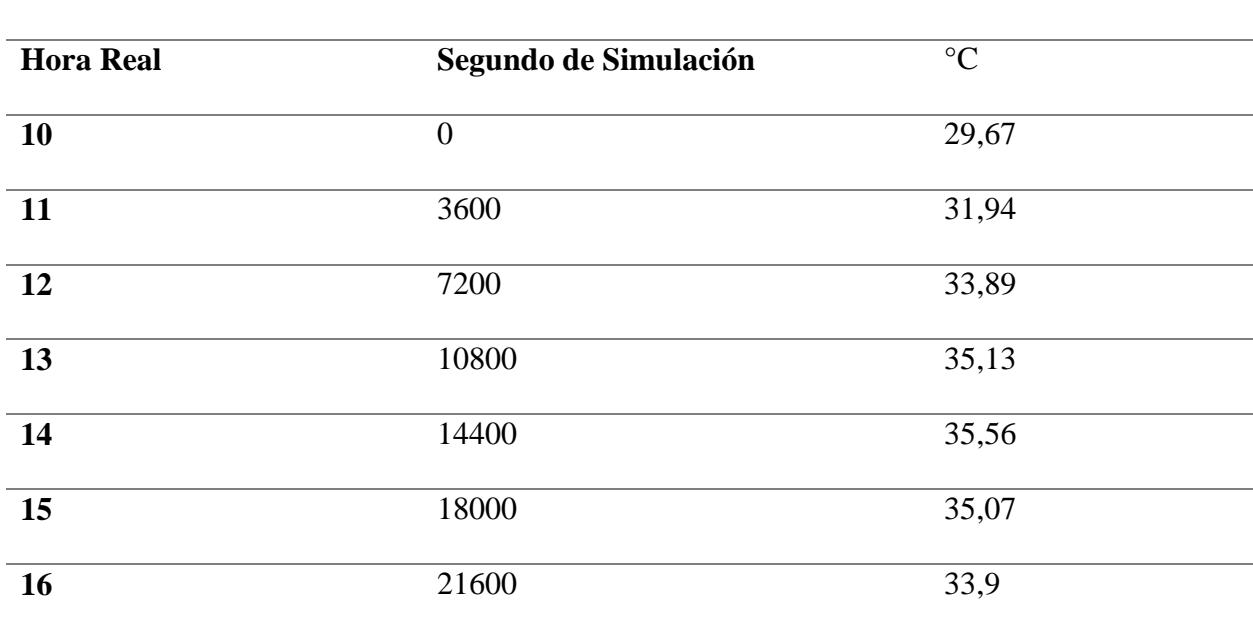

## **TEMPERATURA AMBIENTAL DEL DIA**

Fuente: Obtenidos de NASA POWER, Data Access Viewer.: [https://power.larc.nasa.gov/data](https://power.larc.nasa.gov/data-access-viewer/)[access-viewer/](https://power.larc.nasa.gov/data-access-viewer/)

## **Tabla 20**

*Datos de Radiación Solar para simulación de zona de ambiente a estrés.*

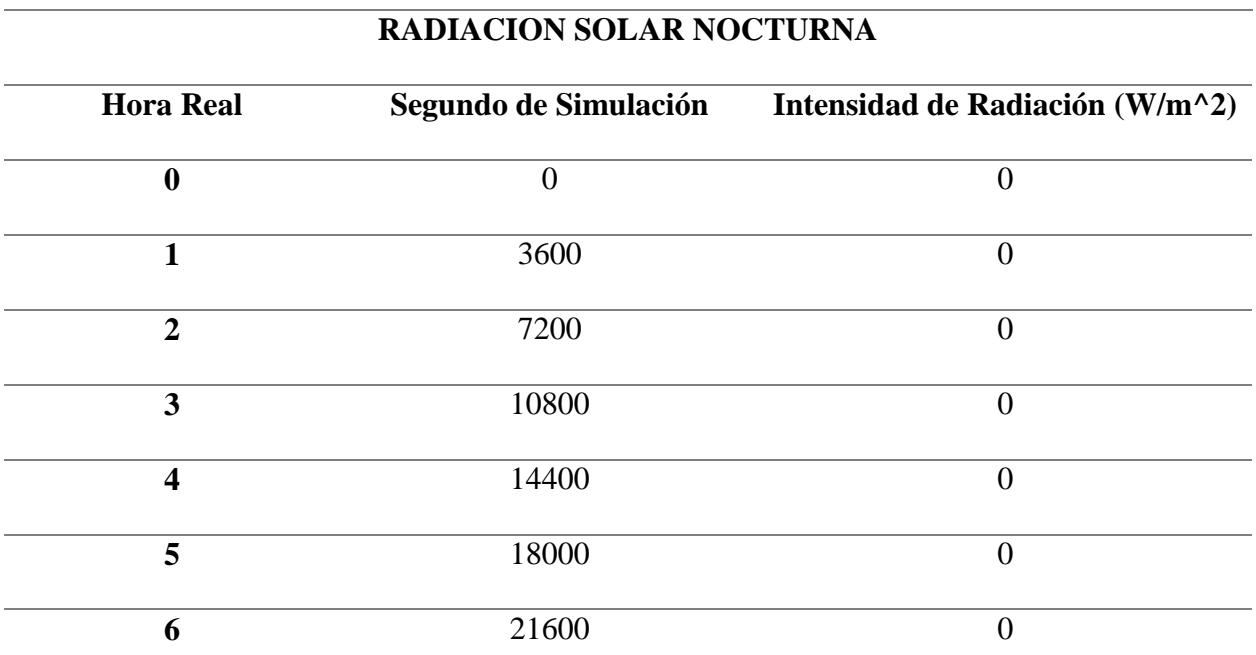

Fuente: Obtenidos de NASA POWER, Data Access Viewer.: [https://power.larc.nasa.gov/data](https://power.larc.nasa.gov/data-access-viewer/)[access-viewer/](https://power.larc.nasa.gov/data-access-viewer/)

## **Tabla 21**

*Datos de Temperatura ambiental para simulación de zona de ambiente a estrés.*

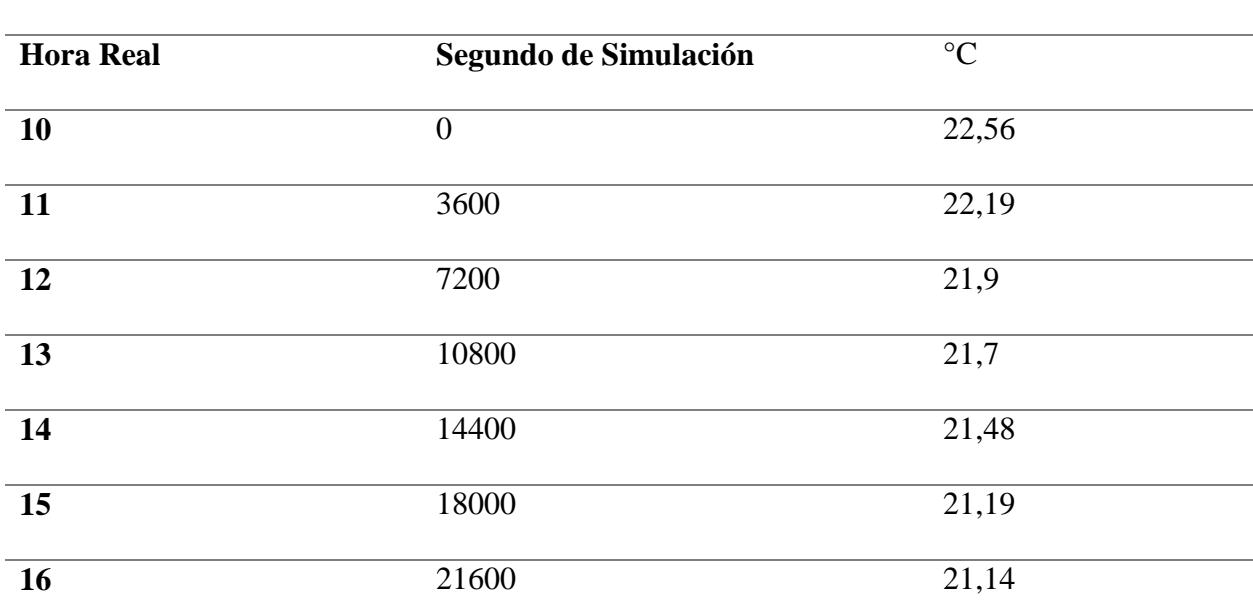

### **TEMPERATURA AMBIENTAL DE LA NOCHE**

Fuente: Obtenidos de NASA POWER, Data Access Viewer.: [https://power.larc.nasa.gov/data](https://power.larc.nasa.gov/data-access-viewer/)[access-viewer/](https://power.larc.nasa.gov/data-access-viewer/)

En la figura 28. Podemos observar el ensamble básico de la zona a analizar, debido a que ambas zonas tienen las mismas características se toma este ensamblaje estándar, considerando el piso, las paredes y los ductos por donde ingresará el aire de suministro. En la figura 29 se detalla la configuración general inicial del software para realizar las simulaciones de ambas zonas, se elige un análisis de fluido interno, conducción de calor en sólidos, dependencia del tiempo, radiación solar y dirección, en los datos de radiación se incluyen los datos de temperatura del ambiente y la intensidad de radiación para cada caso.

#### **Figura 28**

*Ensamble de la zona del invernadero a analizar.*

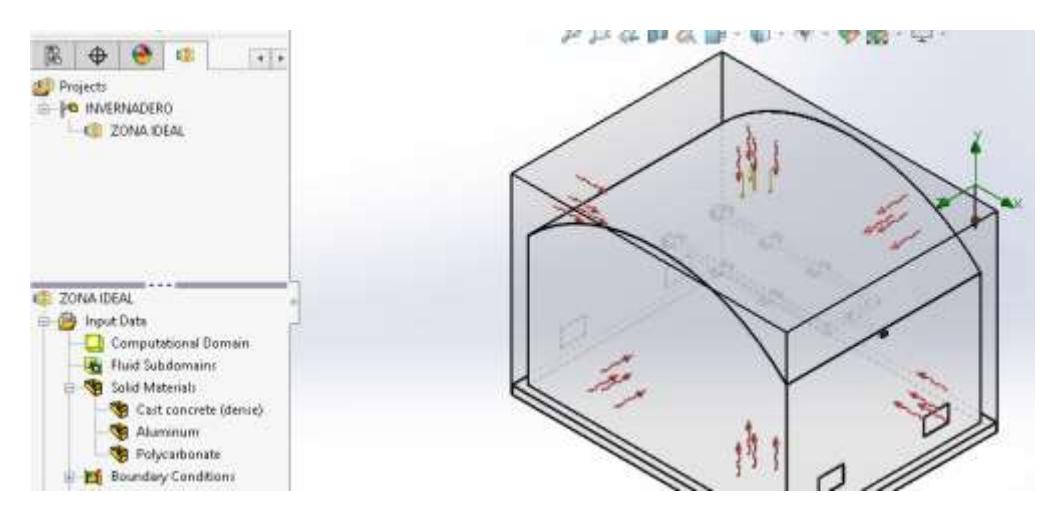

#### **Figura 29**

*Configuración general inicial de Flow simulation*

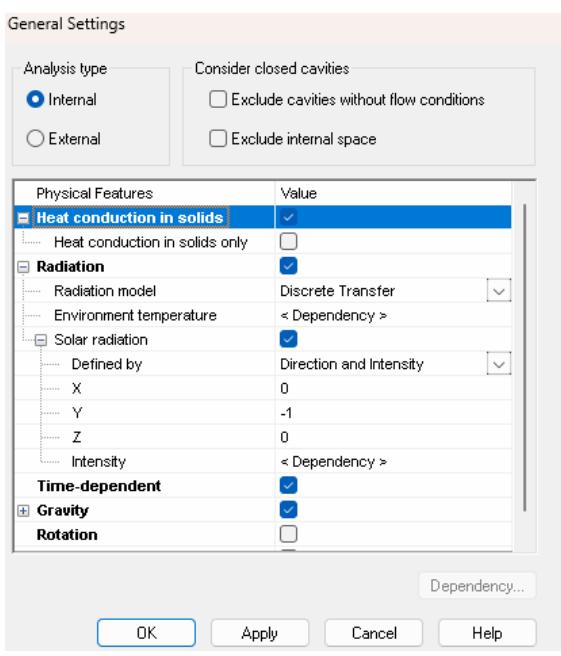

De la misma manera, se configuran los materiales involucrados en el ensamble especialmente el fluido a estudiar, tal como se observa en la figura 30. Las figuras 31 y 32. Presentan la interfaz de configuraciones de las condiciones iniciales y de pared, las condiciones de pared pueden configurarse para cada sólido seleccionado.
## **Figura 30** *Selección del fluido para simulación*

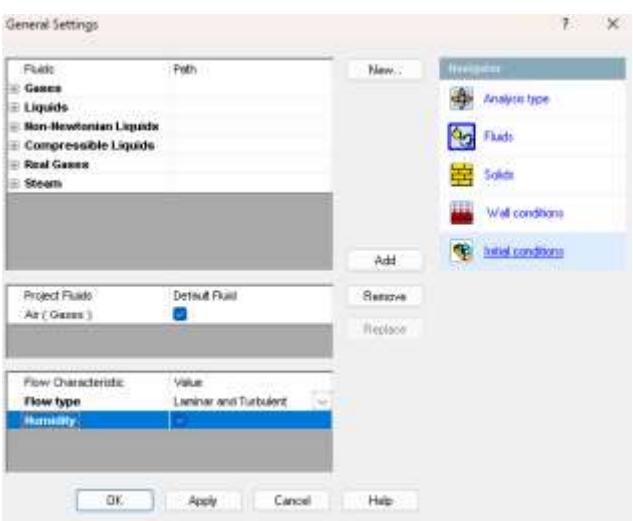

### **Figura 31**

### *Condiciones de pared exterior*

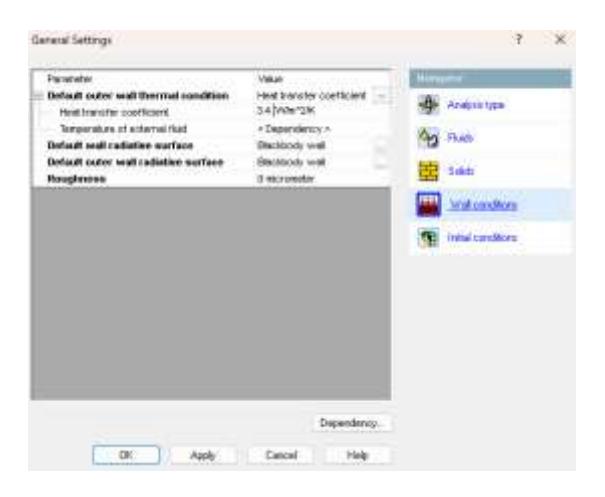

*Condiciones de iniciales del sistema*

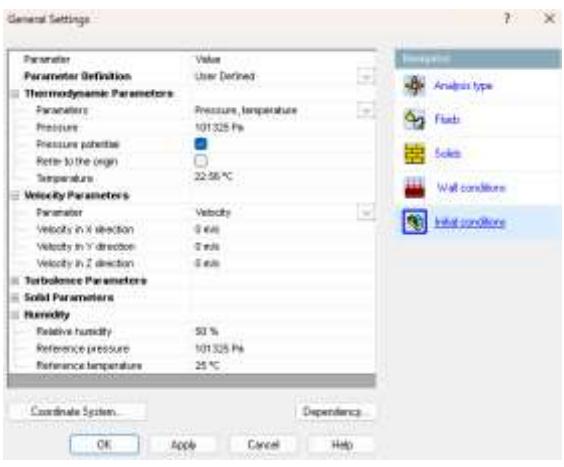

Las condiciones del fluido y de la pared, se deben configurar como condiciones de frontera, antes de iniciar la simulación, así también se debe seleccionar las entradas y salidas del fluido en el volumen de control. Estas configuraciones pueden apreciarse en las figuras 33, 34 y 35 donde se ingresarán los datos del fluido, tal como el caudal y temperatura de suministro, así como el caudal de salida.

## **Figura 33**

*Condiciones de entrada del fluido al sistema*

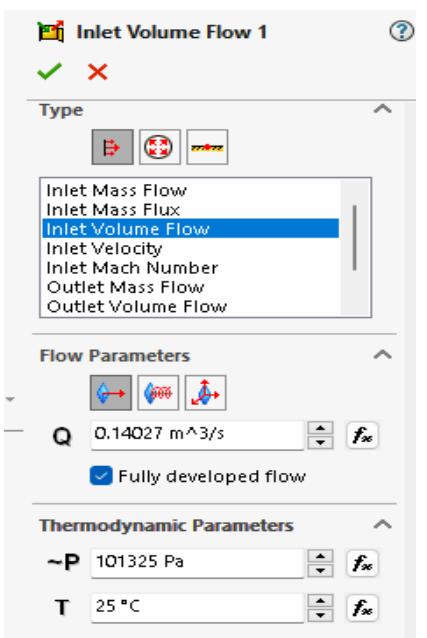

*Condiciones de salida del fluido del sistema*

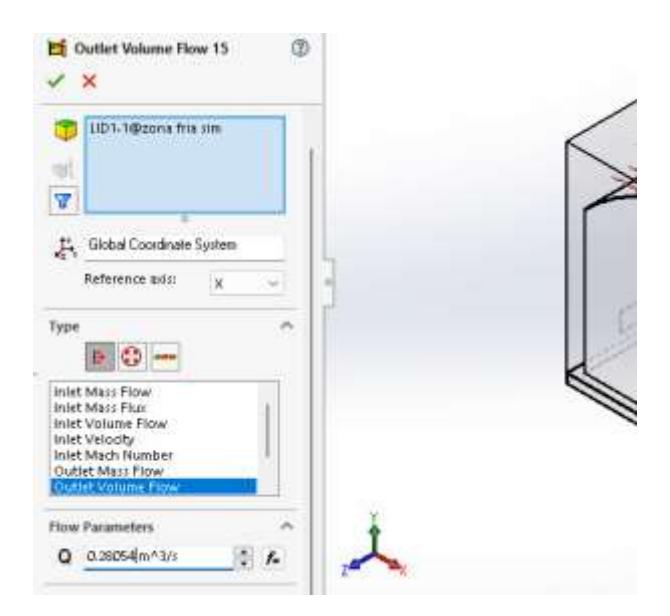

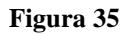

*Condiciones de pared exterior del sistema*

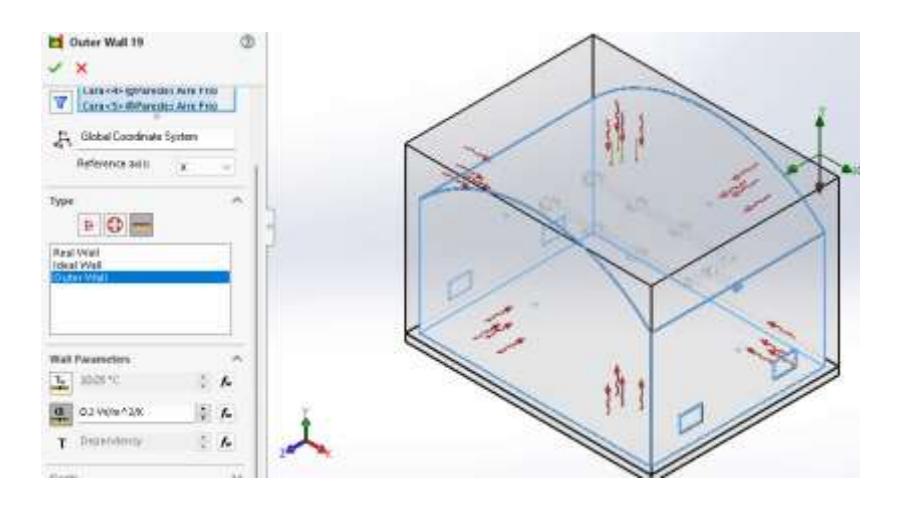

Para dar inicio al cálculo de la simulación es necesario configurar el tiempo de muestreo y el tiempo total de simulación, acorde a los datos ingresados de temperatura y radiación. En las figuras 36 y 37 se muestran las configuraciones necesarias para proceder con la simulación.

*Configuración de tiempo de simulación en el solucionador de Flow Simulation*

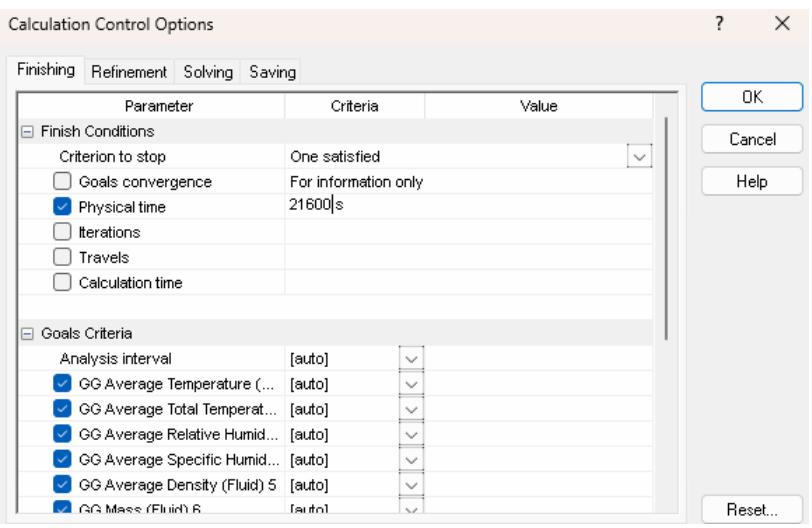

#### **Figura 37**

*Configuración de tiempo de muestreo de simulación en el solucionador de Flow Simulation*

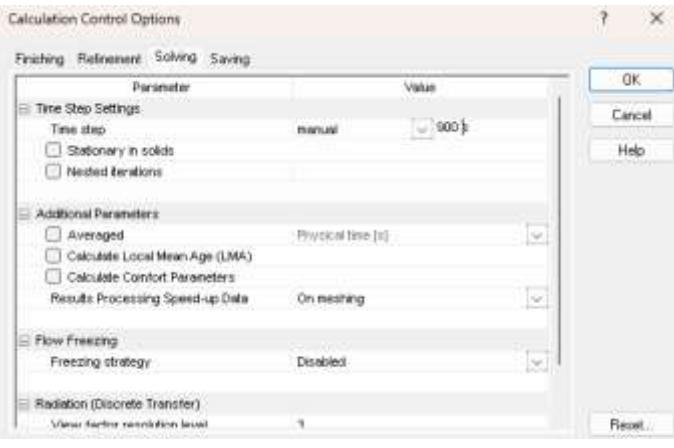

# *2.4.10. Análisis de estructura*

## **Cimentación**

Se realizará una cimentación por zapatas, según la normativa NEC-SE-GC-

Geotecnia-y-Cimentaciones, debido al tipo de suelo arcilloso y rocoso presente en el lugar.

Considerando una profundidad del desplante de 20 cm según capítulo 6.3.4.

Asentamientos tolerables para las edificaciones. Y por medio del capítulo 6.1.2 Clasificación

de cimentaciones se sigue la relación entre profundidad de desplante  $D_f$  y ancho de cimentación B

$$
\frac{D_f}{B} \le 4
$$
; para cimentación superficiales (2.20)

Por lo que se recomienda un  $B = 10$  cm. Donde se anclará a la zapata por medio de unos tornillos de anclaje carga alta tipo cuña de ½ x 3 ¾

## **Análisis y Simulación de Carga Estructural**

En la Figura 38 por medio del uso del software Inventor, se definió la armadura del del invernadero tipo Túnel, con las dimensiones establecidas en el Diseño de forma de la Figura 59.

## **Figura 38**

*Armadura en Inventor del Invernadero.*

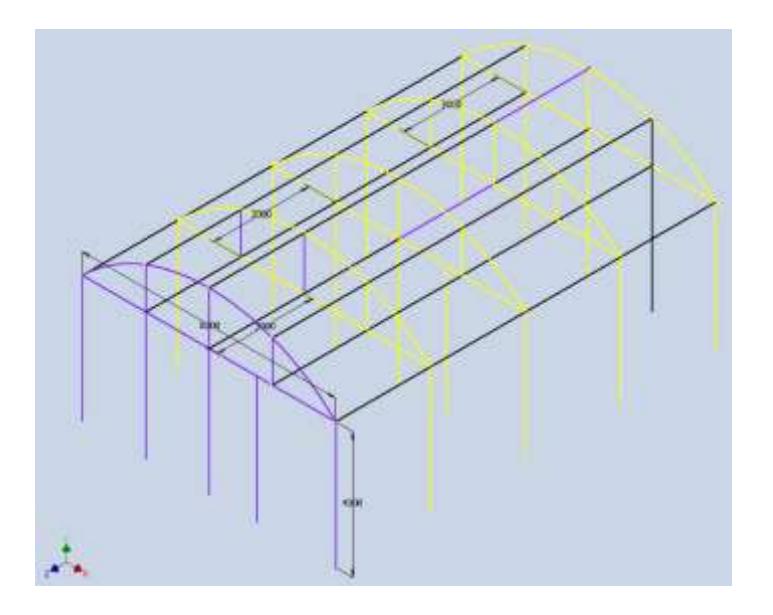

Ayudándonos de la función de Análisis de Cargas por Estática, evidenciamos la experimentación de la armadura con las cargas a soportar, según determina el Código de ASCE/SEI 7-16\*.

Para el cálculo de cargas estructurales no se establece el análisis de carga sísmica debido a su complejidad, además no se contemplan en los objetivos del proyecto y de la carrera.

### **Cargas del viento:**

La carga del viento, en condiciones críticas del clima sobre una estructura pequeña, puede calcularse utilizando la presión dinámica del viento.

Por medio del Código ASCE/SEI 7-16 "Minimum Design Loads and Associated Criteria for Buildings and Other Structures" del año 2016, Capítulo 27 "WIND LOADS ON BUILDINGS: MAIN WIND FORCE RESISTING SYSTEM (DIRECTIONAL PROCEDURE)" en la Parte 1 para estructuras cerradas o parcialmente cerradas para el diseño de estructuras metálicas. Las herramientas utilizadas se evidencian en Anexo A. Se procede a realizar los pasos para determinar el sistema principal de reacción del viento:

## **Paso 1: Definir Categoría de Riesgo de la edificación.**

Por medio de la Tabla 1.5-1 "Risk Category of Buildings and Other Structures for Flood, Wind, Snow, Earthquake, and Ice Loads", se deduce que el invernadero posee una Categoría de Riesgo I, ya que no representa alto riesgo para la vida humana si llegará a fallar la edificación.

#### **Paso 2: Determinar Velocidad básica del viento.**

Como se está evaluando esfuerzos y cargas críticas, se trabajan con el viento más rápido registrado. Según los datos proporcionados por la NASA, viento registrado fue aproximadamente  $V = 5.4 \frac{m}{r}$  $\frac{m}{s}$ , observado en la Tabla 16, entrando así en la Categoría de riesgo I.

## **Paso 3: Factor direccional de viento**

Por medio de la "Tabla 26.6-1 Wind Directionality Factor" del, se establece  $K_d = 0.85$  para edificaciones con techos arqueados, como se observa en el diseño de forma en la Figura 49.

### **Paso 4: Categoría de exposición**

Según el capítulo 26.7 "EXPOSURE", entra en la categoría de Rugosidad superficial B, ya que el invernadero se encontró cercano al edificio de CIBE, con un entorno poblado de vegetación.

## **Paso 5: Factor topográfico**

Por medio de la sección 26.8 TOPOGRAPHIC EFFECTS, se establece que, si las condiciones del sitio no son específicas, ni se conocen en su totalidad se utiliza un  $K_{zt} = 1$ 

## **Paso 6: Factor de elevación del suelo**

Dentro del capítulo 26.9 GROUND ELEVATION FACTOR, se permite  $K_e = 1$  para todas las elevaciones.

#### **Paso 7: Factor efecto de ráfaga**

Por medio de la sección 26.11.1 Gust-Effect Factor, se denota que para estructuras rígidas es permitido usar  $G = 0.85$ .

# Paso 8: Clasificación de cerramiento y Coeficiente de presión interno  $GC_{pi}$

Dentro de la sección 26.12 ENCLOSURE CLASSIFICATION, por medio del diseño de forma del invernadero, se puede establecer el invernadero como edificación cerrada ya que no tiene áreas abiertas. Lo que permite establecer  $GC_{pi} = \pm 0.18$  según la "Tabla 26.13-1 Main Wind Force Resisting System and Components and Cladding (All Heights): Internal

Pressure Coefficient,  $(GC_{pi})$ , for Enclosed, Partially Enclosed, Partially Open, and Open Buildings (Walls and Roof)" para edificaciones cerradas.

# **Paso 9: Coeficiente de exposición a la presión de velocidad**

Utilizando la ecuación establecida por la Tabla 26.10-1 Velocity Pressure Exposure Coefficients, K h and Kz para edificaciones con alturas máximas mayores a 4.6 metros.

$$
K_z = 2.01 \left(\frac{15}{z_g}\right)^{\frac{2}{\alpha}}
$$
 (2.21)

Donde los valores de  $z_g$  y  $\propto$  se determinan de la Tabla 26.11-1 Terrain Exposure Constants del ASCE/SEI 7-16 para categoría de Rugosidad superficial B.

$$
K_z = 2.01 \left(\frac{15}{365.76}\right)^{\frac{2}{7}}
$$

$$
K_z = 0.8
$$

**Paso 10: Presión de velocidad del viento** 

$$
q_z = 0.613K_z * K_{zt} * K_d * K_e * V^2
$$
\n
$$
q_z = 0.613 * 0.8 * 1 * 0.85 * 1 * 5.4^2
$$
\n
$$
q_z = 12.155 \frac{N}{m^2}
$$
\n(2.22)

 $m<sup>2</sup>$ 

Donde 
$$
q_z = q_h
$$
 para altura de techado aproximadas a la altura cúspide de la edificación

# **Paso 11: Coeficientes de presión externos**

Según Figura 27.3-1 Main Wind Force Resisting System, Part 1 (All Heights): External Pressure Coefficients, Cp , for Enclosed and Partially Enclosed Buildings—Walls and Roofs, se establecen en los coeficientes de presión externos para el barlovento, 0.8,

sotavento,-0.5, y paredes laterales,0.7, con una edificación de  $\frac{L}{B} = \frac{8000}{12000}$  $\frac{6000}{12000} = 0.6$ 

Mientras que por medio de la Figura 27.3-2 Main Wind Force Resisting System, Part 1 (All Heights): External Pressure Coefficients, Cp , for Enclosed and Partially Enclosed Buildings and Structures—Domed Roofs with a Circular Base, y sabiendo que la edificación tiene una Categoría de exposición B

$$
\frac{h_o}{D} = \frac{4000}{8000} = 0.5
$$

$$
\frac{f}{D} = \frac{1656.5}{8000} = 0.207
$$

Por lo que mediante el diagrama presentado en de la Figura 27.3-2 Main Wind Force Resisting System, Part 1 (All Heights): External Pressure Coefficients, Cp , for Enclosed and Partially Enclosed Buildings and Structures—Domed Roofs with a Circular Base, se define  $C_p = -1.1$  para el techado curvo.

## **SISTEMA DE RESISTENCIA PRINCIPAL AL VIENTO**

 $\overline{D}$ 

Utilizando la fórmula para edificaciones cerradas, parcialmente cerradas y flexibles descrita en Capitulo 27.3.1 de ASCE/SEI 7-16

$$
P = q * G * C_p - q_i(GC_{pi})
$$
\n
$$
(2.23)
$$

Donde

 $q = q_z$  para presiones evaluadas en paredes barlovento

- $q = q_h$  para presiones evaluadas en paredes sotavento, paredes laterales y techo.
- $q_i = q_h$  para presiones evaluadas en paredes barlovento, laterales y sotavento.

Dentro del flujo del viento existen conceptos relacionados al impacto sobre un cuerpo dependiendo de la dirección del viento.

- **Pared Barlovento:** Zona donde impacta el viento, esta de cara al viento.
- **Pared Sotavento:** El cual es el lado contrario de donde impacta el viento, por lo que es donde se dirige el viento.
- **Pared Lateral:** Están son las paredes que no se consideran barlovento, ni sotavento. Están alineadas a la dirección del viento.

## *Cargas del viento según el sentido*

## *En barlovento*

$$
Pbarlovento = qz * G * Cp - qh * G Cpi
$$
 (2.24)

$$
Pbarlovento = 12.155 \frac{N}{m^2} * 0.85 * 0.8 - 12.155 * \pm 0.18
$$
  

$$
P_{GC_{pi}=+18}^{barlovento} = 6.077 \frac{N}{m^2}
$$
  

$$
P_{GC_{pi}=-18}^{barlovento} = 10.453 \frac{N}{m^2}
$$

De igual forma se calcula la carga para las paredes sotavento, laterales y techado mediante la formula anterior, variando el valor de coeficiente de presión externo observado en la Tabla 22. Adicional, se trabajan con los valores de mayor magnitud para pared barlovento, sotavento, pared lateral y techado. Revisar Anexo A para cálculo a detalle.

### **Tabla 22**

*Cargas de vientos según el sentido de impacto*

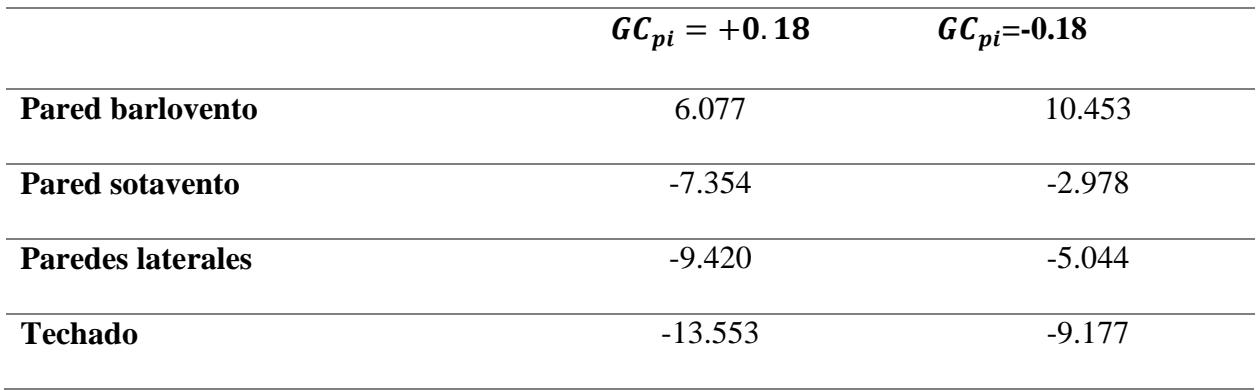

# *Cargas del viento para un sentido lateral al invernadero*

De la Tabla 23, se denota las cargas aplicadas por soporte para la simulación

cuando el viento tiene un impacto lateral al invernadero.

#### **Tabla 23**

*Cargas aplicadas en configuración de viento lateral.*

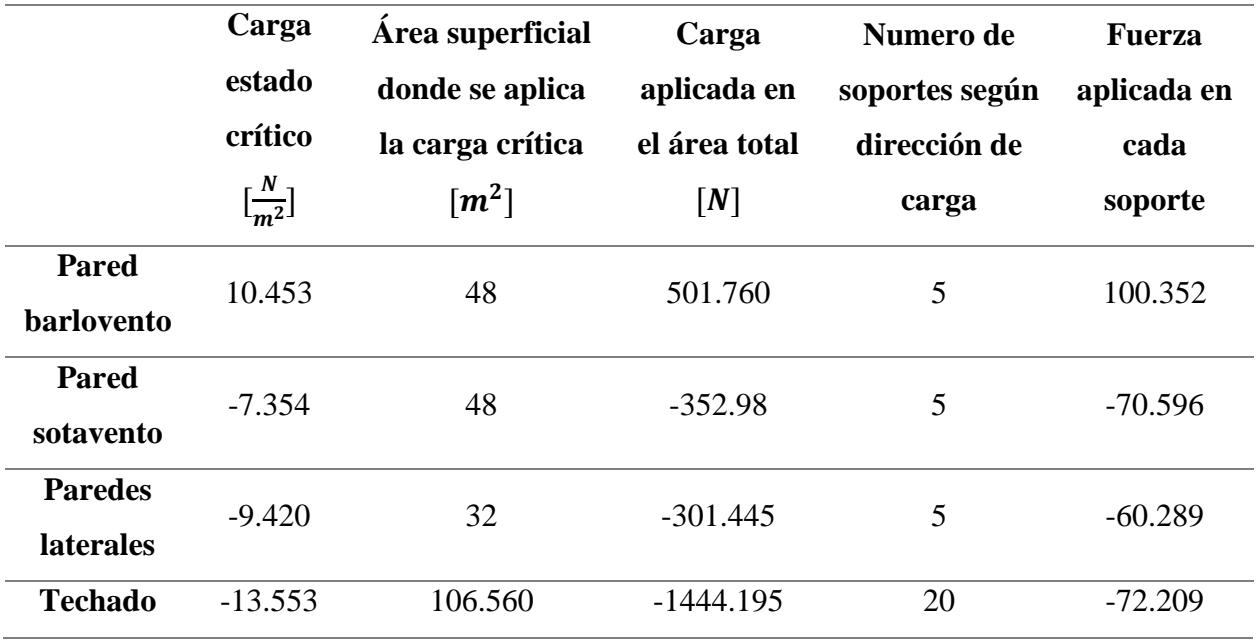

Donde para la simulación se trabajó con las cargas de mayor magnitud presentes en las paredes para un análisis del estado crítico. Revisar Anexo A para cálculo a detalle.

Las cargas positivas refieren a que se direccionan hacia dentro de la estructura, mientras que las cargas negativas definen la dirección hacia afuera de la estructura.

## *Cargas del viento para un sentido frontal al invernadero*

De forma análoga se calcula para una dirección del viento frontal, lo que cambiaría la superficie de paredes barlovento, sotavento y laterales. Mientras las condiciones del techado se pueden considerar que no cambian. Revisar Anexo A.

### **Tabla 24**

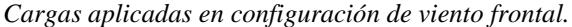

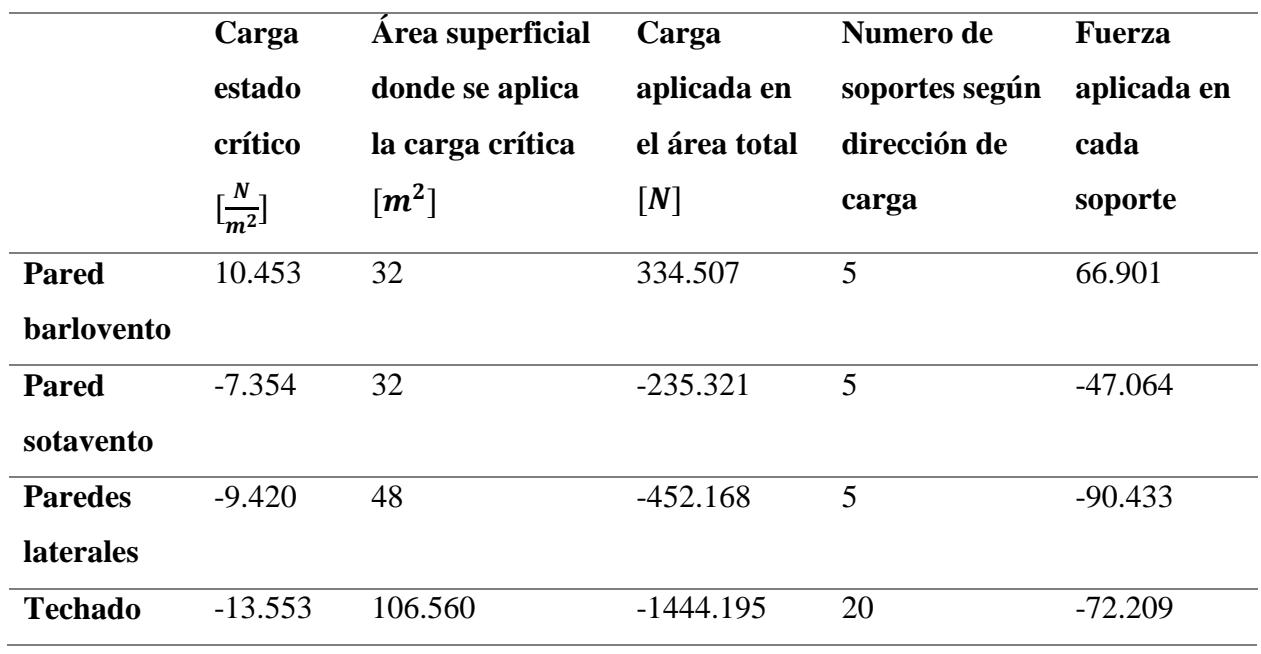

Por lo que la carga de viento esta descrita por el actuar de todas las fuerzas al mismo tiempo.

$$
C_{viento} = P_{balovento} + P_{sotavento} + P_{sidewall} + P_{techado}
$$
 (2.25)

## **Cargas muertas proveniente del Policarbonato:**

La densidad del Policarbonato según Elaplas es de 1.20g/cm3.

$$
Area_{techado} = (8885.76 * 12000)
$$

Area<sub>techado</sub> = 10662912 mm<sup>2</sup> 
$$
\rightarrow
$$
 106.63 m<sup>2</sup>

Calculando el meso del conjunto de las placas de Policarbonato.

$$
m_{policarbonato} = V * \rho (2.16)
$$

Sabiendo que el espesor máximo de las placas de Policarbonato que se venden en

Ecuador es de 10 mm.

$$
m_{polietileno} = (106.62 m^2 * 0.01 m) * (1200 \frac{kg}{m^3})
$$

 $m_{polietieno} = 118.63 Kg$ 

$$
C_{muerto} = 103,96 kg * 9.81 \frac{m}{s^2} (2.17)
$$

$$
C_{muerto} = 1163.76 N
$$

**Carga viva**

Según el Capítulo 4.8.2 Ordinary Roofs, Awnings, and Canopies del Código

ASCE/SEI 7-16 para invernadero es de 0.58 $\frac{kN}{m^2}$ 

$$
C_{viva} = 0.58 \frac{kN}{m^2} * Area_{techado}
$$

$$
C_{viva} = 0.58 \frac{kN}{m^2} * 106.63 m^2
$$

$$
C_{viva}=61804.8\ N
$$

Para la estructura que forma el arco en la parte superior de la armadura se definió tubos de acero galvanizado redondos de 3 pulg. de diámetro y 2 mm de espesor, mientras que los demás componentes horizontales que constituyen la armadura se definieron en tubos rectangulares de acero galvanizado de 80x40 mm con espesor de 3 mm, y para los demás tubos estructurales se estableció tubos de acero galvanizado cuadrados de 40 mm con espesor de 1.6mm

## **Estado LIMITE DE FALLAR**

Según recomienda el código NEC-SE-GC-Geotecnia y Cimentación Capitulo 6.2 "Estados límite de falla: capacidad de carga y factor de seguridad Indirecto (FSI)" Tabla 6 Factores de Seguridad Mínimos, F.S.I.M, por lo que se trabaja con factor de seguridad de 2.5.

## **Combinaciones para el diseño por ultima resistencia**

Se encontró el esfuerzo combinado Von Misses Máximo en cada combinación de carga definido por el Capítulo 2.4 LOAD COMBINATIONS FOR ALLOWABLE STRESS DESIGN, para evaluar con el esfuerzo  $S_v = 340$  MPa para acero SAE 403 ASTM 1008 según Luz Gelson (2022) y el factor de seguridad para carga muerta y carga viva máxima de  $\eta = 2.5$ 

$$
\sigma_{VM} \leq \frac{340 \, MPa}{2.5}
$$

$$
\sigma_{VM} \leq 136 MPa
$$

Además, debido a que la carga viva en invernadero no pretende soportar equipos notablemente pesado se toma la carga viva en el techo igual a la carga viva de la estructura.

De la Tabla 25, se denota las cargas criticas aplicadas en la armadura.

## **Tabla 25.**

*Fuerzas aplicadas debido a cargas en el invernadero.*

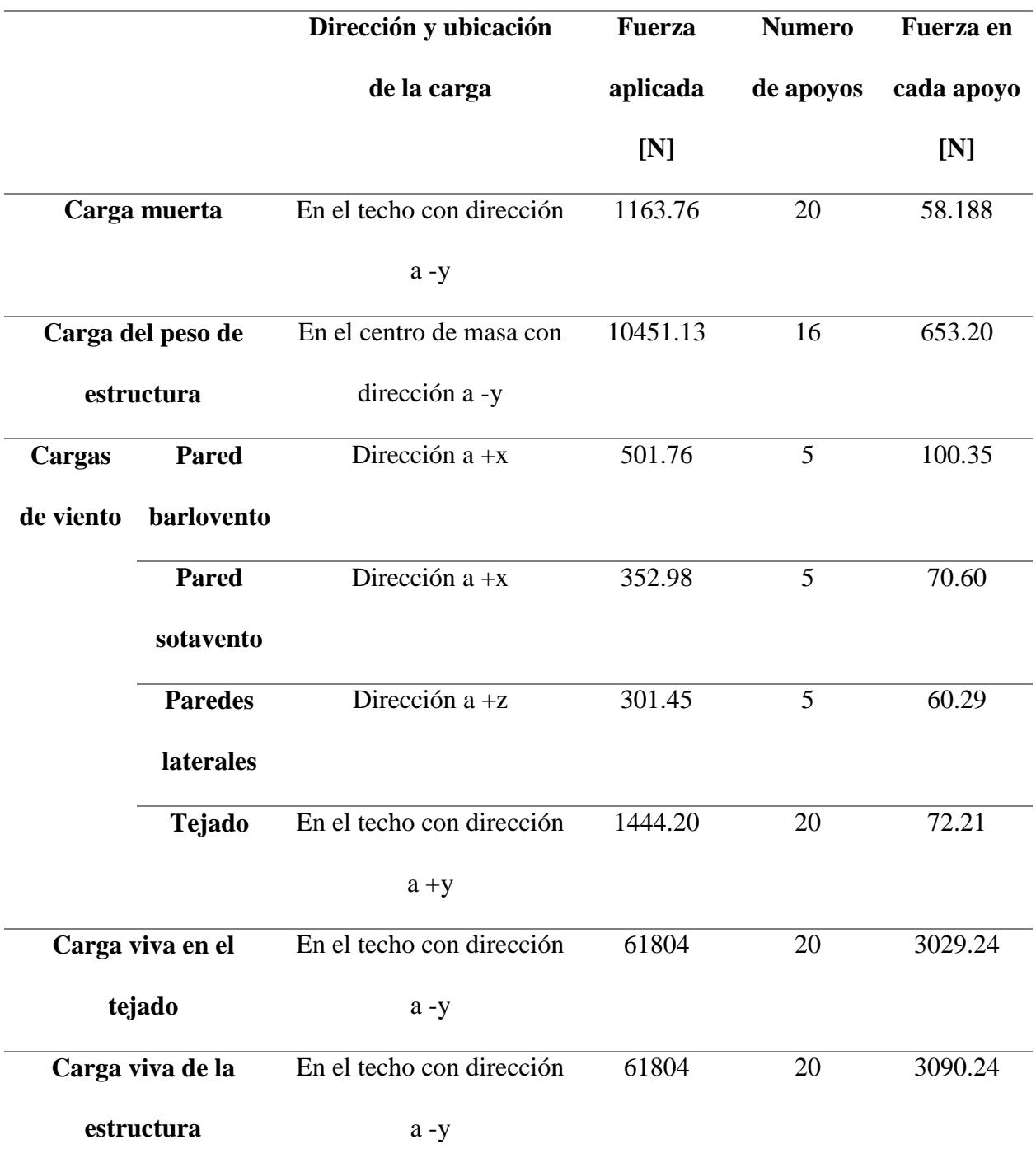

## *Combinación 1*

Evaluando la estructura solo para la carga muerta. La figura 39 demuestra que el esfuerzo Von Misses máximo es  $\sigma_{VM} = 35.55 MPa$ , por lo que comprobando la resistencia del ultima a la tensión.

# 35.55  $MPa \leq 136 MPa$  ∴ Si cumple

#### **Figura 39**

*Resultados de simulación en Combinación 1.*

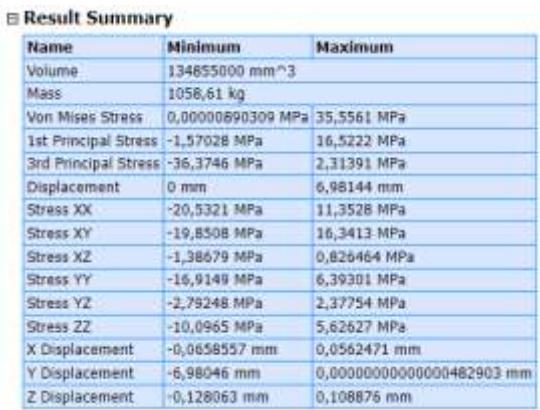

En la Figura 40 se observan los esfuerzos tentativos y los desplazamientos de la estructura, ponderados por una paleta de colores, para tener una idea se su tendencia a deformarse, siendo el desplazamiento máximo de apenas 6.9 mm

*Esfuerzos y desplazamiento de Combinación 1 usando herramienta "Stress Analisys" de Inventor*

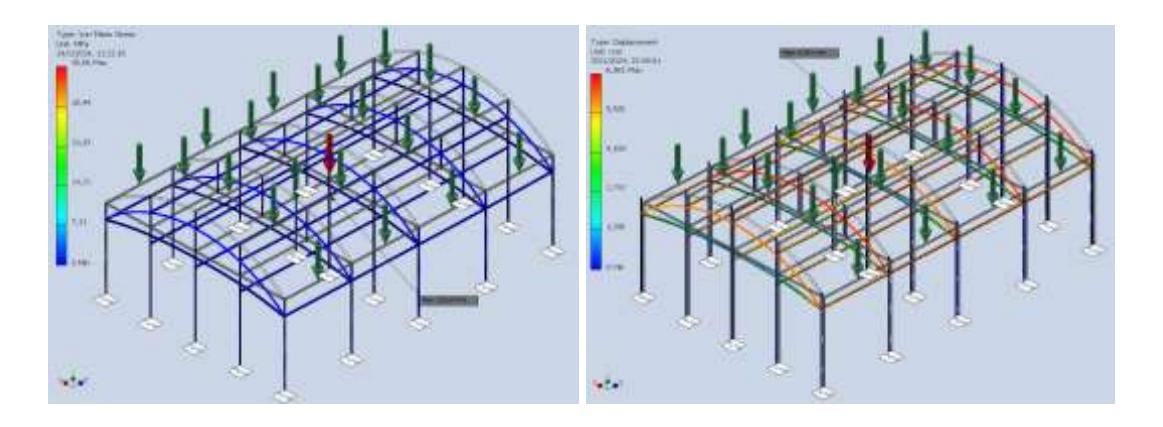

## *Combinación 2 y Combinación 3*

Evaluando la estructura solo para carga muerta y carga viva. La figura 41 demuestra que el esfuerzo Von Misses máximo es  $\sigma_{VM} = 51.62 MPa$ , por lo que comprobando la resistencia del ultima a la tensión.

51.62  $MPa \leq 136 MPa$  ∴ Si cumple

### **Figura 41**

*Resultados de simulación en Combinación 2 y 3.*

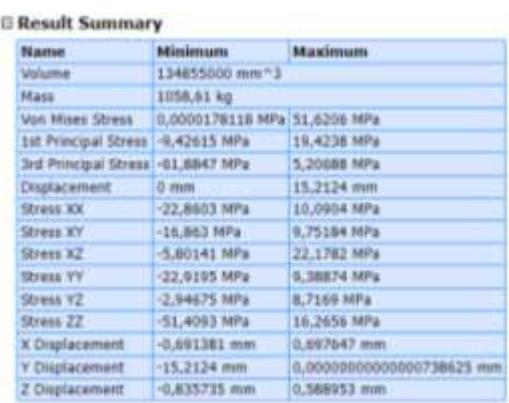

En la Figura 42 se observan los esfuerzos tentativos y los desplazamientos de la estructura, ponderados por una paleta de colores para estimar su tendencia a deformarse, siendo el desplazamiento máximo de 15.28 mm

### **Figura 42**

*Esfuerzos y desplazamiento de Combinación 2 y 3. Usando herramienta "Stress Analisys" de Inventor*

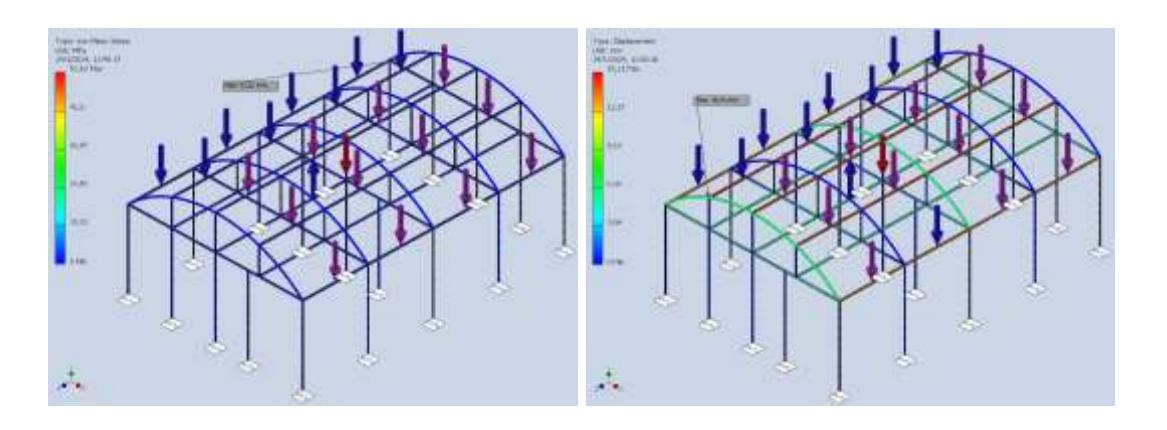

## *Combinación 4*

Solo se evalúan la carga muerta y cada una de las cargas vivas multiplicada por un factor de 0,75. En la Figura 43 demuestra que el esfuerzo Von Misses máximo es  $\sigma_{VM}$  = 42.83 MPa, por lo que comprobando la resistencia del ultima a la tensión.

42.83 MPa  $\leq 136$  MPa  $\therefore$  Si cumple

*Resultados de simulación en Combinación 4.*

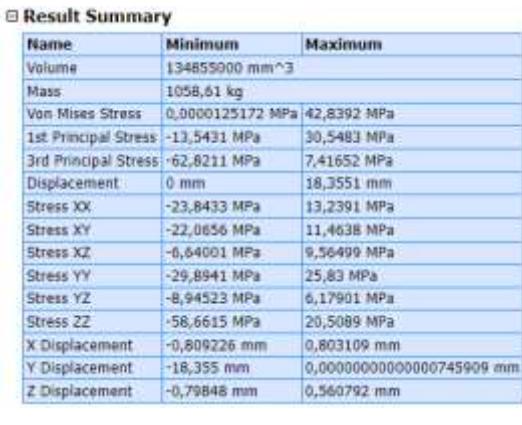

Solo se evalúan la carga muerta y cada una de las cargas vivas multiplicada por un factor de 0,75. En la Figura 44 demuestra que el esfuerzo Von Misses máximo es  $\sigma_{VM}$  = 42.83 MPa, por lo que comprobando la resistencia del ultima a la tensión.

## **Figura 44**

*Esfuerzos y desplazamiento de Combinación 4 usando herramienta "Stress Analisys" de Inventor*

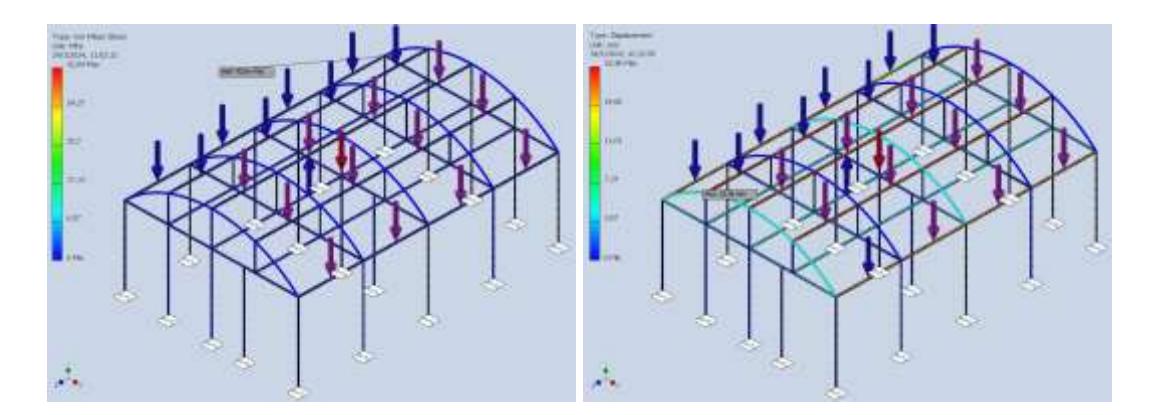

## *Combinación 5*

En esta combinación se ejecutan la carga muerta, además de las cargas generadas por el viento multiplicadas por un factor de 0,6. En la Figura 45 demuestra que el esfuerzo Von Misses máximo es  $\sigma_{VM} = 16.61 MPa$ , por lo que comprobando la resistencia del ultima a la tensión.

## 16.61  $MPa \leq 136 MPa$  ∴ Si cumple

### **Figura 45**

*Resultados de simulación en Combinación 5.*

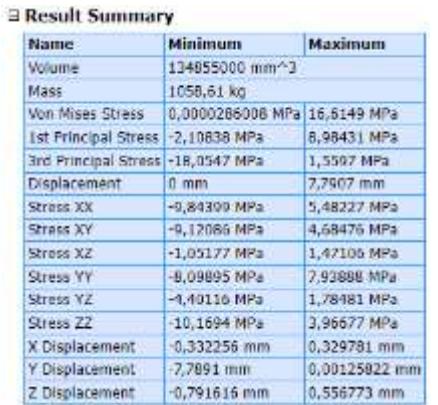

Dentro de la Figura 46 se observan los esfuerzos tentativos y los desplazamientos de la estructura, ponderados por una paleta de colores para estimar su tendencia a deformarse, siendo el desplazamiento máximo de 18.36 mm.

*Esfuerzos y desplazamiento de Combinación 5 usando herramienta "Stress Analisys" de Inventor*

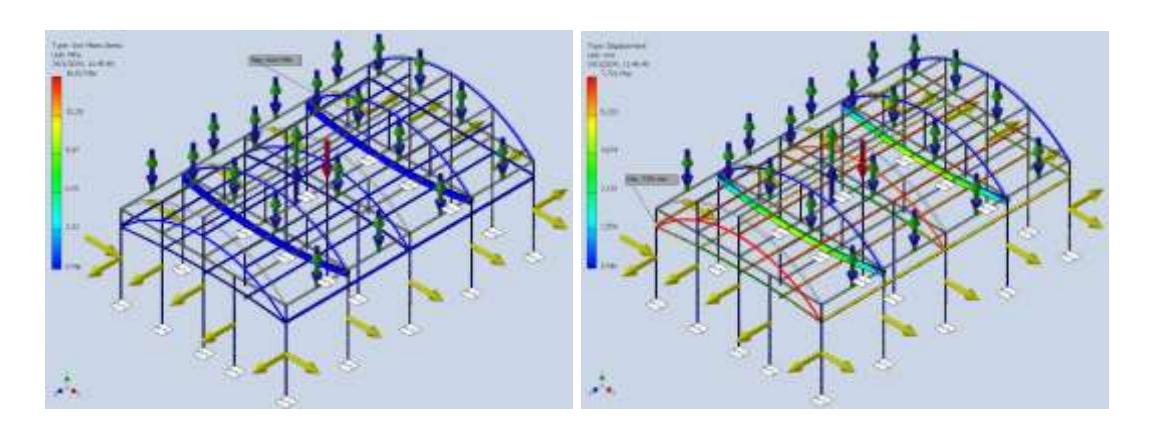

# *Combinación 6*

Se evalua la estructura con la carga muerta, cada carga viva multiplicada por un factor de 0.75, y las cargas generadas por el viento multiplicados por un factor de 0,45. En la Figura 47 demuestra que el esfuerzo Von Misses máximo es  $\sigma_{VM} = 84.81 MPa$ , por lo que comprobando la resistencia del ultima a la tensión.

84.81 ≤ 136 ∴

### **Figura 47**

*Resultados de Simulación en Combinación 6.*

#### **□ Result Summary**

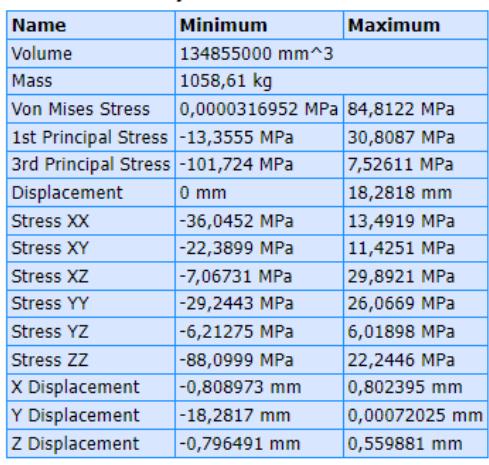

Por medio de la Figura 48 se denotan los esfuerzos y los desplazamientos de la estructura, ponderados por una paleta de colores para estimar su tendencia a deformarse, siendo el desplazamiento máximo de 18.28 mm

#### **Figura 48**

*Esfuerzos y desplazamiento de Combinación 6 usando herramienta "Stress Analisys" de Inventor*

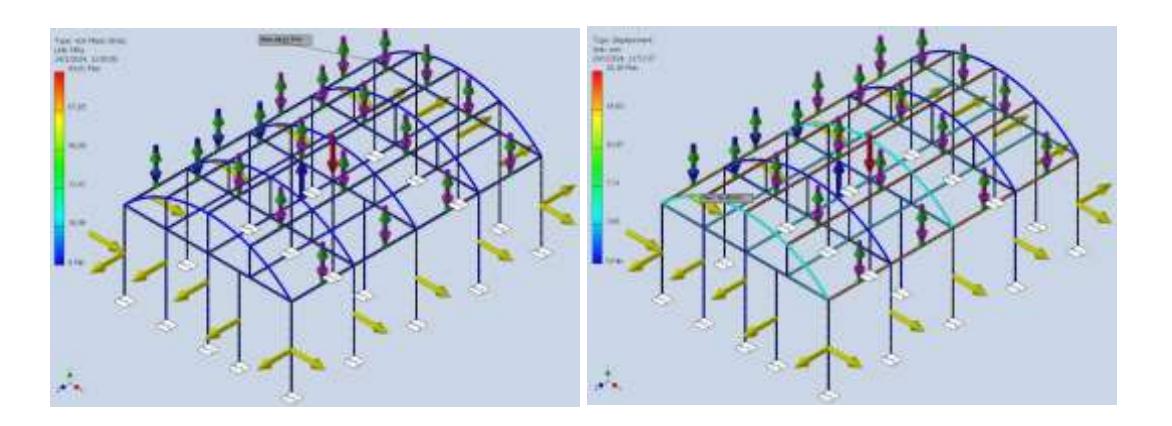

## *Combinación 7*

Se evalúa la estructura con la carga muerta multiplicada con un factor de 0,6, y al mismo tiempo tres quintas partes de las cargas de viento generadas sobre las estructuras. En la Figura 49 demuestra que el esfuerzo Von Misses máximo es  $\sigma_{VM} = 16.47 MPa$ , por lo que comprobando la resistencia del ultima a la tensión.

 $16.47 \leq 136 MPa$  ∴ Si cumple

*Resultados de simulación en Combinación 7.*

#### **E Result Summary**

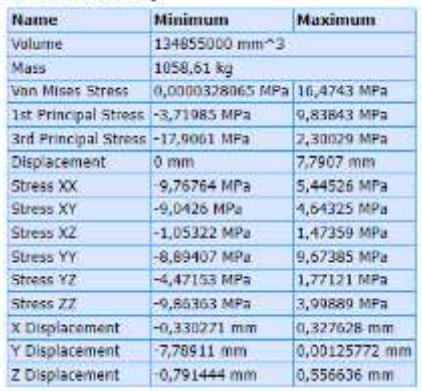

En la Figura 50 se simulan los esfuerzos y los desplazamientos de la estructura, ponderados por una paleta de colores para estimar su tendencia a deformarse, siendo el desplazamiento máximo de apenas 7.79 mm

### **Figura 50**

*Esfuerzos y desplazamiento de Combinación 7 usando herramienta "Stress Analisys" de Inventor*

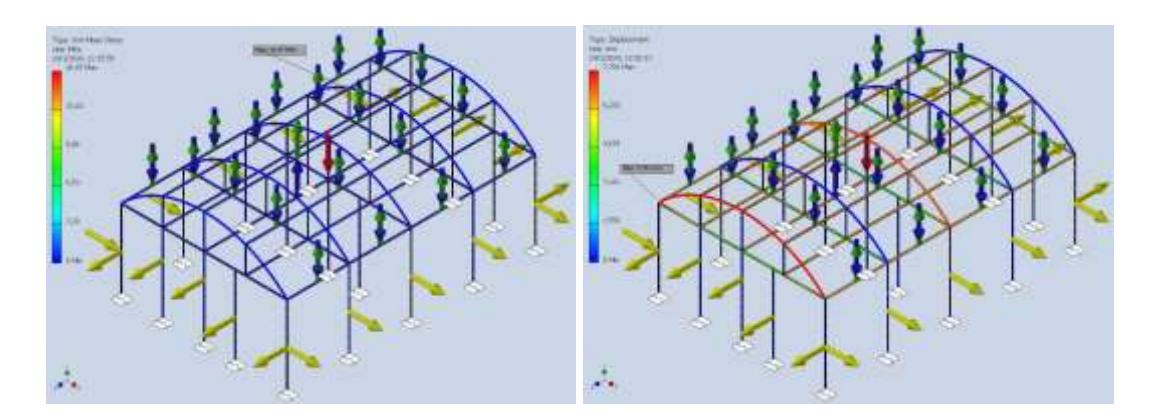

### *Combinación de esfuerzos completos*

Adicional se realiza una simulación donde todas las cargas se escuentren presente en su totalidad, por lo que la Figura 51 donde se aprecian un resumen de los resultados más importantes de la simulación, la carga Von Misses máxima es  $\sigma_{VM} = 91.82 \, MPa$ , por lo que comprobando la resistencia del ultima a la tensión.

91.82  $MPa \leq 136 MPa$  : Si cumple

### **Figura 51**

*Resultados de simulación en Combinación de esfuerzos completos. Condición crítica todas las cargas en simultaneo.*

#### **□ Result Summary**

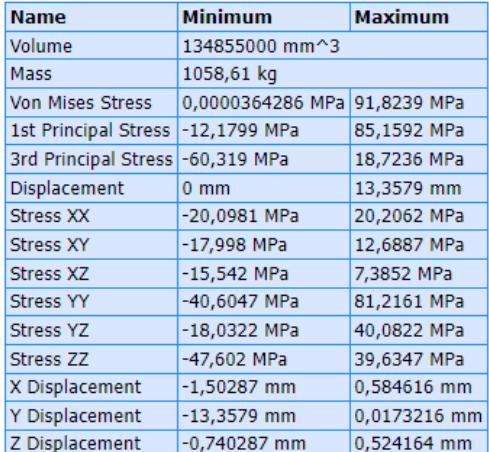

En la Figura 52 se estiman los esfuerzos y los desplazamientos de la estructura en un caso hipotético donde todas las cargas básicas estén aplicadas en su totalidad, ponderados por una paleta de colores para poder obtener una idea de la tendencia a deformarse, siendo el desplazamiento máximo de apenas 13.36 mm.

*Esfuerzos y desplazamientos en Combinación de esfuerzos complejos usando herramienta "Stress Analisys" de Inventor*

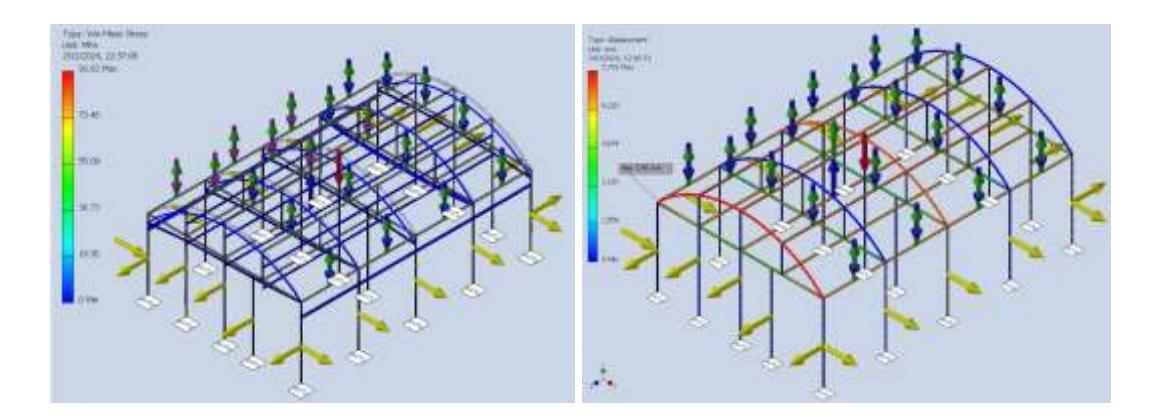

# *2.4.11. Cámara de Sanitización.*

Desde el año 2020, a raíz del COVID19 se comercializan las cámaras de sanitización las cuales se componen de un túnel con un marco de tubería por donde se distribuye sanitizante atomizado o nebulizado, por lo que para efectos prácticos se realiza la selección de este sistema comercial con las siguientes especificaciones:

- Tipo: Túnel Desinfectante.
- Tamaño: 1 x 2.2 x 2m.
- Material Paredes: Acrílico ó Policarbonato Transparente de 6mm.
- Material Estructura: Perfiles de Lamina Gavanizada C20.
- Equipo: Nebulizador.
- Sanitizante Concentrado: 20 ó 40L.
- Litros por Minuto: 0.3 LPM.

La ficha técnica de la cabina de sanitización se la puede encontrar en el Anexo D.

**Capítulo 3**

# **3.1. DISEÑO DE FORMA.**

Se establece el siguiente diseño de forma tomando en consideración un invernadero tipo túnel que almacene 18 plantas de banano en dos ambientes cuya vista Isométrica se detalla en la Figura 53.

De las Figuras 54 y 55, se observan las dimensiones de la armadura que compondrá la estructura del invernadero. Cabe aclarar que, si el invernadero mide 12x8 metros cuadrados, tanto el ambiente ideal como el ambiente estresado tendrán un área superficial del espacio de 6x8 metros cuadrados, con una puerta en medio que conectará los dos ambientes.

### **Figura 53**

### *Vista isométrica de la armadura del Invernadero.*

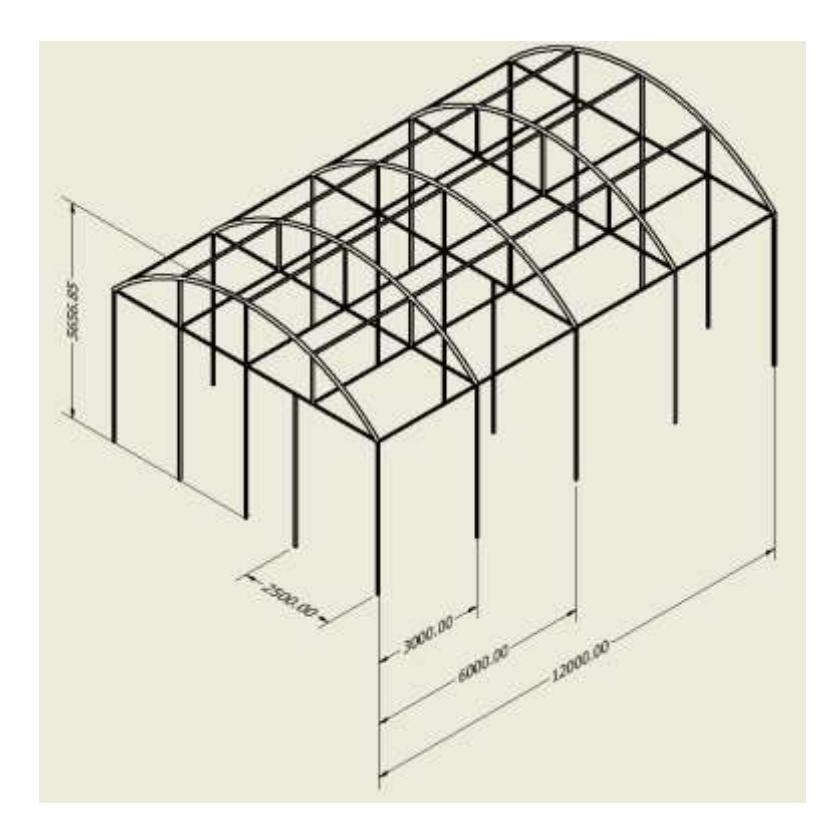

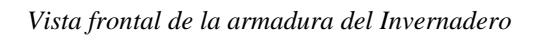

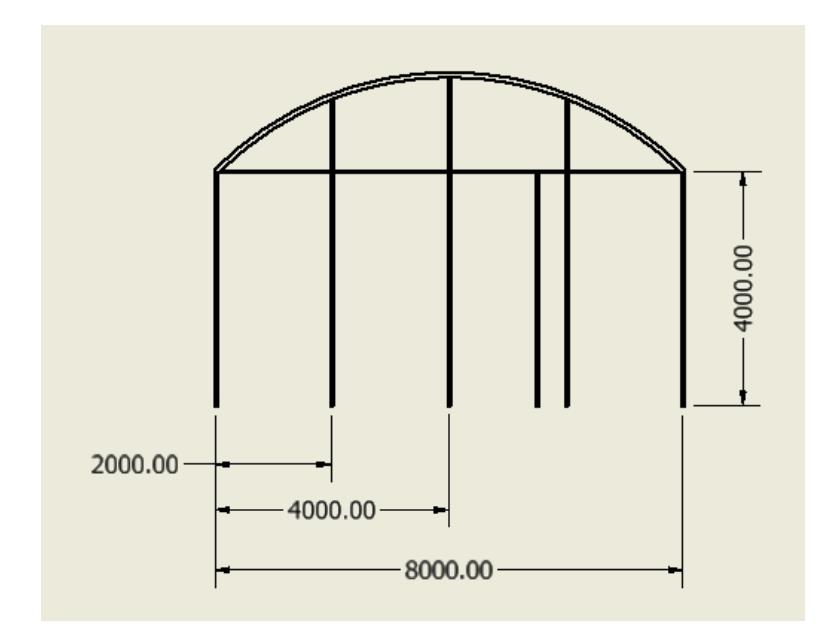

# **Figura 55**

*Vista isométrica del Diseño de Forma del Invernadero.*

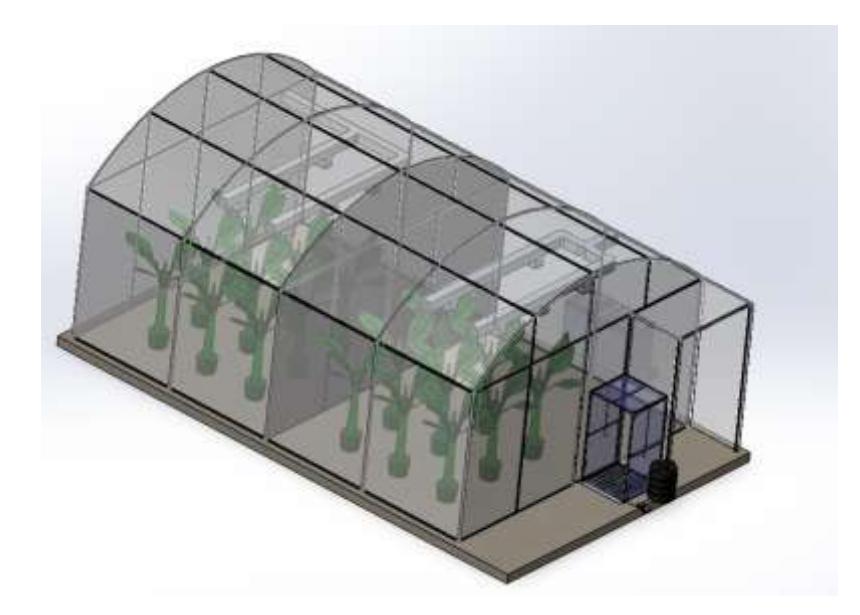

# **3.2. ANÁLISIS Y RESULTADOS**

### *3.2.1. Resultados de Simulación de Carga Estructural*

Mediante la Tabla 26, se observa como en la evaluación de la estructura con las

combinaciones del Código ASCE/SEI 7-16 (Resultado y análisis).

### **Tabla 26.**

*Resultados de simulación en combinaciones de cargas estructurales.*

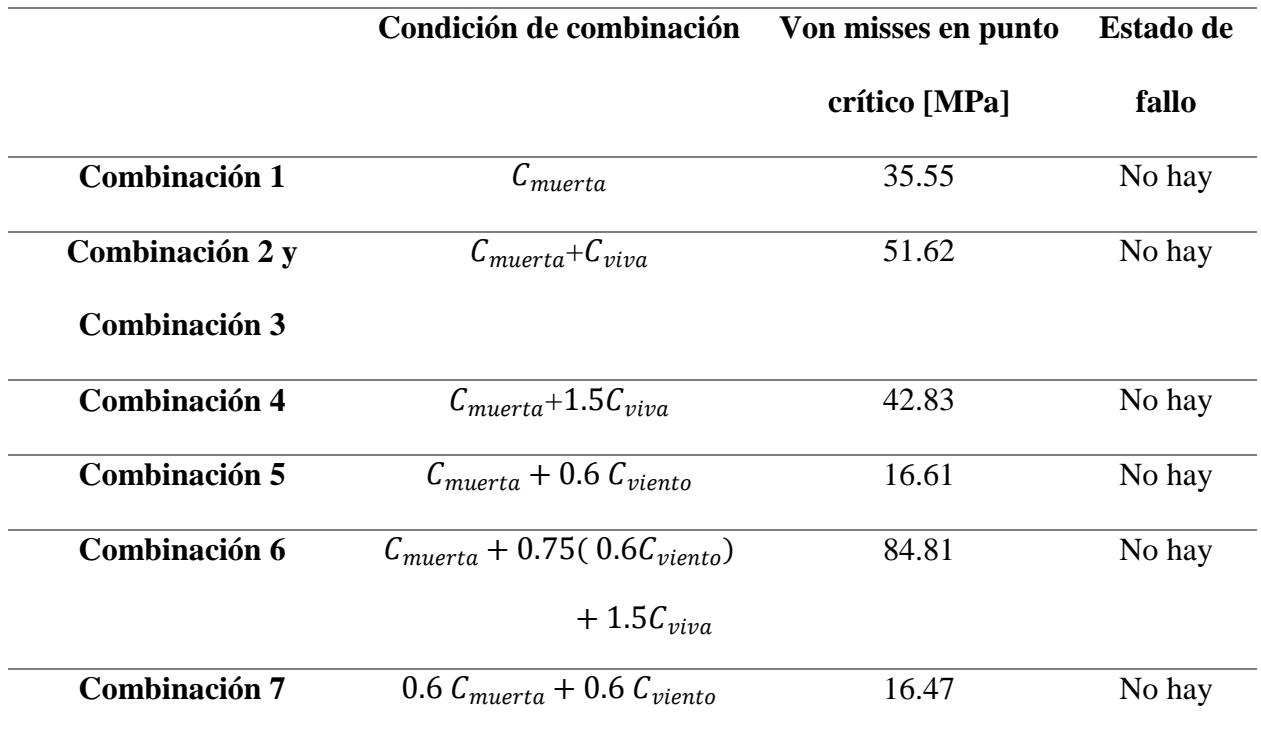

## *3.2.2. Análisis y Simulación CFD del aire.*

Para el análisis CFD se utilizó el software SolidWorks el cual nos permite realizar una simulación transiente del fluido dentro de cada zona, esta se la realizó siguiendo el procedimiento de tallado en el capítulo anterior. En la figura 56 se muestra el ensamble con la configuración del Flow Simulation para iniciar con las simulaciones.

*Ensamble de la zona de crecimiento ideal en SolidWorks.*

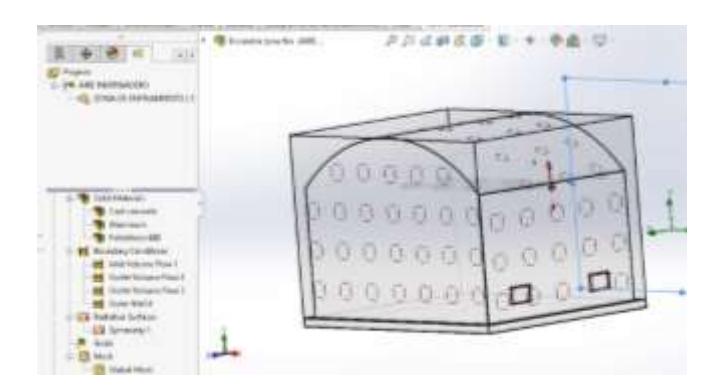

En la figura 57, podemos observar una captura del comportamiento del fluido durante el proceso de simulación para la zona de ambiente ideal.

## **Figura 57**

*Simulación en Curso del ambiente ideal de crecimiento del Invernadero en SolidWorks.*

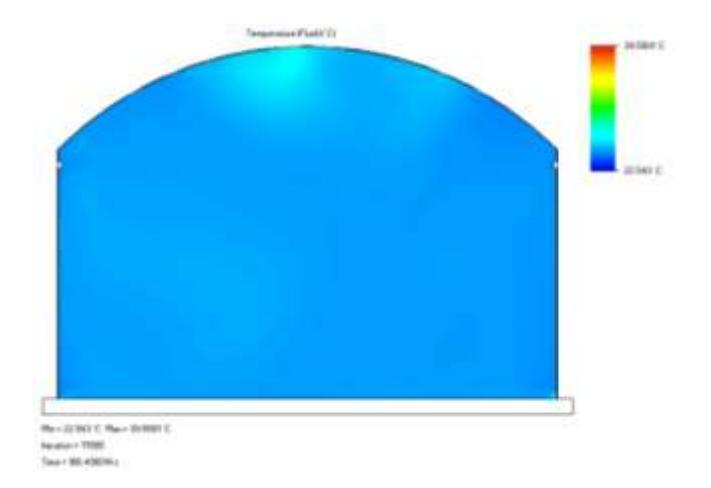

## *3.2.3. Resultados de simulación de zona de ambiente Ideal*

En la figura 58, se logran apreciar las líneas de flujo del aire, representando la temperatura que tendría la zona de ambiente ideal, luego de 6 horas de arranque de los equipos respectivos; en la parte superior izquierda se ubica la escala de colores de la temperatura

indicando temperaturas dentro del rango óptimo de crecimiento, el cual es entre 20 y 30 °C.

### **Figura 58**

*Temperatura del aire en líneas de flujo dentro de la zona de ambiente ideal del Invernadero en SolidWorks.*

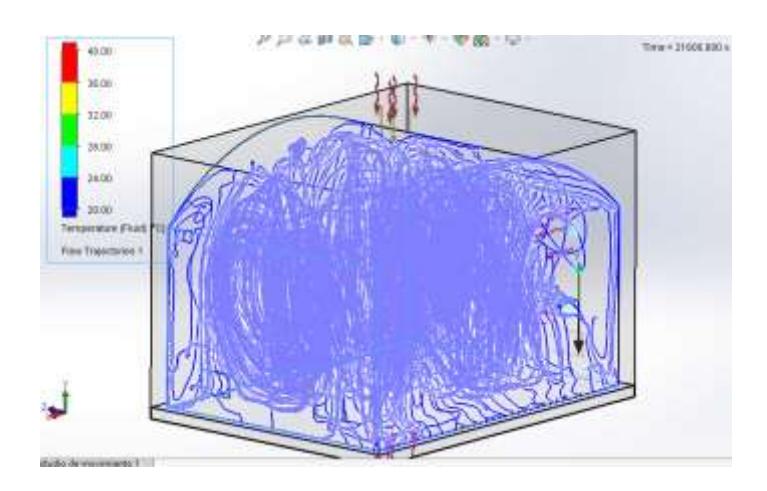

Los resultados obtenidos de esta simulación se resumen en la tabla 27, donde se encuentran los valores máximos, mínimos y promedio de los parámetros de interés, como la temperatura del sistema, la temperatura del aire, la humedad relativa, velocidad del viento dentro del invernadero y el calor cedido de la zona.

#### **Tabla 27.**

*Valores máximos, mínimos y promedio de los resultados de la simulación para la zona de ambiente ideal.*

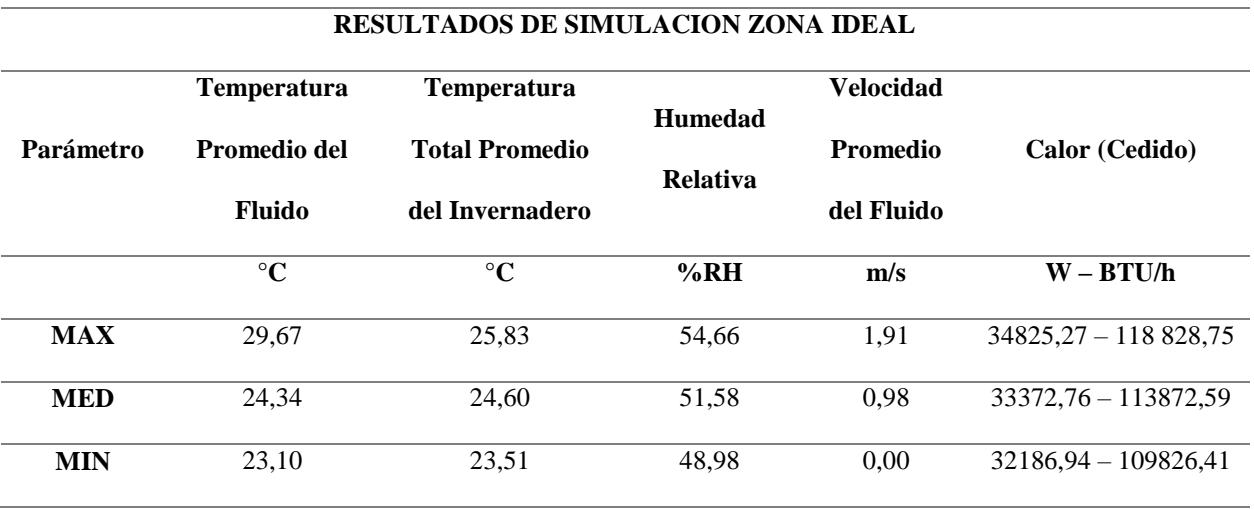

## *3.2.4. Resultados de simulación de zona de ambiente a estrés.*

En la figura 59, podemos observar una captura del comportamiento del fluido durante el proceso de simulación para la zona de ambiente sometido a estrés.

### **Figura 59**

*Simulación en Curso del ambiente sometido a estrés del Invernadero en SolidWorks*

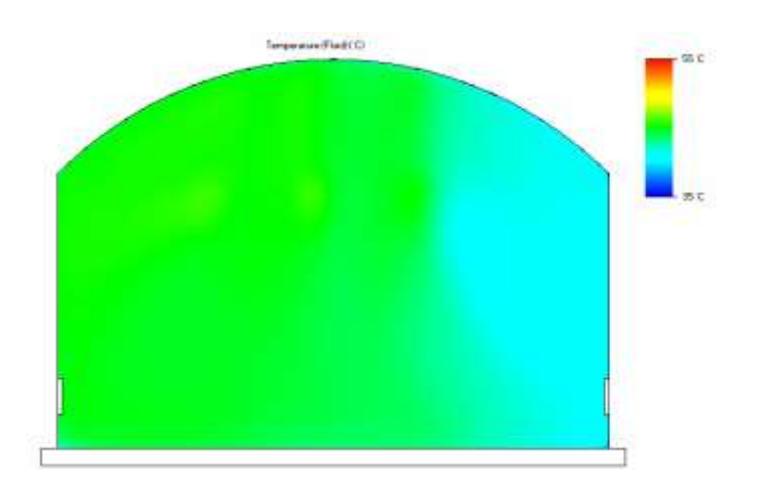

En la figura 60, se logran apreciar las líneas de flujo del aire, representando la temperatura que tendría la zona de ambiente a estrés, luego de 6 horas de arranque de los equipos respectivos; en la parte superior izquierda se ubica la escala de colores de la temperatura indicando temperaturas dentro del rango óptimo de crecimiento, el cual es entre 40 y 50 °C.

*Temperatura del aire en líneas de flujo dentro de la zona de ambiente a estrés del Invernadero en* 

#### *SolidWorks.*

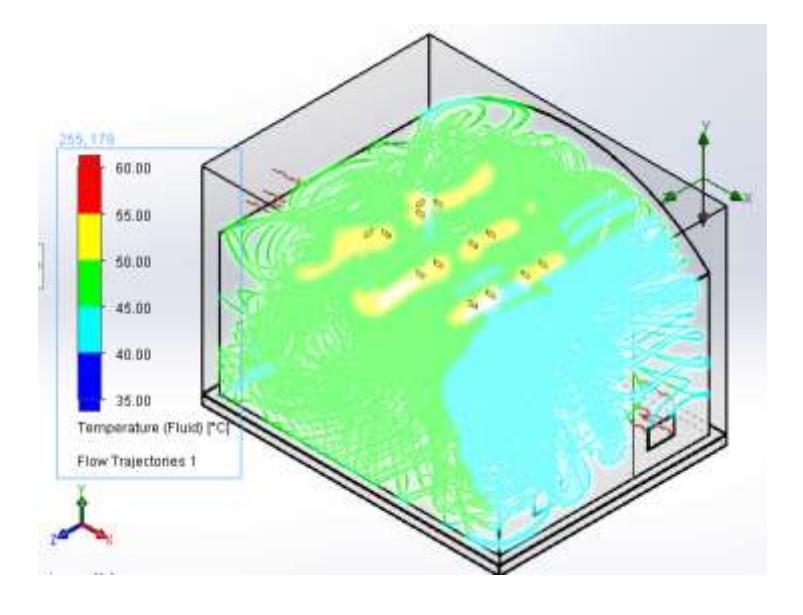

Los resultados obtenidos de esta simulación se resumen en la tabla 28, donde se encuentran los valores máximos, mínimos y promedio de los parámetros de interés, como la temperatura del sistema, la temperatura del aire, la humedad relativa, velocidad del viento dentro del invernadero y el calor ganado de la zona. Los valores promedio son tenidos en cuenta a partir de la segunda hora que es donde alcanza estabilidad.

## **Tabla 28.**

*Valores máximos, mínimos y promedio de los resultados de la simulación para la zona de ambiente a estrés.*

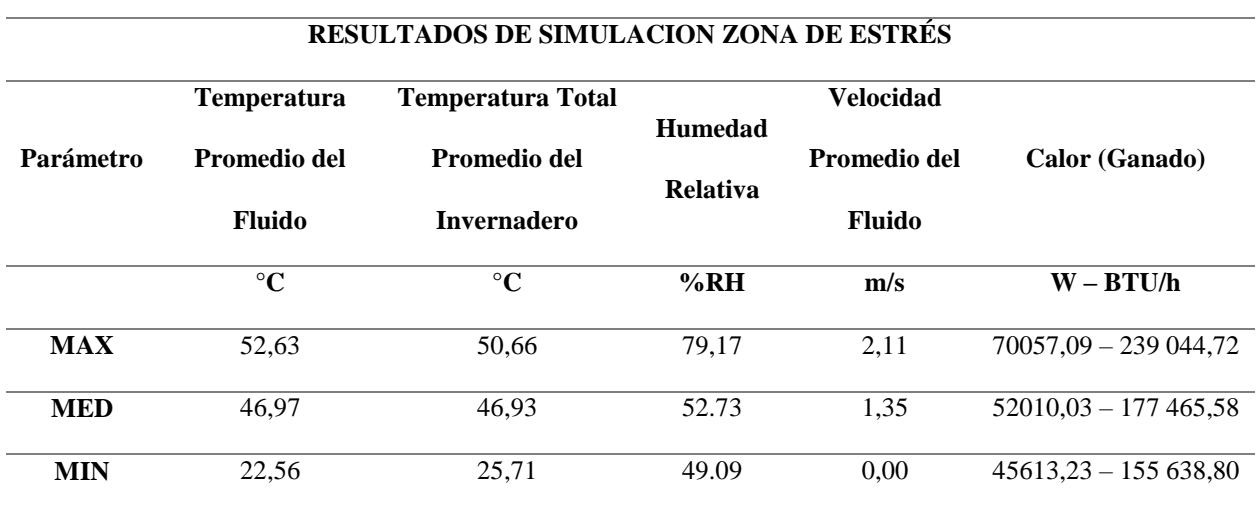

La comparación de resultados de la simulación con los resultados calculados se presenta en la tabla 29, donde es posible validar los cálculos realizados para el dimensionamiento de equipos ya que estos presentan errores que no superan el 10% con respecto a las simulaciones realizadas, porcentaje que es nuestro factor de seguridad elegido para este proyecto.

### **Tabla 29.**

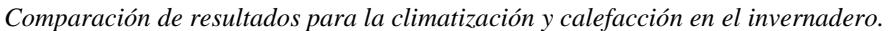

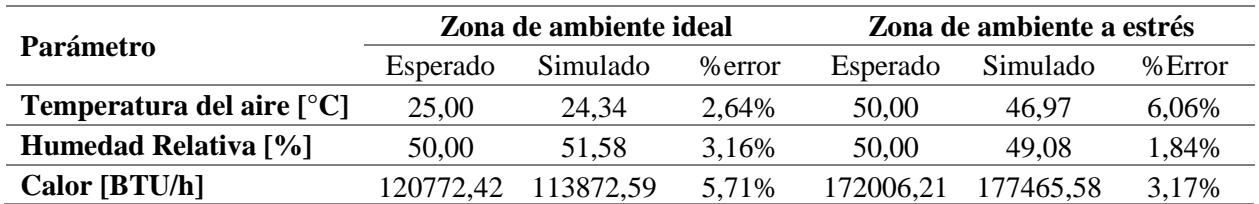

Considerando que luego del arranque los ambientes alcanzan estabilidad en la temperatura, es posible aplicar la recirculación de un 20% del aire de la zona para disminuir la potencia de operación de los equipos, disminuyendo así el consumo energético del mismo. Estos valores se pueden observar en la tabla 30.

### **Tabla 30.**

Comparación de cargas térmicas con y sin recirculación de aire

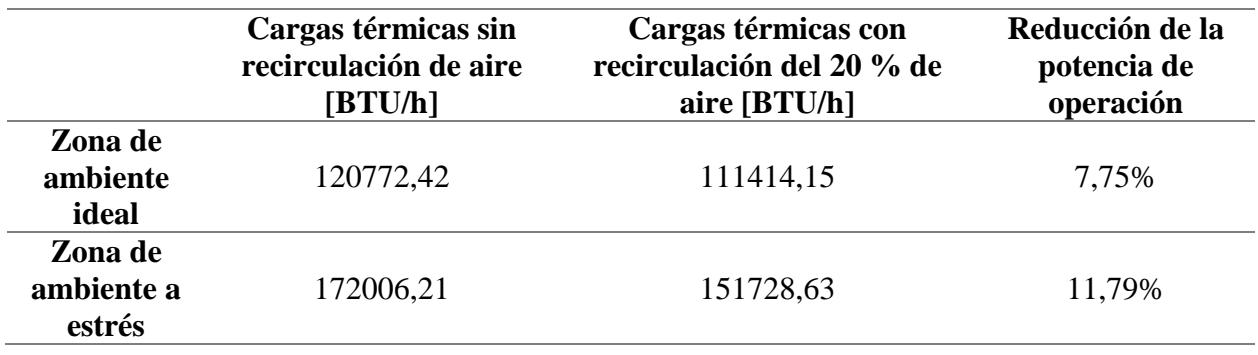

# *3.2.5. Análisis de Costos.*

En la Tabla 31, se puede estimar un costo con respecto los tubos estructurales que componen la armadura y el soporte de cargas del invernadero, cotización actual proporcionada por DIPAC.

## **Tabla 31.**

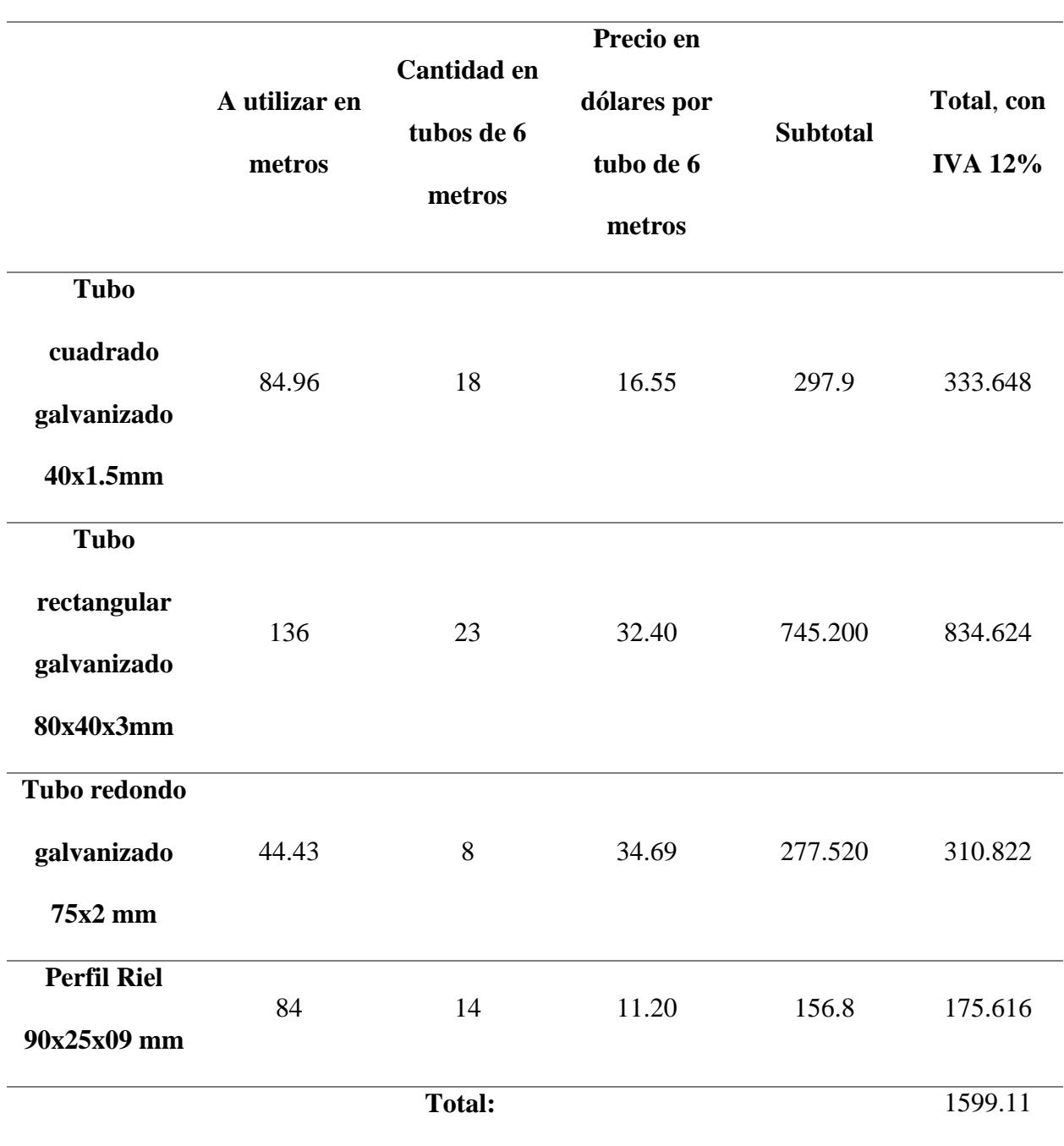

*Costos estimados de Materiales para la estructura del invernadero.*

En la Tabla 32, se puede estimar un costo con respecto a los materiales de las paredes del invernadero, cotización actual proporcionada por DIPAC y FULLCONS EC.

#### **Tabla 32.**

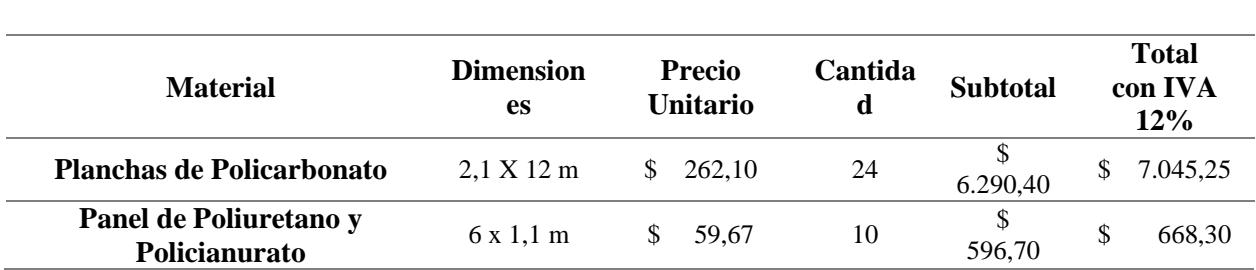

*Costos estimados de Materiales de recubrimiento y paredes del invernadero.*

En la Tabla 33, se observan los accesorios de instalación que se recomiendan a utilizar, para establecer una cotización por parte de proveedores en Ecuador, como ACIMCO, Pintulac, etc.

## **Tabla 33.**

*Costos estimados de Accesorios para la estructura del invernadero.*

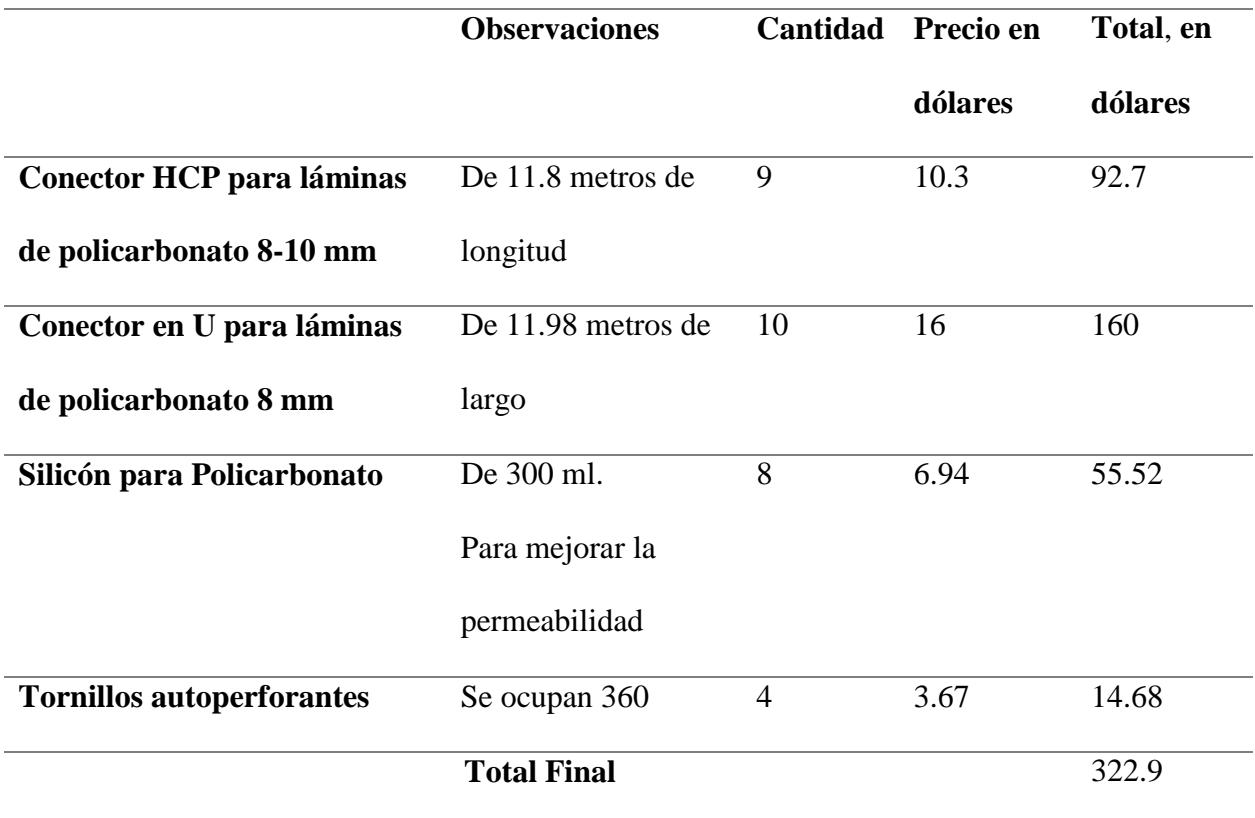
El costo de los equipos de climatización y de calefacción varían según los fabricantes y proveedores locales, por lo que, en la tabla 34 se colocan precios referenciales de los equipos de climatización, calefacción y cámaras de sanitización, las fichas técnicas de los equipos recomendados pueden ser revisadas en Anexo D.

### **Tabla 34**.

*Costos estimados de Equipos del invernadero*

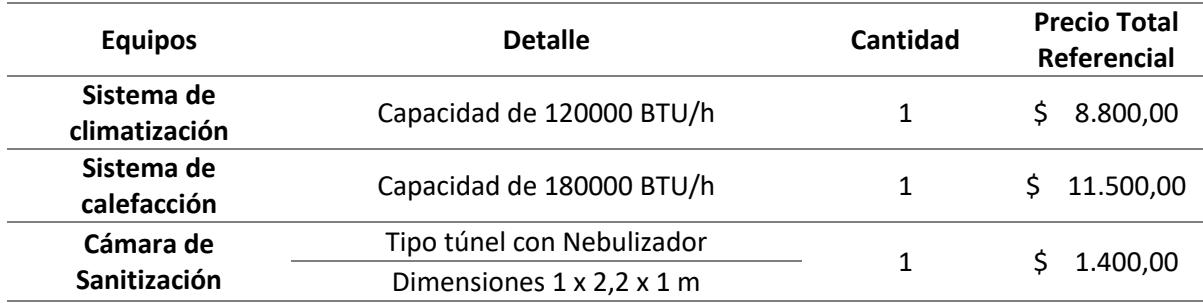

## *3.2.6. Especificaciones Técnicas Generales del Invernadero.*

Se presentan los datos técnicos generales del invernadero, en la tabla 35, como resultado de los cálculos y simulaciones realizadas. Estos datos componen la ficha técnica del diseño, resaltando los materiales de construcción, perfiles a utilizar en la estructura y capacidades de los equipos dimensionados para este invernadero.

**Tabla 35.**

*Especificaciones técnicas del invernadero.*

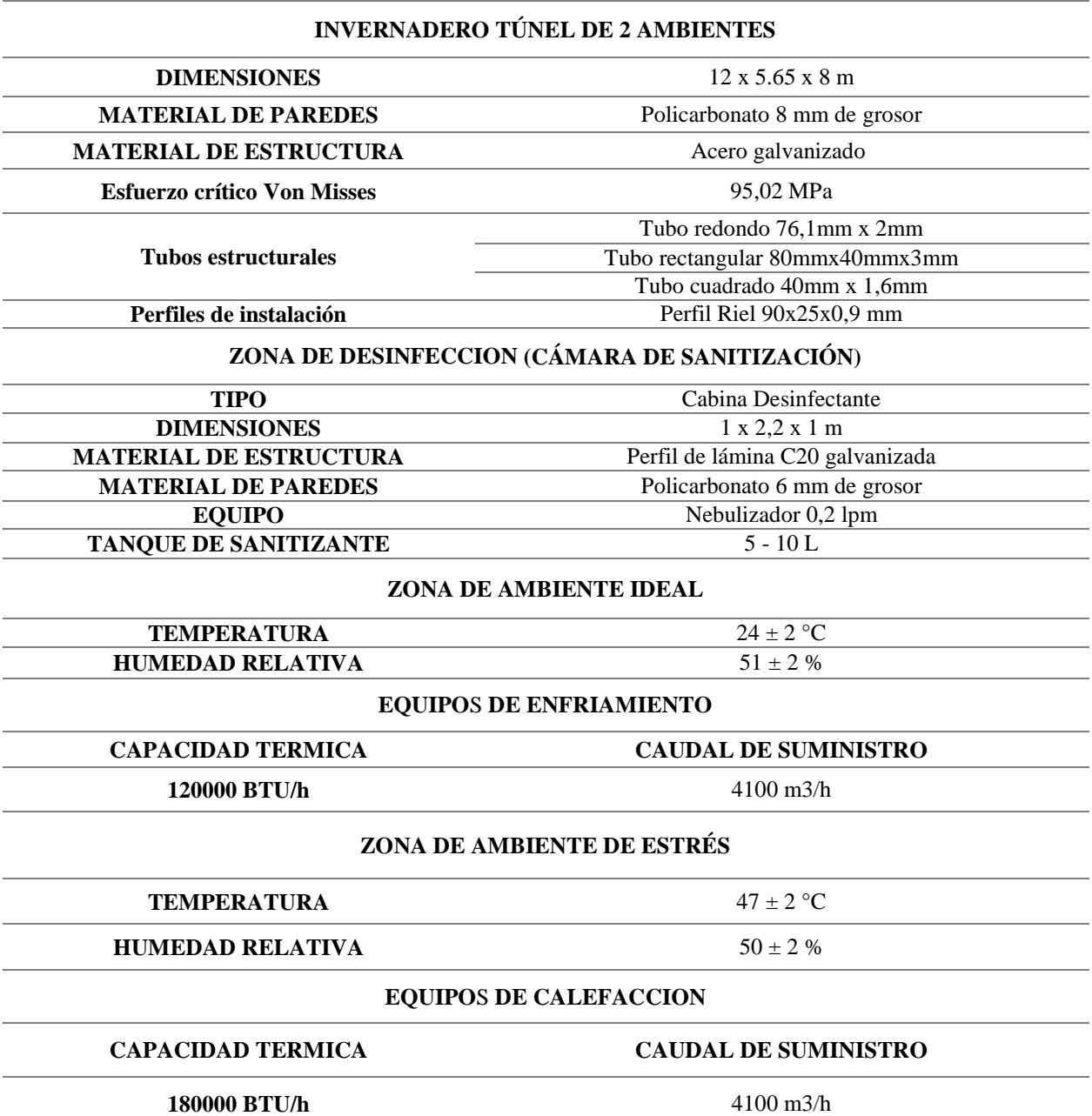

**Capítulo 4**

### **4.1 CONCLUSIONES Y RECOMENDACIONES**

### *4.1.1 Conclusiones*

El diseño de este invernadero permite la generación de pruebas e investigaciones considerando el efecto que tendrá la temperatura sobre el cultivo de banano, tanto a condiciones ideales rodeando los 25°C, como a condiciones de estrés por temperaturas de casi 50°C, esto apunta a favorecer el desarrollo de nuevas soluciones biotecnológicas a fin de impulsar la competitividad del sector agrícola ante las adversidades climáticas a las que se enfrentan debido al cambio climático.

Debido a las dimensiones del invernadero para cumplir con los requerimientos de diseño, el análisis de cargas, con la aplicación de conceptos de diseño mecánico, nos ha permitido obtener un cuerpo estructural tipo galpón que constituye el invernadero; esta estructura robusta y funcional será capaz de soportar las condiciones ambientales a las que pueda verse sometido el invernadero una vez construido. Los materiales elegidos proporcionan seguridad y confiabilidad ya que han sido validadas mediante el uso del software Inventor y su herramienta de simulación de cargas estructurales.

El análisis de cargas térmicas considerando las condiciones del ambiente en el lugar donde se pretende instalar el invernadero diseñado, proporcionan una base sólida para generar el espacio de pruebas, esto implica una replicabilidad a lo largo de la región costa con especificaciones cercanas de capacidades térmicas de los equipos, ya que las condiciones climáticas son similares en la región. Así mismo se puede emplear el análisis aplicado en este diseño para determinar las capacidades de los equipos que necesitaría un invernadero que permita desarrollar cultivos de banano en la región sierra, a pesar de la diferencia de condiciones climáticas existentes entre la región costa y sierra.

Las herramientas computacionales como el software Inventor y SolidWorks Flow Simulation, nos han permitido validar las estimaciones teóricas en el diseño de sistemas de

97

climatización y calefacción, y cargas estructurales sobre el invernadero de manera que obtenemos una gran confianza en los resultados obtenidos de las capacidades de los equipos y los materiales elegidos. La capacidad de simular y analizar, el flujo de aire y la transferencia de calor mediante este tipo de herramientas, ha demostrado ser fundamental para evaluar las capacidades de los equipos con un margen de error inferior al 10%, un porcentaje que se ha establecido como factor de seguridad en el cálculo de cargas térmicas. Esta eficacia en la validación virtual también se ve reflejada en la simulación de cargas estructurales sobre el invernadero respaldando decisiones fundamentadas en el diseño.

### *4.1.2 Recomendaciones*

A partir de los requerimientos obtenidos en el dimensionamiento general del sistema de climatización y calefacción se propone como tema de proyecto estudiantil la realización de un análisis completo de los ductos a utilizar, con el fin de que el fabricante pueda minimizar las posibles pérdidas de presión considerando aspectos como las dimensiones elegidas, el área de salida del ducto, las velocidades a la salida y el caudal requerido para alcanzar las condiciones deseadas en cada zona, esto implica la selección cuidadosa de materiales y procesos de construcción que se alineen con los requisitos del sistema obtenidos en este diseño; así mismo se podría abordar la recuperación de calor para disminuir costos y mejorar la eficiencia del sistema individual en un sistema completo de refrigeración variable.

Las simulaciones CFD realizadas en SolidWorks nos permitieron generar una validación exitosa del dimensionamiento de los sistemas respectivos, sin embargo, existen herramientas que permiten un análisis más detallado y profundo en este tipo de simulaciones, por lo que se recomienda a futuros investigadores, que requieran hacer análisis CFD en estado transiente, el uso de computadora con mejor capacidad gráfica y alto rendimiento que les permita explotar las características de Flow Simulation y también aplicar otras opciones como Ansys Fluent a fin de

98

elevar la calidad y confiabilidad de resultados, además de la optimización del tiempo empleado en este tipo de estudios.

El terreno elegido para la ubicación del invernadero demuestra ser adecuado para la construcción de este, No obstante, como una propuesta valiosa para un proyecto estudiantil, se sugiere la realización de un análisis detallado del suelo y de la cimentación de obra civil que será necesaria. Este enfoque adicional permitirá asegurar de manera integral que el terreno no solo cumpla con los requisitos actuales, sino que también garantice la estabilidad y durabilidad a largo plazo de la estructura diseñada. El proyecto estudiantil podría abordar aspectos específicos como la caracterización del suelo en términos de su capacidad de carga, su composición y su capacidad para drenar el agua. Este análisis geotécnico proporcionaría información crucial para la selección de la cimentación más apropiada, teniendo en cuenta las condiciones específicas del suelo

## **Referencias**

AGROBLOG AYACUCHO. (18 de Junio de 2008). *TIPOS DE INVERNADEROS*. Obtenido de AGROBLOG AYACUCHO:

<https://ayacuchoagrario.blogspot.com/2008/06/tipos-de-invernaderos.html>

Alpi, A. (1992). *Cultivo en invernadero*. Mundiprensa.

Álvarez, E. (2020, abril 5). Universidad crea túnel sanitizante en Victoria. Grupo Milenio. [https://www.milenio.com/ciencia-y-salud/coronavirus-tamaulipas](https://www.milenio.com/ciencia-y-salud/coronavirus-tamaulipas-universidad-crea-tunel-sanitizante-victoria)[universidad-crea-tunel-sanitizante-victoria](https://www.milenio.com/ciencia-y-salud/coronavirus-tamaulipas-universidad-crea-tunel-sanitizante-victoria)

ARCHER, Bruce.: Método sistemático para diseñadores, en Design, vol. 64, 1963

Arellano, F. (2003). *AHORRO DE ENERGIA DEL SISTEMA DE AIRE ACONDICIONADO DEL EDIFICIO ADMINISTRATIVO DEL IMP, MÉXICO D. F*. Instituto Politécnico Nacional.

- ARQZON. (2023, febrero 17). Cargas estructurales ¿Qué son? tipos y clásificación. *ARQZON*. https://arqzon.com.mx/2023/02/17/cargas-estructuralesque-son/
- Cambil, G. (2017, enero 23). Calefacción de invernadero para Entinas Park. Sistemas de Calor - SDC. https://sistemasdecalor.com/calefaccion-invernadero-entinas-park/
- Canchiña, A., & Alvarado, J. (1999). Alimentos: Ciencia e Ingeniería (1.ª ed., Vol. 7). Universidad Técnica de Ambato.

Çengel, Y. A. (2012). *termodinámica*. McGraw Hill México.

- CONEXO. (2020, junio 22). Un túnel de desinfección y control de temperatura. Nexotur.com. https://www.nexotur.com/noticia/108183/conexo/un-tunel-dedesinfeccion-y-control-de-temperatura.html
- Daněk, V. (2006). Enthalpy. En V. Daněk, *Physico-Chemical analysis of molten electrolytes* (págs. 221-253). Amsterdam: Elsevier.
- Elaplas. (s/f). *Policarbonato (PC)*. Elaplas.es. Recuperado el 17 de diciembre de 2023, de https://www.elaplas.es/materiales/plasticos-tecnicos/policarbonato-pc/
- Eva Irene B.G, & Electrofrío. (2016, septiembre 14). Climatización en el hogar Distintos tipos. ELECTROFRIO; Electrofrío S.L. https://www.electrofrio.com/climatizacion-en-el-hogar-distintos-tipos/
- Flores Velazquez, J., & Ojeda Bustamante, W. (2015). *Consideraciones agronómicas para el diseño de invernaderos típicos de México.* México: Instituto Mexicano de Tecnología del Agua.
- García García, F. J., & Martínez Tornero, J. F. (2016). CONTROL CLIMÁTICO EN INVERNADEROS Y LAS NUEVAS APLICACIONES. *Revista Agricolae N°7*, 52-61.
- Goríbar, E. H. (1997). *Fundamentos de aire acondicionado y refrigeración.* Editorial Limusa.
- Hernández, Y, Marín, M, & García, J. (2007). Respuesta en el rendimiento del plátano (Musa AAB cv. Hartón) en función de la nutrición mineral y su ciclo fenológico. Parte I. Crecimiento y producción. *Revista de la Facultad de Agronomía*, *24*(4), 607-626. Recuperado en 26 de noviembre de 2023, de

[http://ve.scielo.org/scielo.php?script=sci\\_arttext&pid=S0378-](http://ve.scielo.org/scielo.php?script=sci_arttext&pid=S0378-78182007000400001&lng=es&tlng=es)

[78182007000400001&lng=es&tlng=es.](http://ve.scielo.org/scielo.php?script=sci_arttext&pid=S0378-78182007000400001&lng=es&tlng=es)

InfoAgro. (s.f.). *Principales tipos de Invernaderos*. Obtenido de InfoAgro: https://www.infoagro.com/documentos/principales\_tipos\_invernaderos\_\_parte\_i \_.asp#menuHeaderSectors

Júarez Plata, A. Y. (Octubre de 2019). *DISEÑO DE UN SISTEMA DE CLIMATIZACIÓN PARA INVERNADEROS UTILIZANDO ENERGÍA SOLAR*. [TESIS QUE PARA OBTENER EL GRADO DE: MAESTRA EN INGENIERÍA MECÁNICA]. Pachuca de Soto, Hidalgo, México: INSTITUTO TECNOLÓGICO DE PACHUCA.

https://itp.itpachuca.edu.mx/pdf/repositorio\_tesis/06200410.pdf

Juárez Cortes, E., & Vera Camacho, A. (Julio de 2017). *ESTUDIO DE SISTEMA AUTOMATIZADO DE RIEGO POR GOTEO POR MEDIO DE ENERGIA SOLAR PARA INVERNADERO*. [TESIS QUE PARA OBTENER EL GRADO DE MAESTRO EN ENERGÍAS RENOVABLES]. Puebla, México: CENTRO DE INVESTIGACIÓN EN MATERIALES AVANZADOS, S.C. https://cimav.repositorioinstitucional.mx/jspui/bitstream/1004/2321/1/20181010 %20-%20Revision%20Tesis.pdf

- Larrea M., C., Espinoza, M., & Charvet, P. S. (1987). *Banano en el Ecuador: Transnacionales, Modernización y Subdesarrollo.* Quito: Corporación Editora Nacional|.
- Lenscak, M. P., & Iglesias, N. (2019). INVERNADEROS: Tecnología apropiada en las regiones productivas del territorio nacional argentino. *Investigación, Desarrollo e Innovación* (pág. 13). Argentina: INTA Ediciones.

Leal, J. (2015). *Modelado del clima en invernaderos*. Universidad de Nuevo León.

- Luz, Gelson. "SAE 1008 Propiedades  $\Phi$  (Mecánicas, Químicas y Clasificación) rev. 2022". Blog de materiales, https://www.materiales.gelsonluz.com/2020/12/sae-1008-propiedades-mecanicas-quimicas.html. Accedido 6 febrero 2024.
- Vézina, A., & Baena, M. (2020, julio 15). *Morfología de la planta del banano*. Promusa: Improving the understanding of banana. https://www.promusa.org/Morfolog%C3%ADa+de+la+planta+del+banano
- Mora, M. (s/f). *Criterio de von Mises*. Mecapedia. Recuperado el 30 de enero de 2024, de http://www.mecapedia.uji.es/pages/criterio\_de\_von\_Mises.html
- *NOVAGRIC*. (s.f.). Obtenido de TIPOS DE INVERNADEROS: https://www.novagric.com/es/venta-invernaderos-novedades/tipos-deinvernaderos/invernaderos-malla-sombra
- Sanycar. (2019, noviembre 15). Sistemi di disinfezione superfici. Cagliari, Sardegna. Sanycar. https://www.sanycar.it/
- Savecom. (2019, marzo 4). Cooling towers savecom. Savecom Boiler & Cooling Tower Services; Savecom. https://savecom.co.za/cooling-towers/
- Seguas. (s/f). Sistemas de calefacción para espacios industriales. Seguas.com. Recuperado el 19 de diciembre de 2023, de https://www.seguas.com/sistemasde-calefaccion-para-espacios-industriales/
- Shakar, Y., Gal, E., & Ben-Yakir, D. (2008). *Photoselective Shade Netting Integrated with Greenhouse Technologies for Improved Performance of Vegetable and Ornamental Crops.* Tucson AZ: ISHS International Workshop on Greenhouse Environmental Control and Crop Production in Semi-Arid Regions.

https://www.researchgate.net/publication/237524137\_Photoselective\_Shade\_Ne tting\_Integrated\_with\_Greenhouse\_Technologies\_for\_Improved\_Performance\_ of\_Vegetable\_and\_Ornamental\_Crops#fullTextFileContent

- Skyplant Greenhouse technology. (s/f). Agriculture Tunnel PE Polytunnel Greenhouse for sale. Spgreenhouse.com. Recuperado el 19 de diciembre de 2023, de https://www.spgreenhouse.com/single-greenhouse/52899486.html
- Tirado, A., & López, F. (1993). *Diseño computadorizado de la carga térmica para el acondicionamiento de aire en Puerto Rico* (AIRPAK 123 TM). Revista de la Universidad Politécnica de Puerto Rico.
- Villarreal, J., & Baridón , E. (2017). *Cultivo del Banano.* 2017: CEDEVA.
- Wall, H. (2023, septiembre 6). Do plants need to sleep? Natural Wonders. https://naturalwonders.substack.com/p/do-plants-need-to-sleep
- Young, H. D., & Freedman, R. A. (2015). University Physics (14a ed.). Pearson

## *Anexos A:* **Cálculo a detalle**

## **Cálculos de Calentamiento en zona de ambiente a estrés.**

Para este ambiente se requiere mantener someter al cultivo a estrés por altas temperaturas, por lo que se elige 50°C como temperatura crítica para estrés del banano, entonces se plantean las siguientes condiciones de diseño:

> Condiciones de Diseño Interiores:  $\frac{50^{\circ}C(122^{\circ}F)}{50^{\circ}C}$ 50 %

Temperatura crítica para calentamiento: 20.22°C (68.396 °F);

Humedad relativa mínima: 56.33 HR%

## **Condiciones psicrométricas:**

### **Figura 61**

*Análisis psicrométrico del ambiente del Invernadero con condiciones de estrés*

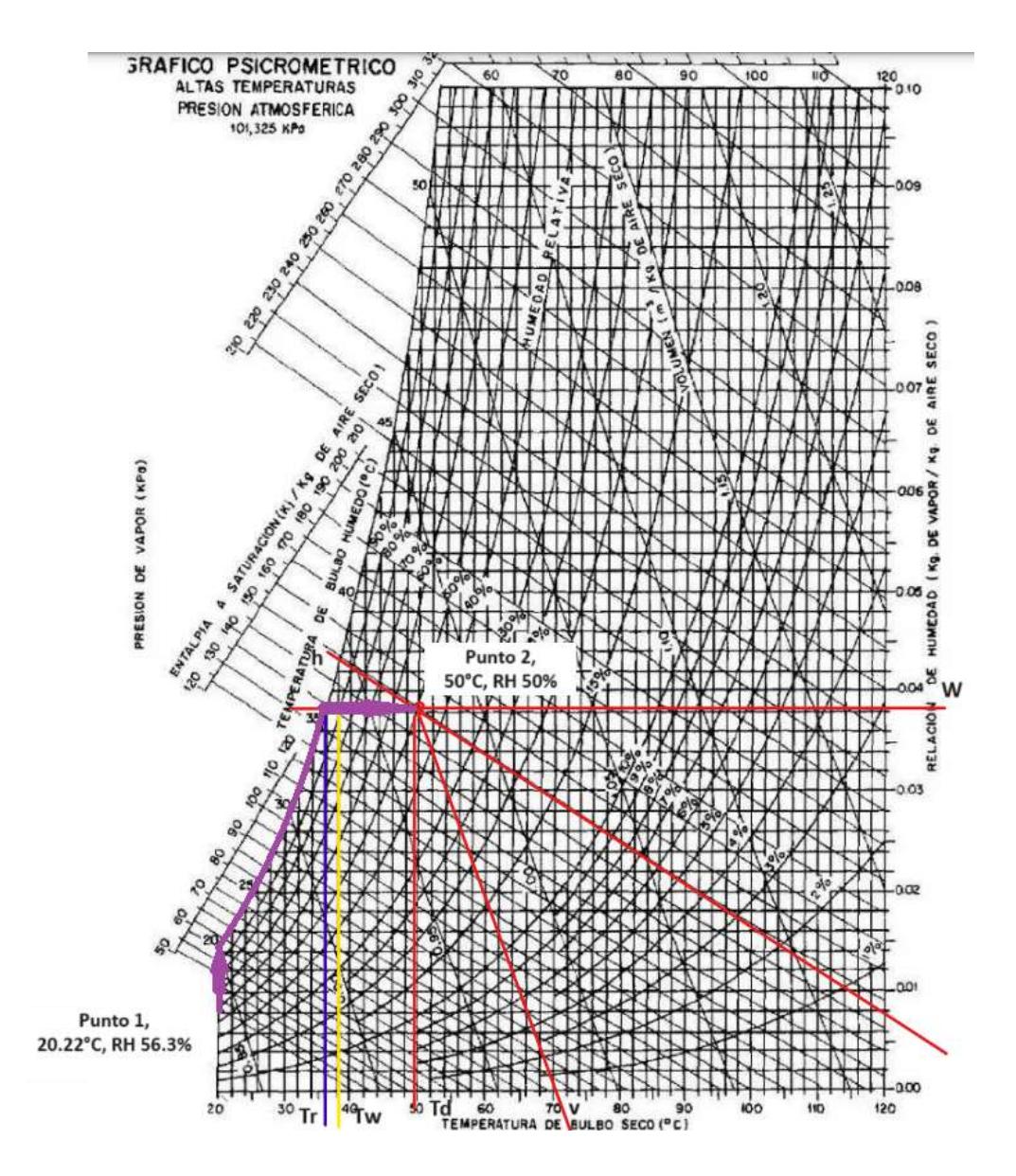

## **Propiedades del proceso psicrométrico**

Con los datos obtenidos de cada uno de los puntos en la carta psicrométrica, en la Tabla 36, se establecen las condiciones para la calefacción en el área de estrés.

**Tabla 36.**

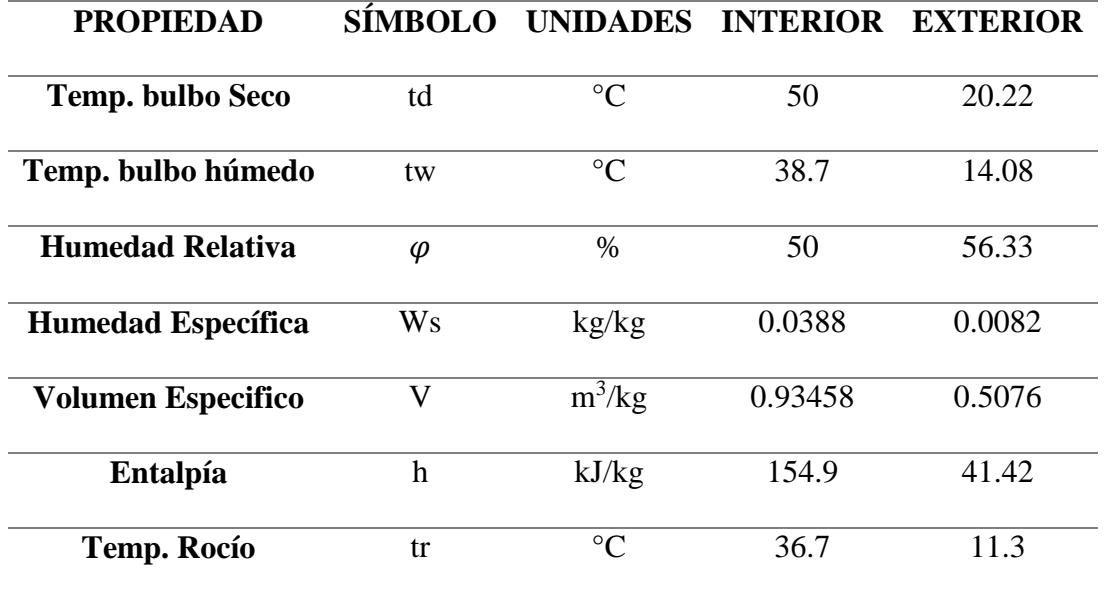

*Condiciones y propiedades obtenidas de la carta psicrométrico del ambiente estresado*

### **Cálculo de cargas térmicas para Calentamiento.**

El cálculo de cargas térmicas para el ambiente de estrés se realiza de la misma manera que el cálculo de cargas térmicas para la zona de ambiente ideal de crecimiento, considerando las condiciones iniciales:

Incremento de tempratura de temperatura:  $\Delta t d = 50^{\circ}C - 20.22^{\circ}C$ 

 $\Delta t d = 29.78$ °C

 $\boldsymbol{Carga}$  térmica del área de estrés:  $\boldsymbol{Q_T} = \boldsymbol{Q_s} + \boldsymbol{Q_l}$  (2.12)

 $Q_s = Q_{paredes} + Q_{piso} + Q_{techo} + Q_{fisuras} + Q_{cultivo} + Q_{personas} + Q_{ilum}$ 

**Cargas Térmicas Sensibles por paredes.**

 $Q_{\text{paredes}} = 2Q_{\text{pared lateral}} + Q_{\text{pared trasera}} + Q_{\text{pared frontal}}$ 

 $Q_{paredes} = A_{paredes} * U_{paredes} * \Delta t$ 

 $Q_{pared\ lateral} = (4x6)m^2(3.4)$ W  $\frac{m}{m^2 C}$  (29.78)°C

$$
Q_{pared\ lateral} = 2430.05 W = 8291.67 \frac{BTU}{h}
$$

 $\boldsymbol{Q}_{\boldsymbol{parent}}$  trasera y frontal  $= A_{\boldsymbol{parent}}$  trasera frontal  $*$   $U_{\boldsymbol{parent}}$   $*$   $\Delta t$   $d$ 

A<sub>pared trasera y frontal</sub> =  $(8x4)m^2 + \left(\frac{1}{4}\right)^2$ 4  $\pi$ (5.65685)<sup>2</sup>) $m^2$ 

 $A_{pared\,\,traser}$  y frontal = 57.13  $m^2$ 

$$
Q_{pared\,trasera} = (57.13)m^2(3.4)\frac{W}{m^2C}(29.78)^{\circ}C
$$

$$
Q_{pared\,trasera} = 5784.80\,W = 19738.56\frac{BTU}{h}
$$

La pared frontal del área de estrés está dentro del invernadero hacia el área de temperatura ideal.

 $Q_{pared frontal} = (57.13) m^2 (0.53)$ W  $\frac{m}{m^2 C}$  (50 – 25)°C

$$
Q_{pared\,frontal} = 757.01\,W = 2583.02\,\frac{BTU}{h}
$$

 $Q_{paredes} = 2(8291.67)$ BT U  $\boldsymbol{h}$ + 19738.56 **BTU**  $\boldsymbol{h}$ + 2583.02 **BTU** ℎ

$$
Q_{paredes} = 38904.91 \frac{BTU}{h}
$$

**Cargas Térmicas por Piso**

$$
\frac{1}{R} = U_{piso}
$$

 $U_{piso} =$ 1  $\frac{1}{0.367}$  = 2.72 W  $m^{2}{}^{\circ}C$ 

$$
Q_{piso} = (8x6)m^2(2.72)\frac{W}{m^{2\circ}C}(29.78)^{\circ}C
$$

$$
Q_{piso} = 389.93 W = 13290.06 \frac{BTU}{h}
$$

## **Cargas Térmicas por Techo**

$$
Q_{techo} = A_{techo} * U_{techo} * \Delta td
$$
\n
$$
A_{techo} = 6 \, m \times \frac{1}{4} (2\pi (5.65685m))
$$

4

 $A_{techo} = 53.31m^2$ 

$$
Q_{techo} = (53.31)m^2(3.4)\frac{W}{m^2C}(29.78)^{\circ}C
$$

$$
Q_{techo} = 5398.21 W = 21421.81 \frac{BTU}{h}
$$

### **Cargas Térmicas por Cultivo**

$$
Q_{\text{cultivo}} = \omega_{\text{cultivo}} * cp_{\text{cultivo}} * td
$$

 $Q_{cultivo} = (9 \times 30kg) * 0.80$ kCal  $kgh^{\circ} \mathcal{C}$ ∗ 29.78°

$$
Q_{cultivo} = 6432.48 \frac{kCal}{h} = 25526.14 \frac{BTU}{h}
$$

## **Cargas Térmicas por Personas**

$$
Q_{personas} = C_{em.p} * N_p
$$

$$
Q_{personas} = 250 \frac{BTU}{h} (1\,persona\,en\,promedio)
$$

$$
Q_{personas} = 250 \frac{BTU}{h}
$$

En el caso de las luminarias, se descarta el uso de estas, al igual que en la zona de ambiente ideal.

 $Q_{iluminación} = C_{em.i} * N_i$ 

 $Q_{iluminación} = 0$ 

 $Q_s = Q_{paredes} + Q_{piso} + Q_{techo} + Q_{cultivo} + Q_{personas} + Q_{luminarias}$ 

$$
Q_s = 38904.91 \frac{BTU}{h} + 13290.06 \frac{BTU}{h} + 21421.81 \frac{BTU}{h} + 25526.14 \frac{BTU}{h} + 250 \frac{BTU}{h} + 0 \frac{BTU}{h}
$$

$$
Q_s = 99392.93 \frac{BTU}{h}
$$

La carga térmica latente se establece en procesos térmicos donde existen intercambios de humedad por lo tanto se toman en cuenta únicamente: el calor latente emitido por persona que es de 200 BTU/h (Jffrey D. Spitler, 2014). Y el calor latente del cultivo.

 $Q_l = Q_a + Q_b$ 

 $Q_a =$  Calor latente emitido por persona  $*$  número de personas

 $Q_a = 200$ *BTU*  $\boldsymbol{h}$  $(1$  persona)

$$
Q_a = 200 \frac{BTU}{h}
$$

 $Q_b =$  calor latente generado por el cultivo dentro del invernadero.

$$
Q_b = 59.94 \frac{kCal}{hkg} (9 \text{ plantas } x \text{ } 30 \text{ kg})
$$

$$
Q_b = 16183.8 \frac{kCal}{h} = 64222.51 \frac{BTU}{h}
$$

$$
Q_l = Q_a + Q_b
$$

$$
Q_l = 200 \frac{BTU}{h} + 64222.51 \frac{BTU}{h}
$$

$$
Q_l = 64422.51 \frac{BTU}{h}
$$

A la carga térmica total de este ambiente de estrés, se debe sumar el 5% como factor de seguridad, entonces sería de:

$$
Q_T = Q_s + Q_l
$$
  
\n
$$
Q_T = 99392.93 \frac{BTU}{h} + 64422.51 \frac{BTU}{h}
$$
  
\n
$$
Q_T = 163815.44 \frac{BTU}{h}
$$
  
\n
$$
Q_T = 163815.44 \frac{BTU}{h} + 8190.7718 \frac{BTU}{h}
$$

$$
Q_T = 172006.21 \frac{BTU}{h} = 14.33 \text{ Ton}
$$

## **Flujo de aire suministrado.**

La cantidad mínima de aire, con 0.244 kCal/°CKg de calor específico y 1.172 m<sup>3</sup>/kg de volumen específico, que debe ser suministrado al interior del área ideal del invernadero sería:

$$
CFM = M * v (2.13)
$$

$$
M = \frac{Q_s}{cp_{aire} * \Delta td}
$$
  
\n
$$
M = \frac{25046.60 \frac{kCal}{h}}{0.244 \frac{kCal}{kg°C} * 29.78°C}
$$
  
\n
$$
M = 3446.94 \frac{kg}{h}
$$
  
\n
$$
CFM = 3446.94 \frac{kg}{h} \times 1.172 \frac{m^3}{kg}
$$
  
\n
$$
CFM = 4039.82
$$

## **Cálculo para la zona de Calentamiento**

De forma análoga se realiza los cálculos para las dimensiones de los ductos para el ambiente de estrés. En la figura 62, se observa la ubicación y la ruta que seguirán los ductos dentro del ambiente de estrés usando el SolidWorks.

 $\boldsymbol{m^3}$  $\boldsymbol{h}$ 

*Enrutado del ducto del ambiente de estrés.*

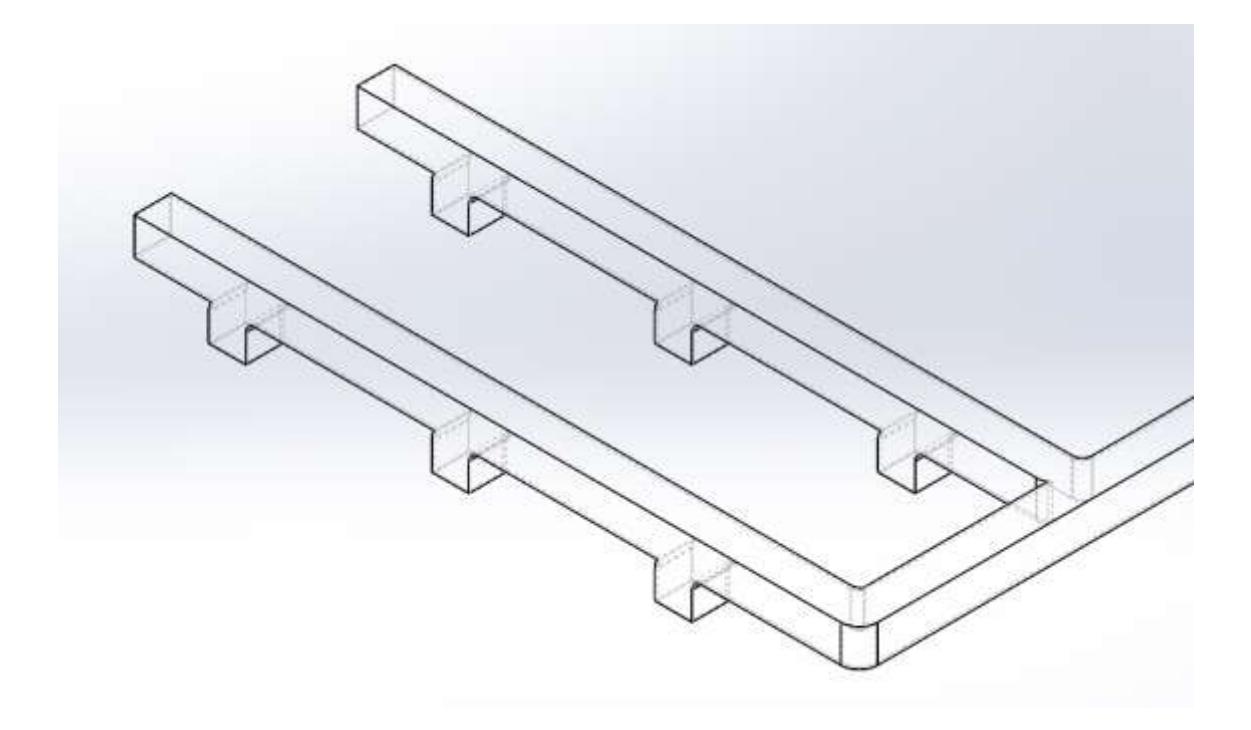

$$
V_{en\,Ducto} = \frac{4039.82 \frac{m^3}{h}}{8 * 0.0625 m^2}
$$

$$
V_{en\,Ducto} = 8100,00 \frac{m}{h} = 2.25 \frac{m}{s}
$$

Las dimensiones elegidas para la salida del ducto entrega velocidades de 2.25 m/s para la zona ideal la cual está dentro del rango de velocidades para el crecimiento óptimo del cultivo.

## **Recirculación de Aire para la zona de ambiente a estrés**

La temperatura del aire mezclado se determina de la siguiente manera:

$$
T_m = \frac{m_{ext}T_{ext} + m_{int}T_r}{m_t}
$$
\n
$$
T_m = \frac{0.8\dot{m}_t T_{ext} + 0.2\dot{m}_t T_r}{\dot{m}_t}
$$
\n
$$
T_m = \frac{0.8T_{ext} + 0.2T_r}{1}
$$
\n
$$
T_m = \frac{0.8(20.22) + 0.2(50)}{1}
$$
\n
$$
T_m = 26.17 \,^{\circ}C
$$
\n(2.17)

Con la temperatura de mezcla se recalculan las cargas térmicas, para practicidad y por repetitividad de los cálculos estos serán omitidos. Las cargas térmicas obtenidas por la recirculación de aire en la zona de ambiente ideal y el caudal de aire suministrado son, respectivamente de:

$$
Q_t = 151\,728.63\,\frac{BTU}{h}
$$

$$
CFM = 4068.61\frac{m^3}{h}
$$

## **Cálculo de cargas de viento**

### *En sotavento*

$$
P^{sotavento} = q_z * G * C_p - q_h * G C_{pi}
$$

$$
P^{sotavento} = 12.155 \frac{N}{m^2} * 0.85 * (-0.5) - 12.155 * \pm 0.18
$$

$$
P_{GC_{pi}=\pm 18}^{barlovento} = -7.354 \frac{N}{m^2}
$$

$$
P_{GC_{pi}=-18}^{barlovento} = -2.978 \frac{N}{m^2}
$$

*En paredes laterales*

$$
P^{sidewall} = q_z * G * C_p - q_h * G C_{pi}
$$

$$
Psidewall = 12.155 \frac{N}{m^2} * 0.85 * (-0.7) - 12.155 * \pm 0.18
$$

$$
P_{GC_{pi}=+18}^{barlovento} = -9.420 \frac{N}{m^2}
$$

$$
P_{GC_{pi}=-18}^{barlovento} = -5.04 \frac{N}{m^2}
$$

*En techado*

$$
Ptechado = qz * G * Cp - qh * GCpi
$$

 $P^{techado} = 12.155 \frac{N}{\sigma}$  $\frac{1}{m^2}$  \* 0.85 \* (-1.1) – 12.155 \* ±0.18

$$
P_{GC_{pi}=+18}^{barlovento} = -13.553 \frac{N}{m^2}
$$

$$
P_{GC_{pi}=-18}^{barlovento} = -9.177 \frac{N}{m^2}
$$

# **Anexos B:Tablas de Datos obtenidas de las simulaciones**

### **Tabla 37**.

*Resultados de la Simulación CFD para la zona de ambiente ideal.*

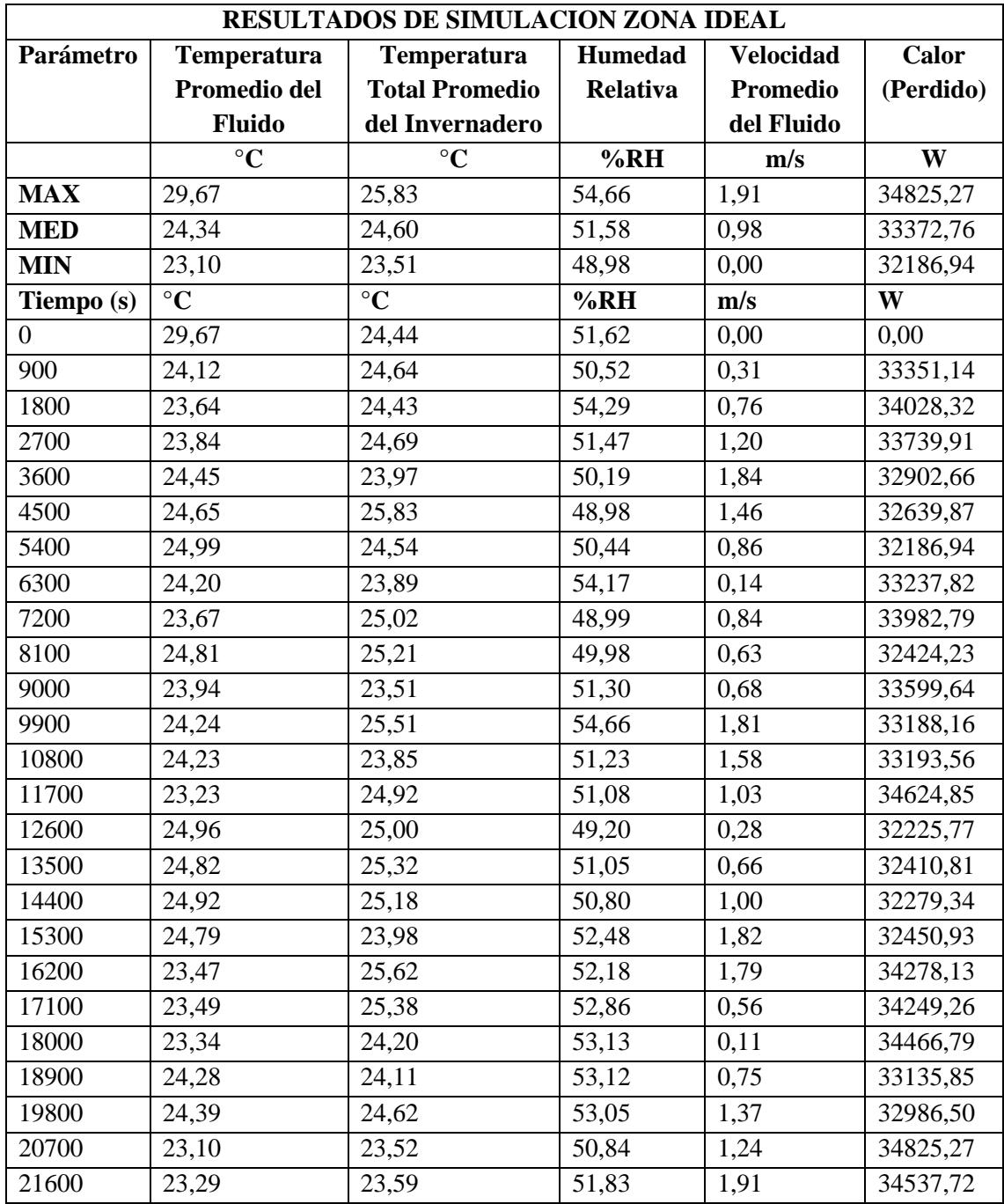

### **Tabla 38**.

*Resultados de la Simulación CFD para la zona de ambiente a estrés.*

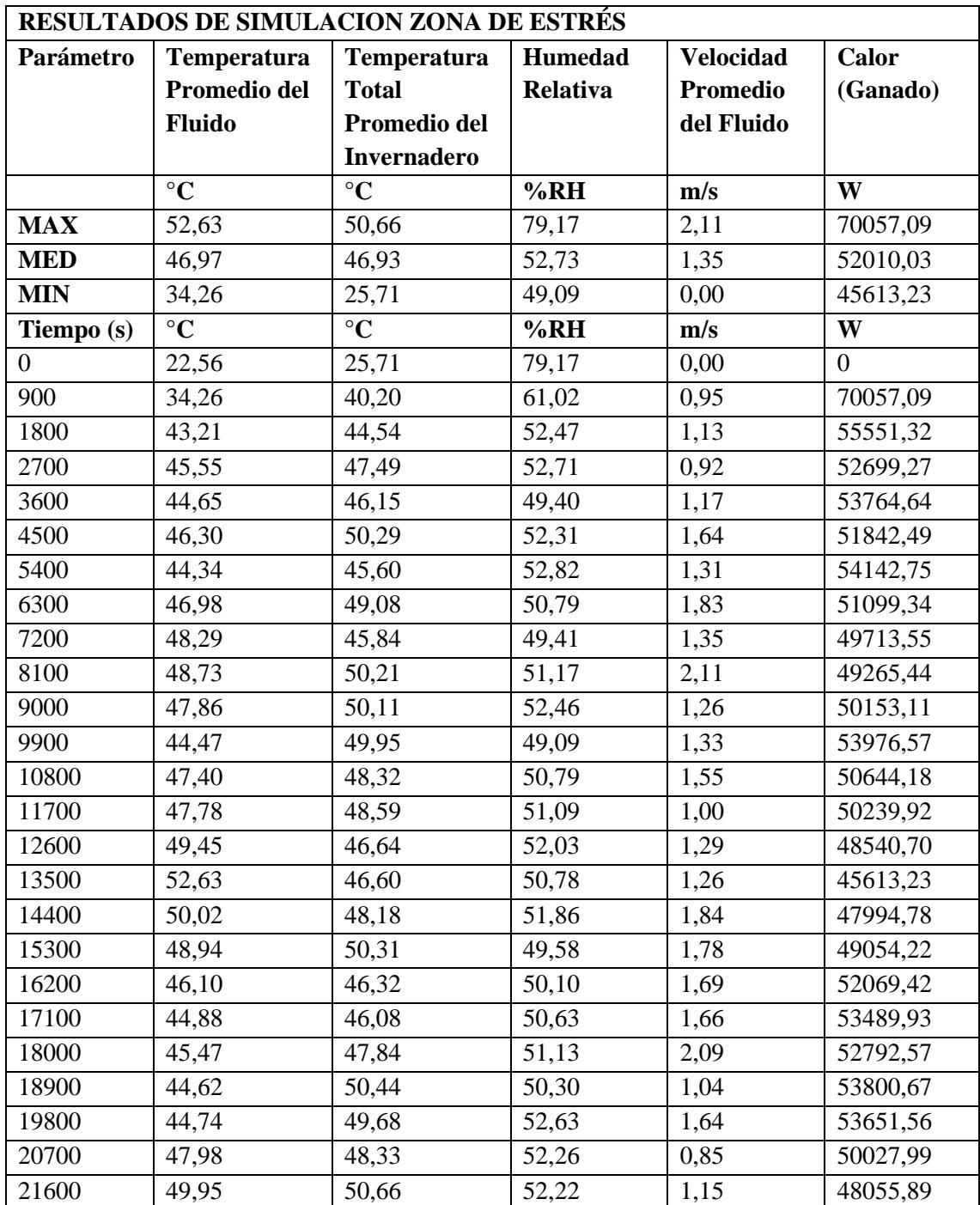

# *Anexos C:* **Tablas de propiedades y Normativas Utilizadas en cálculos y metodología**

### **Tabla 39.**

*Factores de Seguridad Indirectos mínimos.*

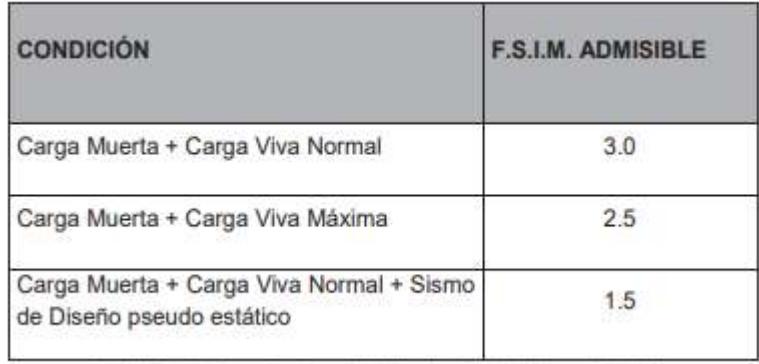

Tabla 6: Factores de Seguridad Indirectos Minimos, F.S.I.M.

### **Tabla 40.**

*Categoría de Riesgos de construcciones y estructuras debido a factores ambientales.*

#### Table 1.5-1 Risk Category of Buildings and Other Structures for Flood, Wind, Snow, Earthquake, and Ice Loads

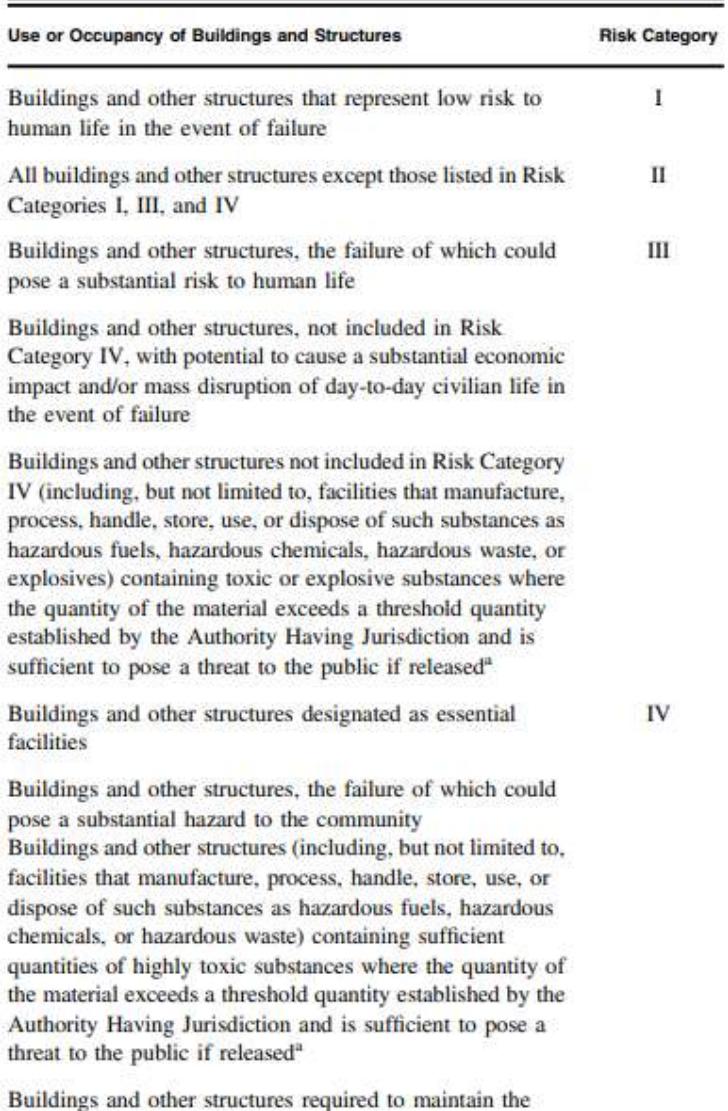

functionality of other Risk Category IV structures

 $\textsuperscript{a}$ Buildings and other structures containing toxic, highly toxic, or explosive substances shall be eligible for classification to a lower Risk Category if it can be demonstrated to the satisfaction of the Authority stances is commensurate with the risk associated with that Risk Category.

### **Tabla 41**

*Factor de direccionalidad del viento.*

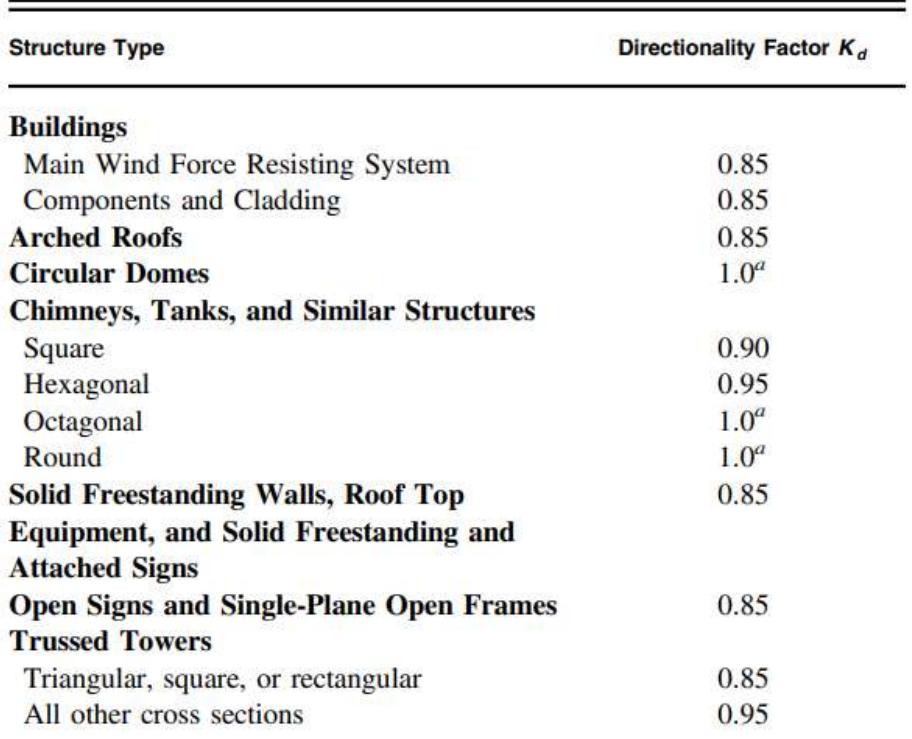

## Table 26.6-1 Wind Directionality Factor,  $K_d$

Directionality factor  $K_d$  = 0.95 shall be permitted for round or octagonal structures with nonaxisymmetric structural systems.

### **Tabla 42.**

*Coeficientes de exposición a la presión de la velocidad.*

| $\ldots$                     |           |                     |      |           |
|------------------------------|-----------|---------------------|------|-----------|
| Height above Ground Level, z |           | Exposure            |      |           |
| n                            | m         | B                   | ¢    | 8500<br>D |
| $0 - 15$                     | $0 - 4.6$ | $0.57(0.70)^a$      | 0.85 | 1.03      |
| 20                           | 6.1       | $0.62$ $(0.70)^{a}$ | 0.90 | 1.08      |
| 25                           | 7.6       | $0.66~(0.70)$ "     | 0.94 | 1.12      |
| 30                           | 9.1       | 0.70                | 0.98 | 1.16      |
| 40                           | 12.2      | 0.76                | 1.04 | 1.22      |
| 50                           | 15.2      | 0.81                | 1.09 | 1.27      |
| 60                           | 18.0      | 0.85                | 1.13 | 1.31      |
| 70                           | 21.3      | 0.89                | 1.17 | 1.34      |
| 80                           | 24.4      | 0.93                | 1.21 | 1.38      |
| 90                           | 27.4      | 0.96                | 1.24 | 1.40      |
| 100                          | 30.5      | 0.99                | 1.26 | 1.43      |
| 120                          | 36.6      | 1.04                | 1.31 | 1.48      |
| 140                          | 42.7      | 1.09                | 1.36 | 1.52      |
| 160                          | 48.8      | 1.13                | 1.39 | 1.55      |
| 180                          | 54.9      | 1.17                | 1.43 | 1.58      |
| 200                          | 61.0      | 1.20                | 1.46 | 1.61      |
| 250                          | 76.2      | 1.28                | 1.53 | 1.68      |
| 300                          | 91.4      | 1.35                | 1.59 | 1.73      |
| 350                          | 106.7     | 1.41                | 1.64 | 1.78      |
| 400                          | 121.9     | 1.47                | 1.69 | 1.82      |
| 450                          | 137.2     | 1.52                | 1.73 | 1.86      |
| 500                          | 152.4     | 1.56                | 1.77 | 1.89      |

Table 26.10-1 Velocity Pressure Exposure Coefficients,  $K$ , and  $K$ .

"Use 0.70 in Chapter 28, Exposure B, when  $z < 30$  ft (9.1 m).

Notes 0.70 in Chapter 26, exposure B, when  $z < 30$  if (9.1 iii).<br>
Notes<br>
1. The velocity pressure exposure coefficient  $K_z$  may be determined from<br>
the following formula:<br>
For 15 ft (4.6 m)  $\le z \le z$ ,  $K_z = 2.01(z/z_0)^{2/\alpha}$ 

For 15 ft (4.6 m)  $\le z \le z_g$   $K_z = 2.01(z/z_g)^{2/\alpha}$ <br>For z < 15 ft (4.6 m)  $K_z = 2.01(15/z_g)^{2/\alpha}$ 

2.  $\alpha$  and  $z_g$  are tabulated in Table 26.11-1.<br>3. Linear interpolation for intermediate values of height z is acceptable.

4. Exposure categories are defined in Section 26.7.

### **Tabla 43.**

*Constantes de exposición del terreno.*

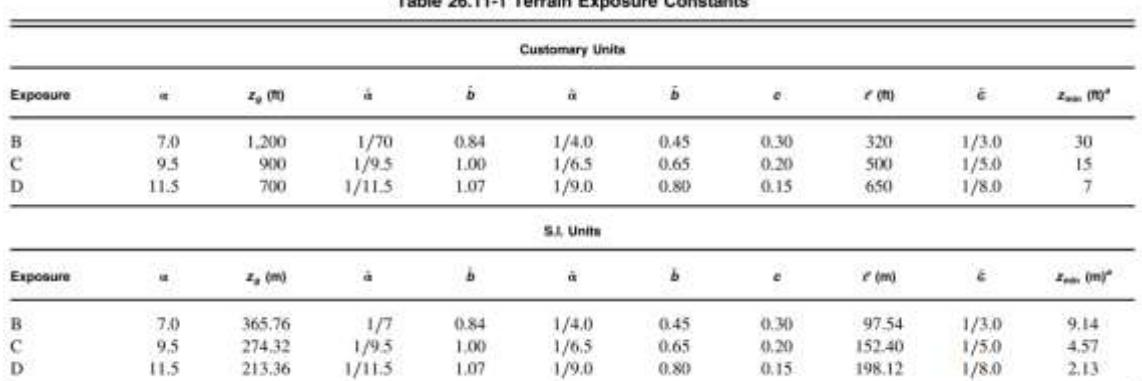

Toble 26 11.1 Terrain Eveneuro Constante

 $\frac{m_{\text{F}}}{m_{\text{min}}}$  = minimum height used to ensure that the equivalent height  $\bar{z}$  is the greater of 0.6h or  $z_{\text{max}}$ . For buildings or other structures with  $h \leq z_{\text{min}}$ .  $\bar{z}$  shall be taken as  $z_{\text{max}}$ .

*Sistema de resistencia a la fuerza del viento.*

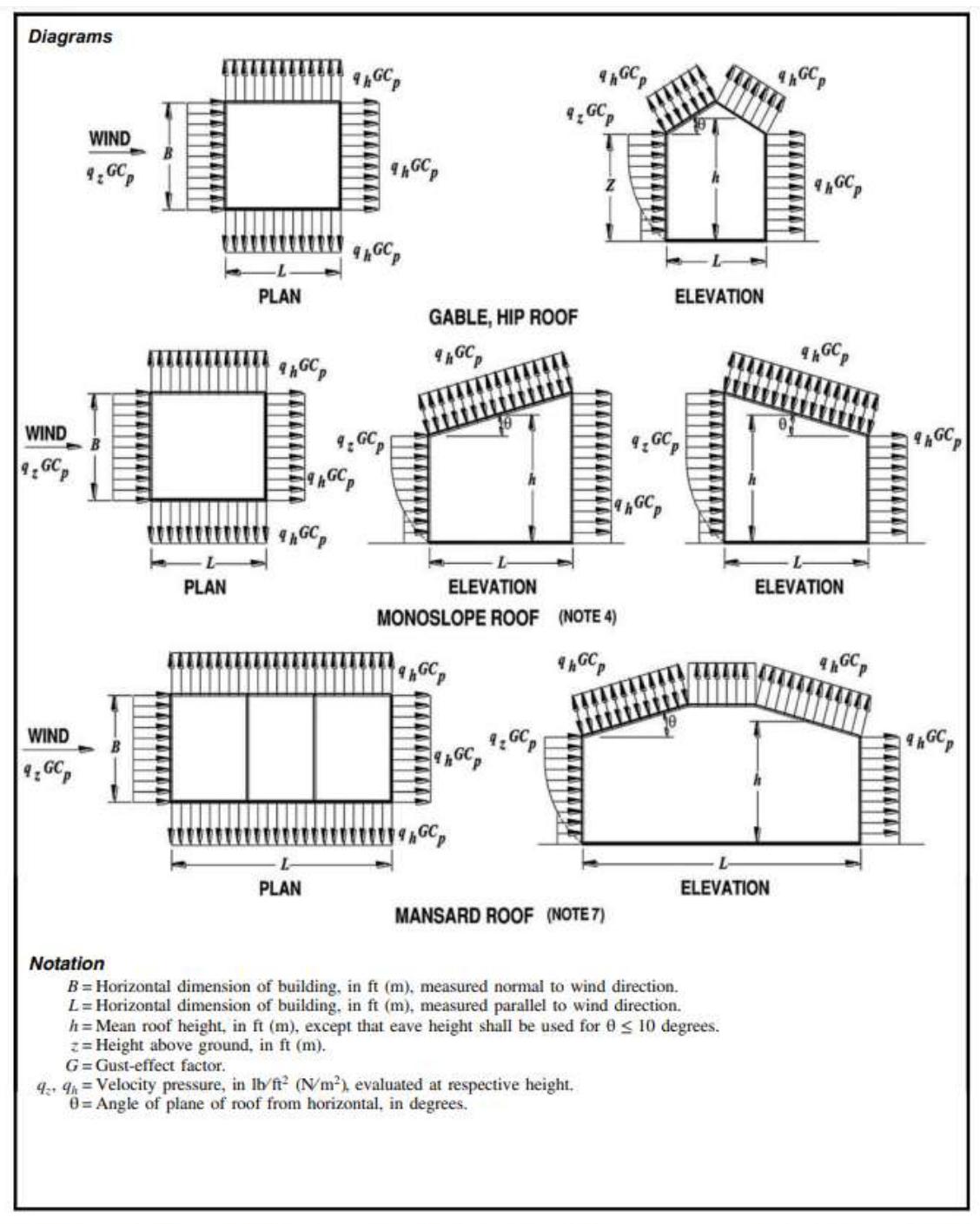

FIGURE 27.3-1 Main Wind Force Resisting System, Part 1 (All Heights): External Pressure Coefficients,  $C_p$ , for Enclosed and Partially **Enclosed Buildings-Walls and Roofs** 

continues

#### *Sistema de resistencia a la fuerza del viento (continuación).*

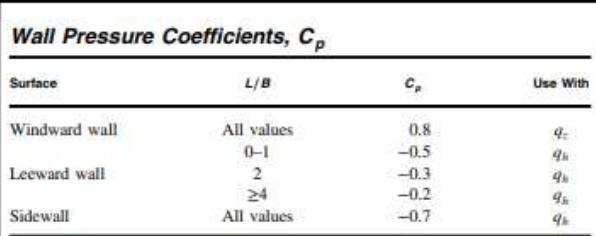

#### Roof Pressure Coefficients,  $C_p$ , for use with  $q_h$

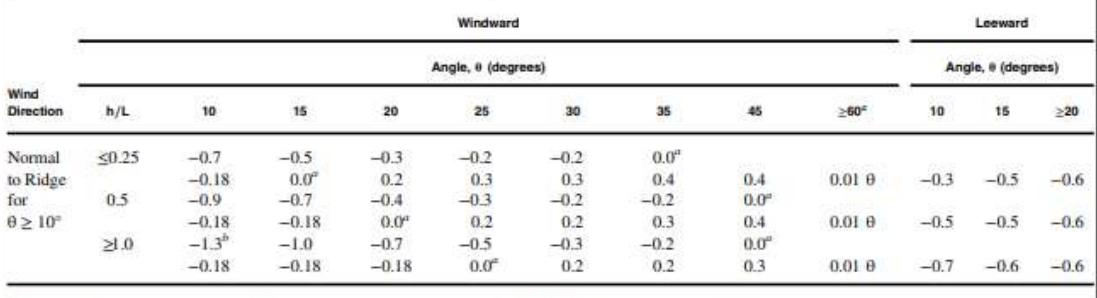

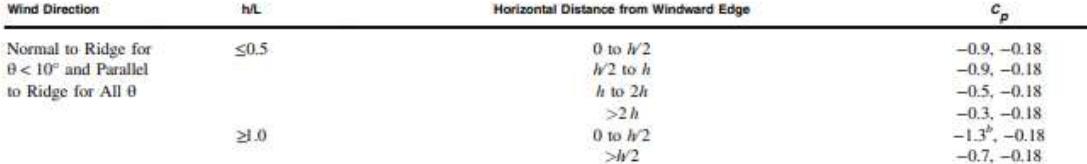

"Value is provided for interpolation purposes.<br>"Value can be reduced linearly with area over which it is applicable as follows: "For roof slopes greater than 80", use  $C_p = 0.8$ .

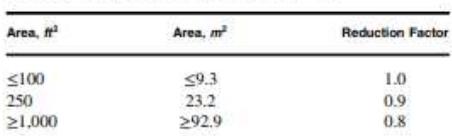

#### **Notes**

- 1. Plus and minus signs signify pressures acting toward and away from the surfaces, respectively.
- 2. Linear interpolation is permitted for values of  $L/B$ ,  $WL$ , and  $\theta$  other than shown. Interpolation shall only be carried out between values of the same sign. Where no value of the same sign is given, assume 0.0 for interpolation purposes.
- 3. Where two values of  $\tilde{C}_p$  are listed, this indicates that the windward roof slope is subjected to either positive or negative pressures and the roof structure shall be designed for both conditions. Interpolation for intermediate ratios of  $h/L$  in this case shall only be carried out between  $C_p$  values of like sign.<br>4. For monoslope roofs, entire roof surface is either a windward or leeward surface.
- 
- 
- 5. Refer to Fig. 27.3-2 for domes and Fig. 27.3-3 for arched roofs.<br>5. Refer to Fig. 27.3-2 for domes and Fig. 27.3-3 for arched roofs.<br>6. For mansard roofs, the top horizontal surface and leeward inclined surface shall be the table.
- 7. Except for MWFRSs at the roof consisting of moment-resisting frames, the total horizontal shear shall not be less than that determined by neglecting wind forces on roof surfaces.

FIGURE 27.3-1 (Coninued). Main Wind Force Resisting System, Part 1 (All Heights): External Pressure Coefficients, Cp, for Enclosed and **Partially Enclosed Buildings-Walls and Roofs** 

*Sistema de resistencia a la fuerza del viento (continuación).*

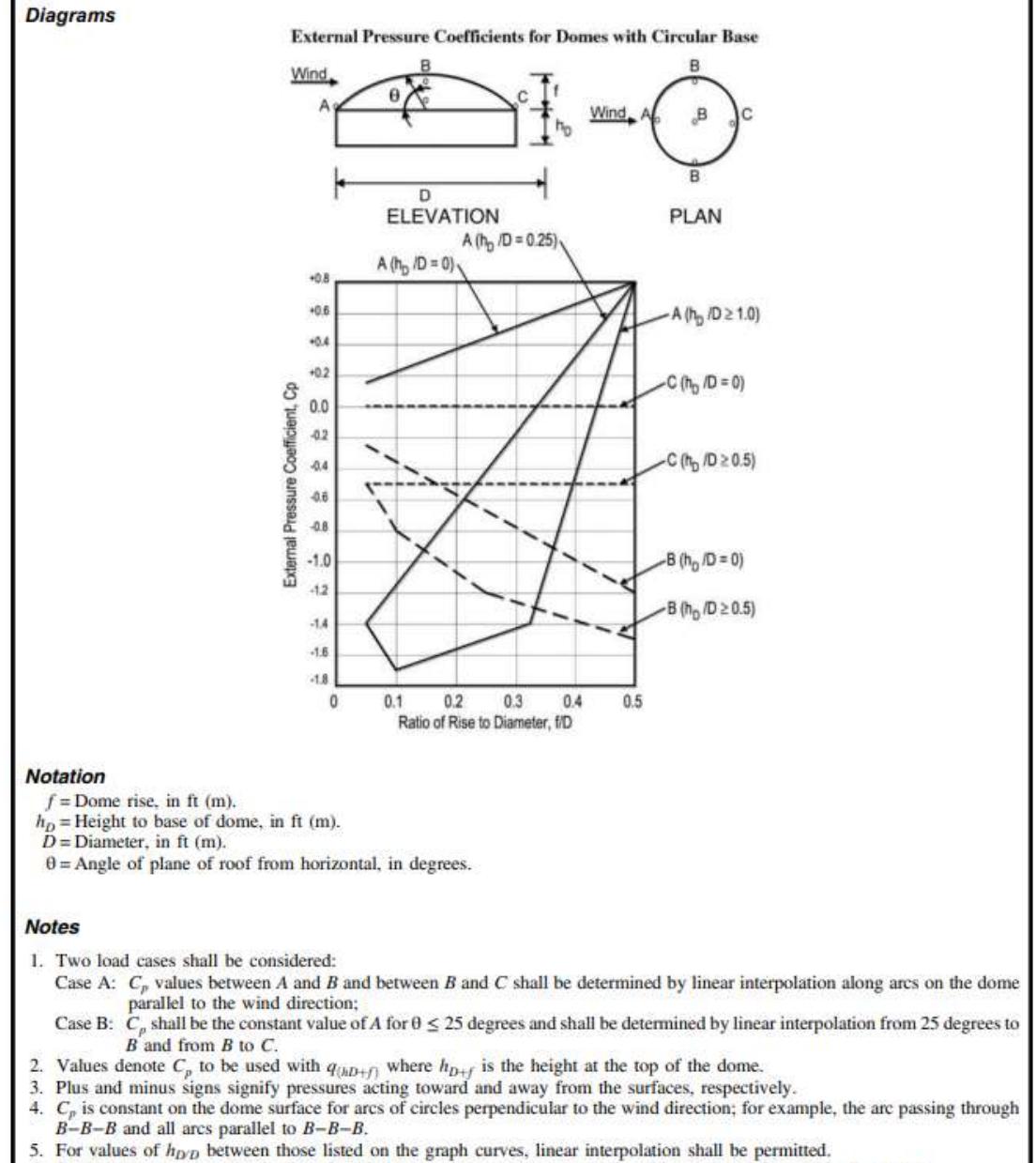

- $\theta = 0$  degrees on dome springline,  $\theta = 90$  degrees at dome center top point. *f* is measured from springline to top. 6.
- The total horizontal shear shall not be less than that determined by neglecting wind forces on roof surfaces. 7.
- $\overline{\mathbf{8}}$ . For  $f/D$  values less than 0.05, use Fig. 27.3-1.

FIGURE 27.3-2 Main Wind Force Resisting System, Part 1 (All Heights): External Pressure Coefficients,  $C_p$ , for Enclosed and Partially Enclosed Buildings and Structures-Domed Roofs with a Circular Base

### **Tabla 44.**

### *Sistema principal de resistencia a la fuerza del viento y componentes y revestimiento.*

# Table 26.13-1 Main Wind Force Resisting System and Components and Cladding (All Heights): Internal Pressure Coefficient,  $(GC_{pi})$ , for<br>Enclosed, Partially Enclosed, Partially Open, and Open Buildings (Walls and Roof)

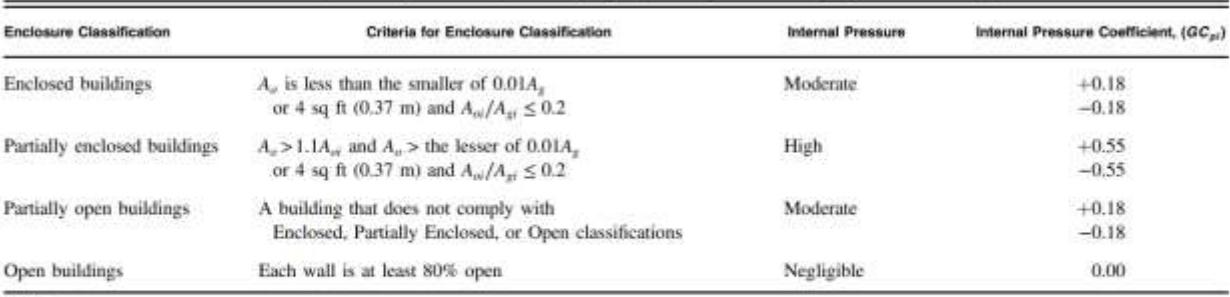

Notes<br>
1. Plus and minus signs signify pressures acting toward and away from the internal surfaces, respectively.<br>
2. Values of  $(GC_{pi})$  shall be used with  $q_c$  or  $q_h$  as specified.<br>
3. Two cases shall be considered to de

# *Anexos D:* Fichas técnicas de equipos y materiales seleccionados.

Para la selección del equipo de enfriamiento debemos tomar en cuenta que este debe satisfacer una carga térmica máxima de 120 772,42 BTU/h y un caudal de 4055.90 m<sup>3</sup>/h. Se considera entonces el equipo con las siguientes especificaciones:

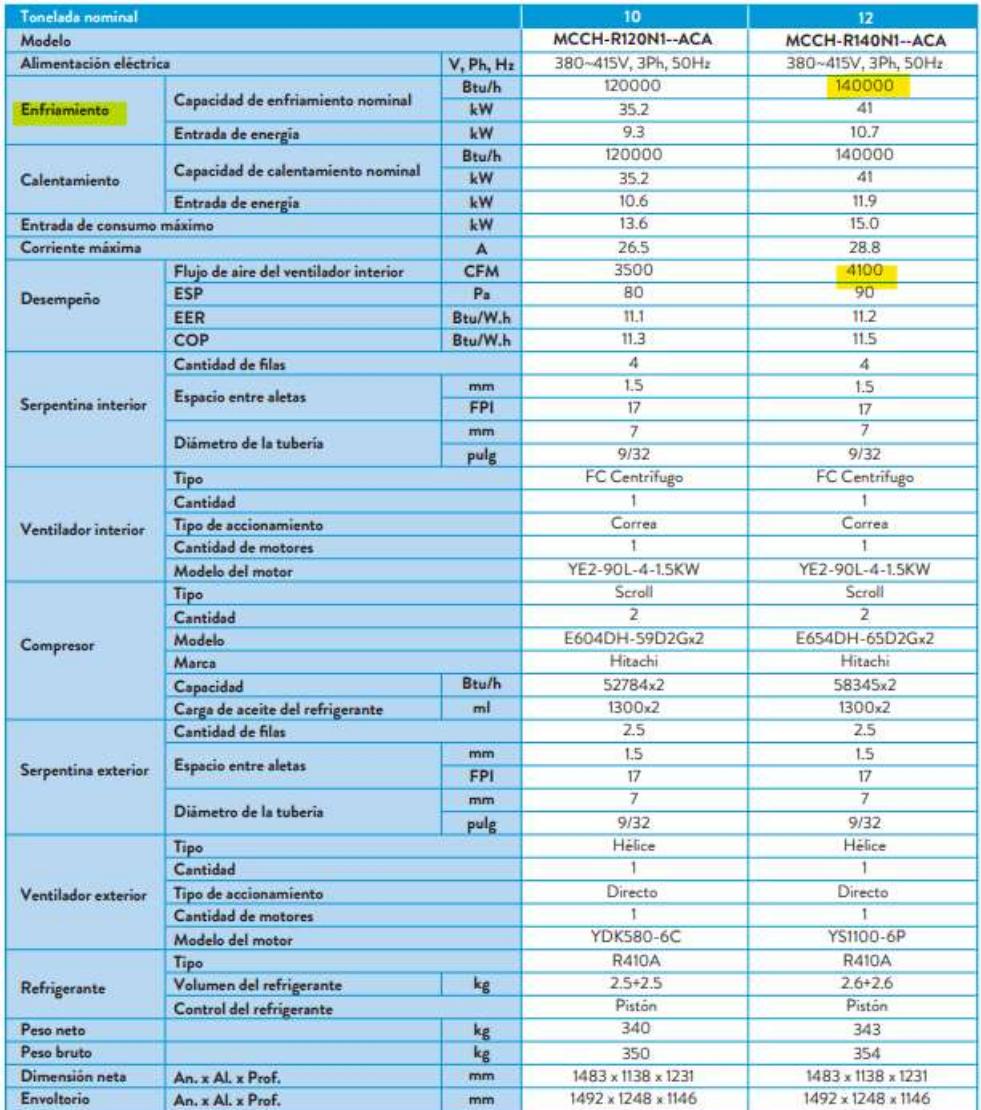

## Modelos 10 y 12 TR Nominal

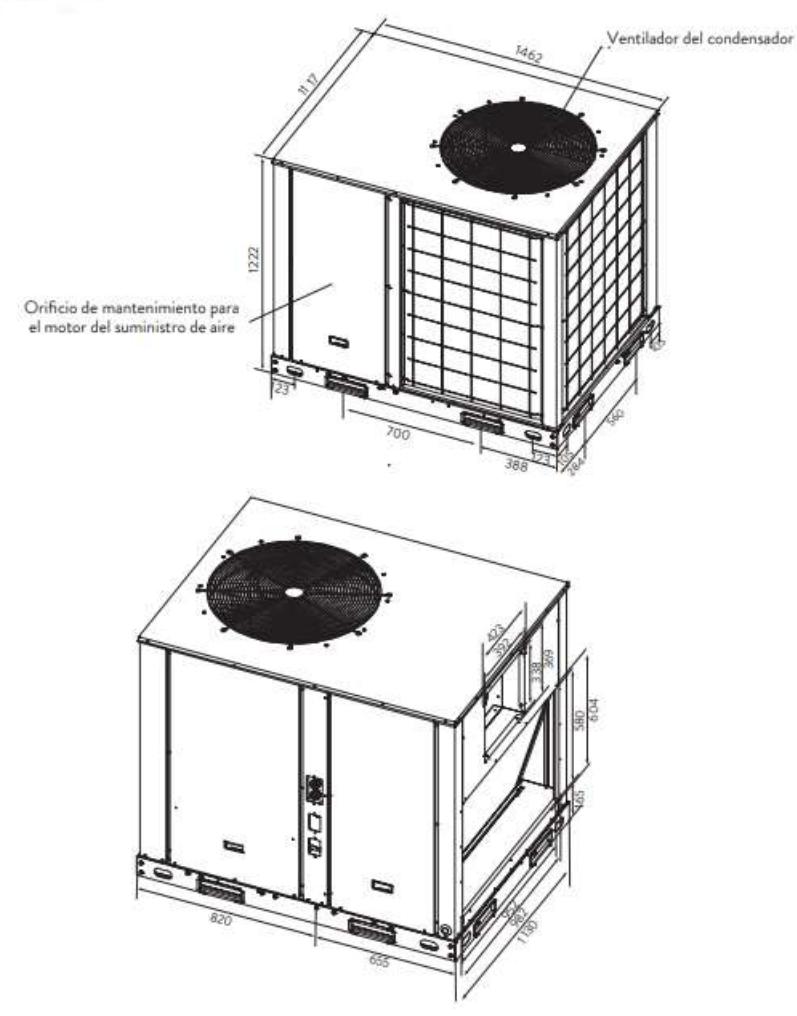

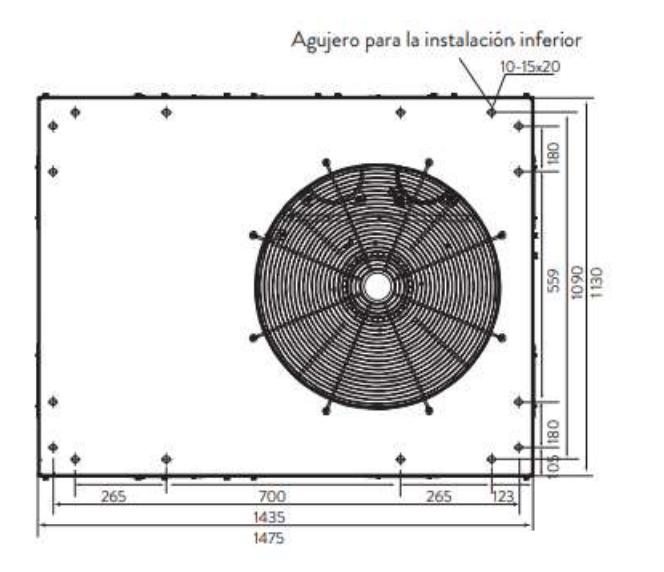

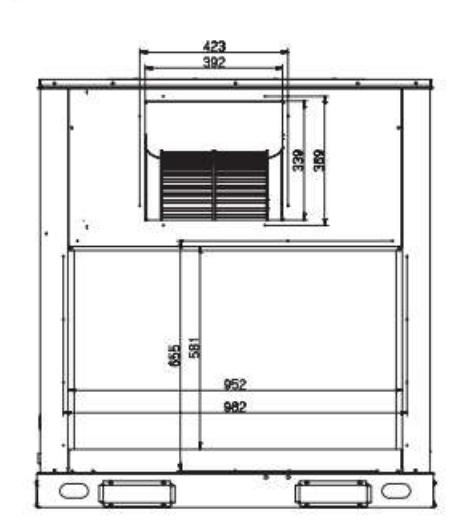

Para la selección del equipo de enfriamiento debemos tomar en cuenta que este debe satisfacer una carga térmica máxima de 172 006,21 BTU/h y un caudal de 4039.82 m<sup>3</sup>/h. Se considera entonces un equipo con las siguientes especificaciones:

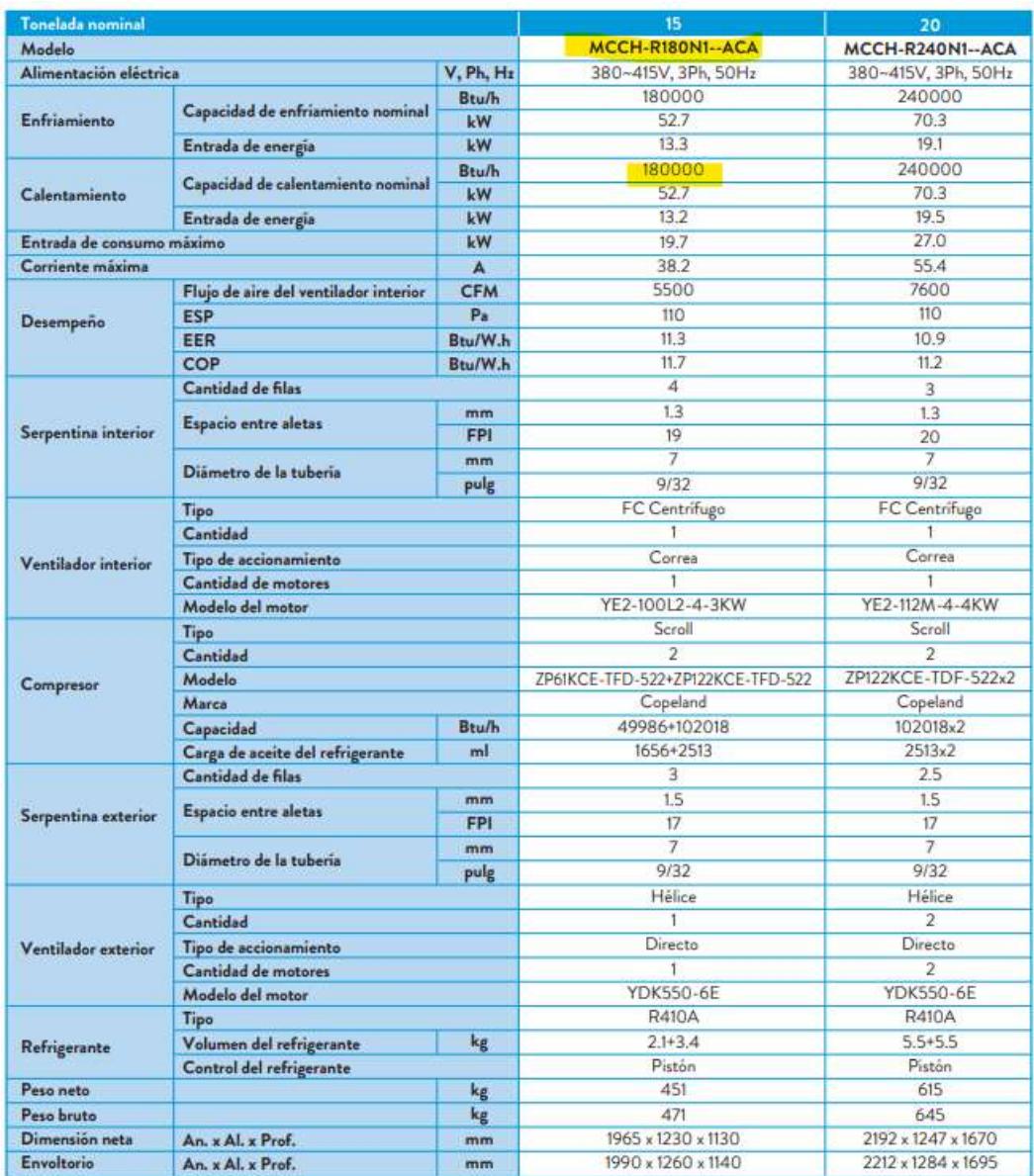

### Modelo 15 TR Nominal

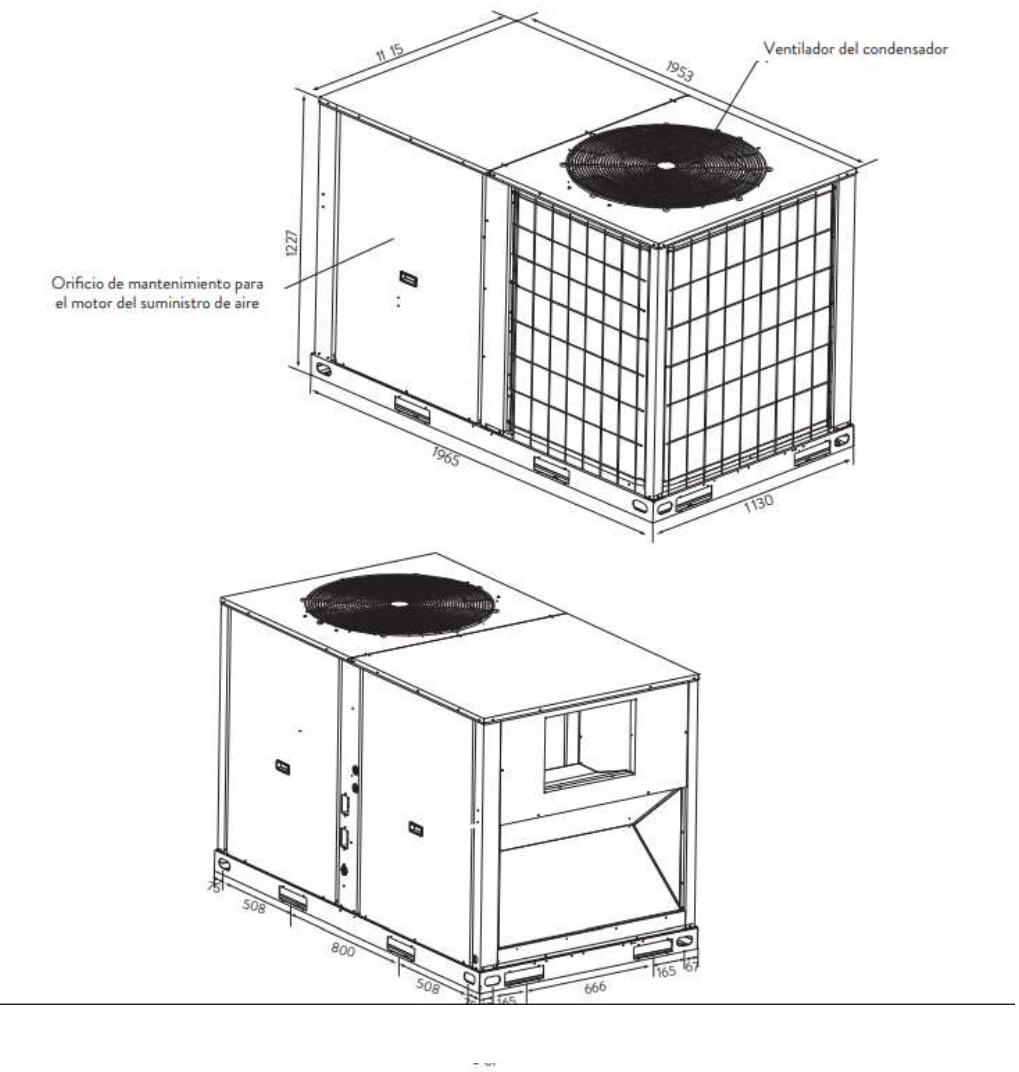

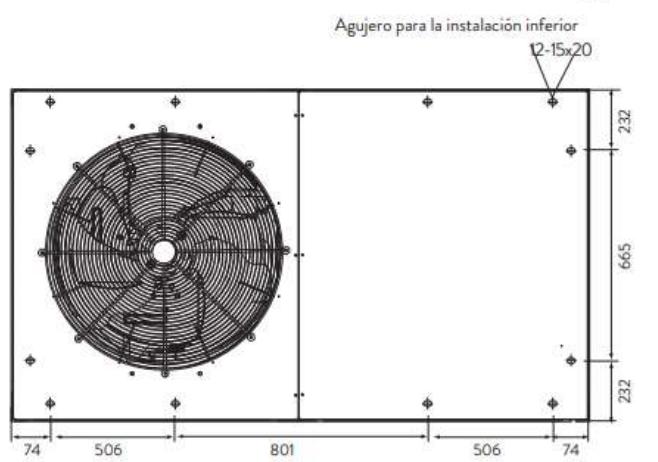

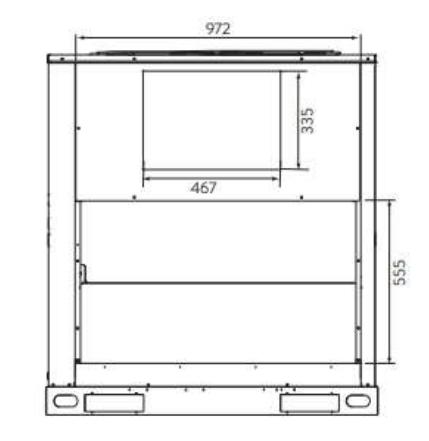
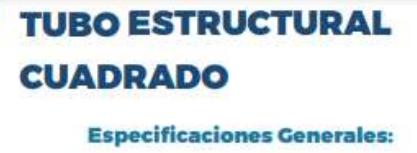

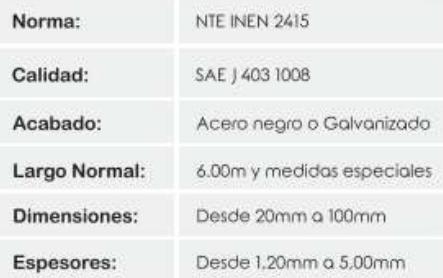

A

Ý

 $\cdot$  x **de** Þ

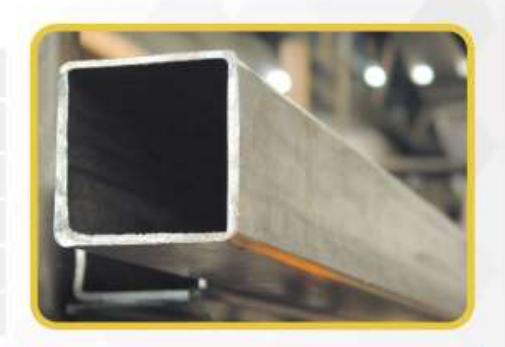

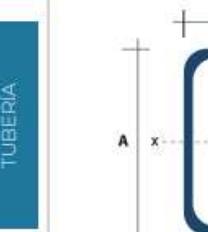

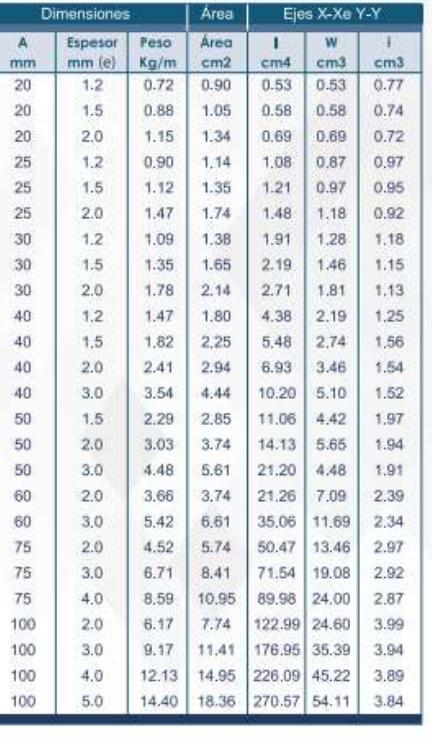

www.dipacmanta.com

## **TUBO ESTRUCTURAL RECTANGULAR**

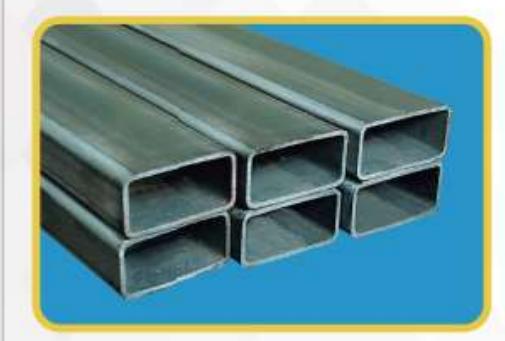

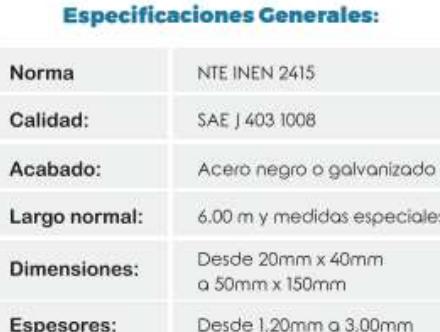

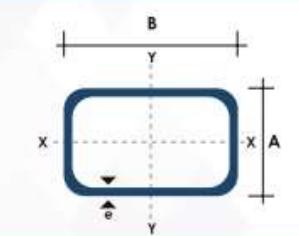

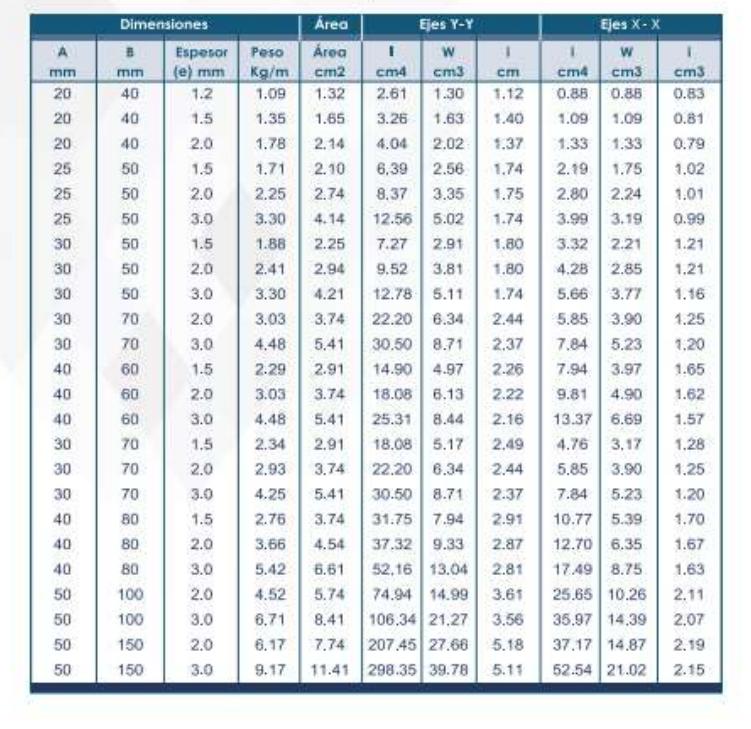

TUBERIA

## **TUBO ESTRUCTURAL**

## **REDONDO**

#### **Especificaciones Generales:**

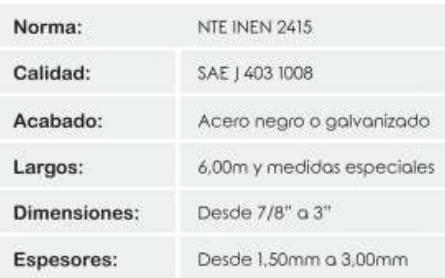

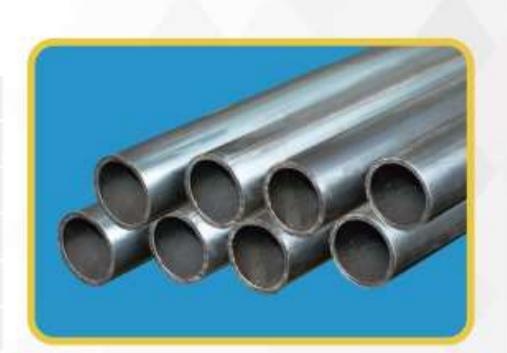

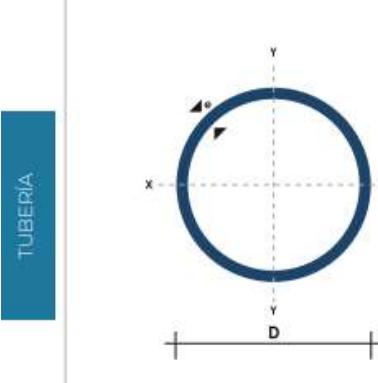

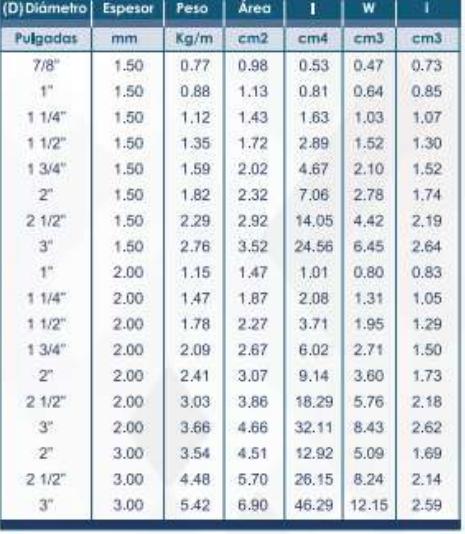

#### www.dipacmanta.com

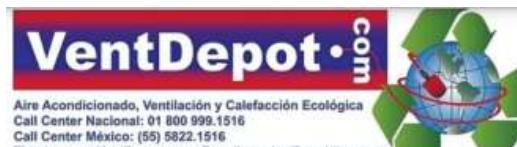

m E-

: www.VentDe

# **VirusFree**

#### Caracteristicas Generales de la Cabina de Desinfección Tipo Túnel, VirusFree

ventas@ve

En VentDepot, ya contamos con la linea de Túneles de Desinfección. VirusFree.

Son Cabinas tipo túnel Diseñadas para una Desinfección Total de una persona, en todo el cuerpo ya sea por bacterias o virus en el medio ambiente que pueden resultar peligrosos para el ser humano. Ya que no solo están en las manos si no en las prendas que usamos día a día. Esto minimiza riesgos de contagio o enfermedades.

Creadas en Acrílico o Policarbonato transparente, con estructura de aluminio.

Son de Fácil Instalación sin necesidad de utilizar herramientas.

Trabaja por medio de un Nebulizador de Alta presión que es a base de mangueras Distribuidas en la parte superior inferior y laterales de la cabina por medio de boquillas.

.<br>La entrada y Salida cuentan con Cortinas Hawaianas para una densidad mayor de la Nebulización esto hace más efectiva la desinfección.

Diseñada para el paso de 6 personas por minuto.<br>Se requiere un Sanitizante Médico que no contiene ningún químico invasivo o peligroso, ya que es un desinfectante potenciado con esencias naturales con propiedades antivirales.

El Kit Incluye señalamientos, tornillería de armado, alfombra, cinchos, sanitizante médico de 1L y soporte para nebulizador.<br>La cabina viene desarmada lista para instalarse.

Viene con nuestro sanitizante concentrado VirusCOP de 1 ó 2L, el<br>cual tiene un rendimiento 1/20 es decir, (1L de Sanitizante es para 20 L y 2L para 40L de agua respectivamente incluye bidón de 20 ó 40L para diluirlo con agua).<br>Esta cabina requiere un depósito o toma directa de agua para

trabajar.

Aplicaciones de la Cabina de Desinfección Tipo Túnel, VirusFree

La cabina tipo túnel de Desinfección VirusFree, son recomendables utilizar en espacios como Empresas, Recepciones, Escuelas. Hoteles, Hospitales Comedores Restaurantes Oficinas Módulos

Garantia de la Cabina de Desinfección Tipo Tunel, VirusFree Las Cabinas tipo túnel de Desinfección VirusFree, tiene una garantía de

un año, sujeto a cláusulas VentDepot.

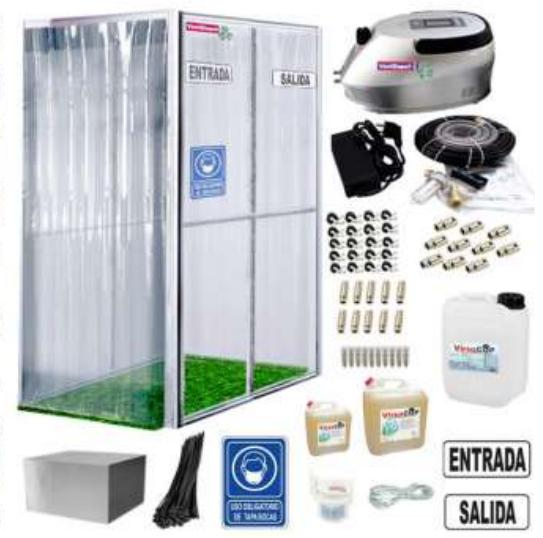

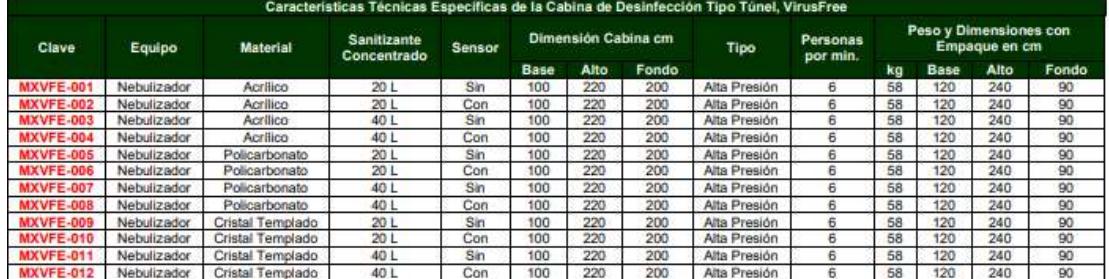

### **LÁMINA DE POLICARBONATO ALVEOLAR**

La nueva Lámina de Policarbonato Alveolar Ajover es ideal en aplicaciones arquitectónicas para cubrir espacios que requieran iluminación natural, permitiendo ahorro en el consumo de energía y proporcionando una vista agradable a la construcción. Su flexibilidad permite crear mínimos. Su alta resistencia al impacto y al deterioro generado por el medio ambiente, la convierte en la opción más eficiente frente al vidrio y al acrílico.

#### **CARACTERÍSTICAS**

**Manejo de la Iluminación:** Brinda una excelente iluminación<br>natural. Sus paredes permiten una alta transmisión de luz con una difusión uniforme y evitan el paso de los rayos ultravioleta.

Aislamiento Térmico: Disminuye la transferencia de calor al interior de las edificaciones y ayuda a conservar.<br>la temperatura interna estable

Economía: Su bajo peso permite la utilización de estructuras livianas y una fácil instalación en obra.

Versatilidad: Alcanza radios de curvatura poqueños lo que permite obtener diferentes diseños en la estructuras.

Seguridad: Tiene un bajo nivel de combustibilidad y no emite gases toxicos.

Amigable con el Medio Ambiente: Material reciclable.

#### DISTANCIA ENTRE APOYOS

#### MANEJO DE ILUMINACIÓN

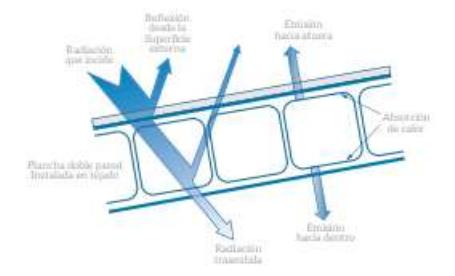

#### **COLORES DISPONIBLES**

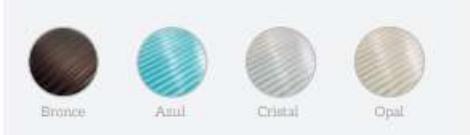

#### CARACTERÍSTICAS TÉCNICAS

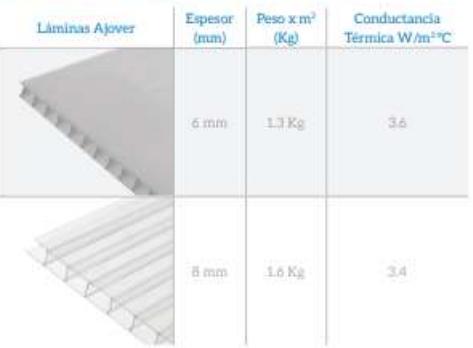

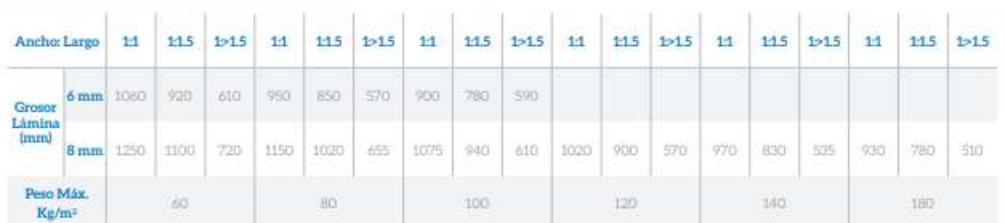

#### **RADIO DE CURVATURA**

**PROPIEDADES** 

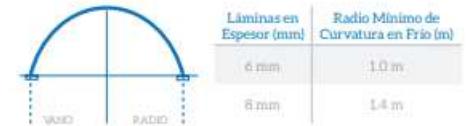

#### **DIMENSIONES**

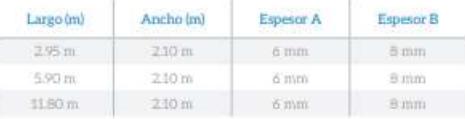

#### DETALLES ACCESORIOS DE INSTALACIÓN

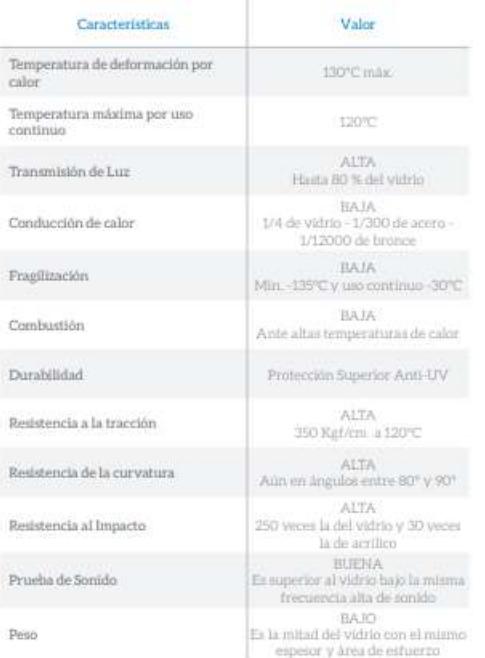

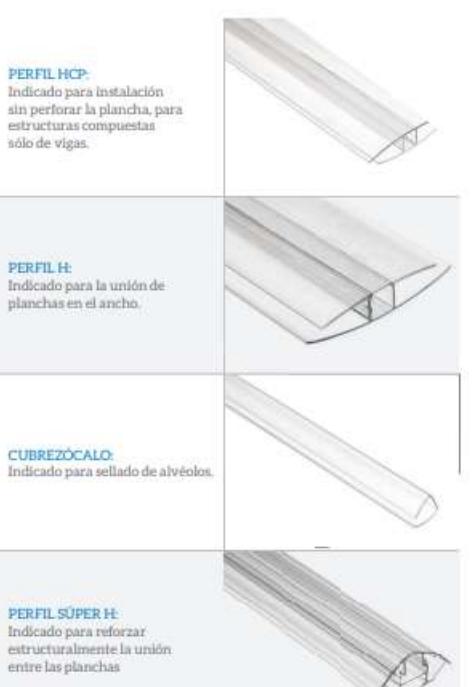

#### ACCESORIOS DE INSTALACIÓN Y PERFILES

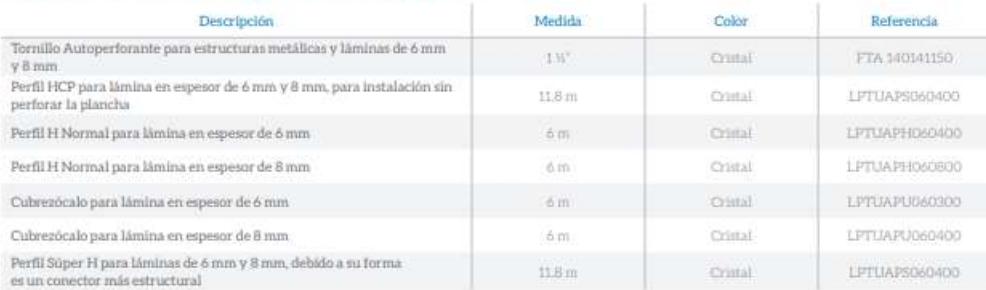

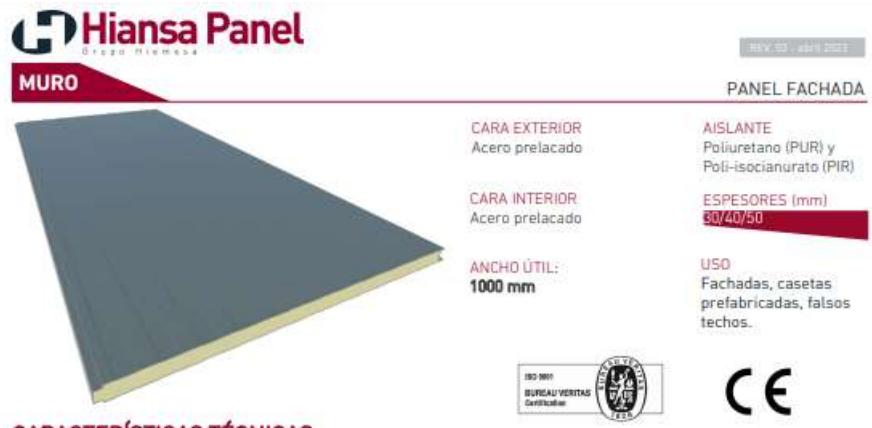

#### **CARACTERÍSTICAS TÉCNICAS**

Panel para cerramiento de fachada compuesto por 2 chapas de acero y núcleo aislante PUR o PIR que garantiza las máximas prestaciones<br>de aislamiento térmico. Se puede instalar tanto en vertical como en horizontal. En ambos

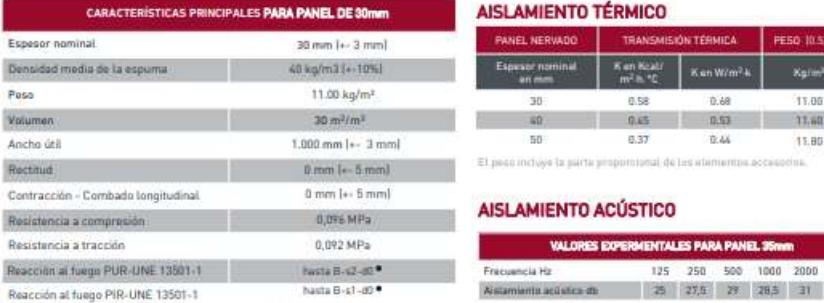

Fracuencia Hz

Assembnite acustos de 25 | 27,5 | 28 | 28,5 | 31 | 37,5 |

matia (TO 26.8 m)

# Reacción al fuego PIR-UNE 13501-1

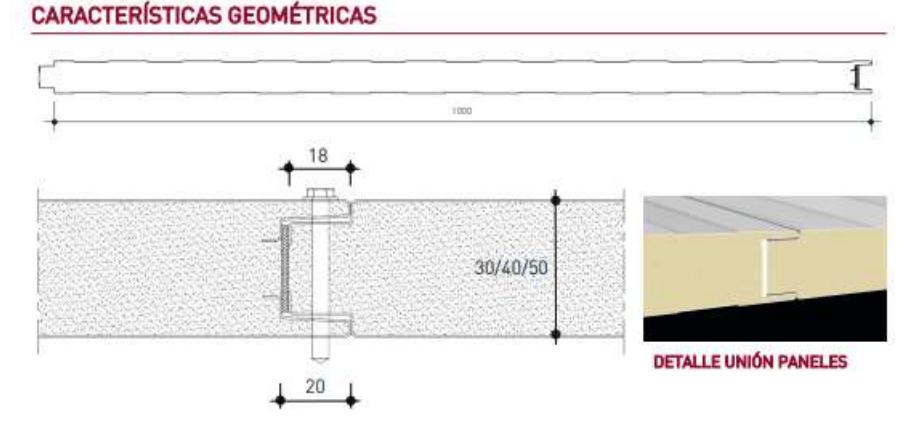